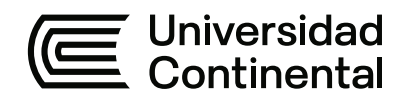

# **FACULTAD DE INGENIERÍA**

Escuela Académico Profesional de Ingeniería Civil

Tesis

**Efecto de la aplicación del sistema de modelamiento de la información para la construcción de carreteras - BIM aplicado al proyecto de la carretera Imperial - Pampas**

Jhony Jhohan Sedano Huaman

Para optar el Título Profesional de Ingeniero Civil

Huancayo, 2023

Repositorio Institucional Continental<br>Tesis digital

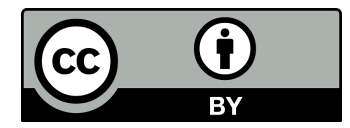

Esta obra está bajo una Licencia "Creative Commons Atribución 4.0 Internacional" .

# SISTEMA DE MODELAMIENTO DE LA INFORMACIÓN PARA LA CONSTRUCCIÓN DE CARRETERAS

INFORME DE ORIGINALIDAD

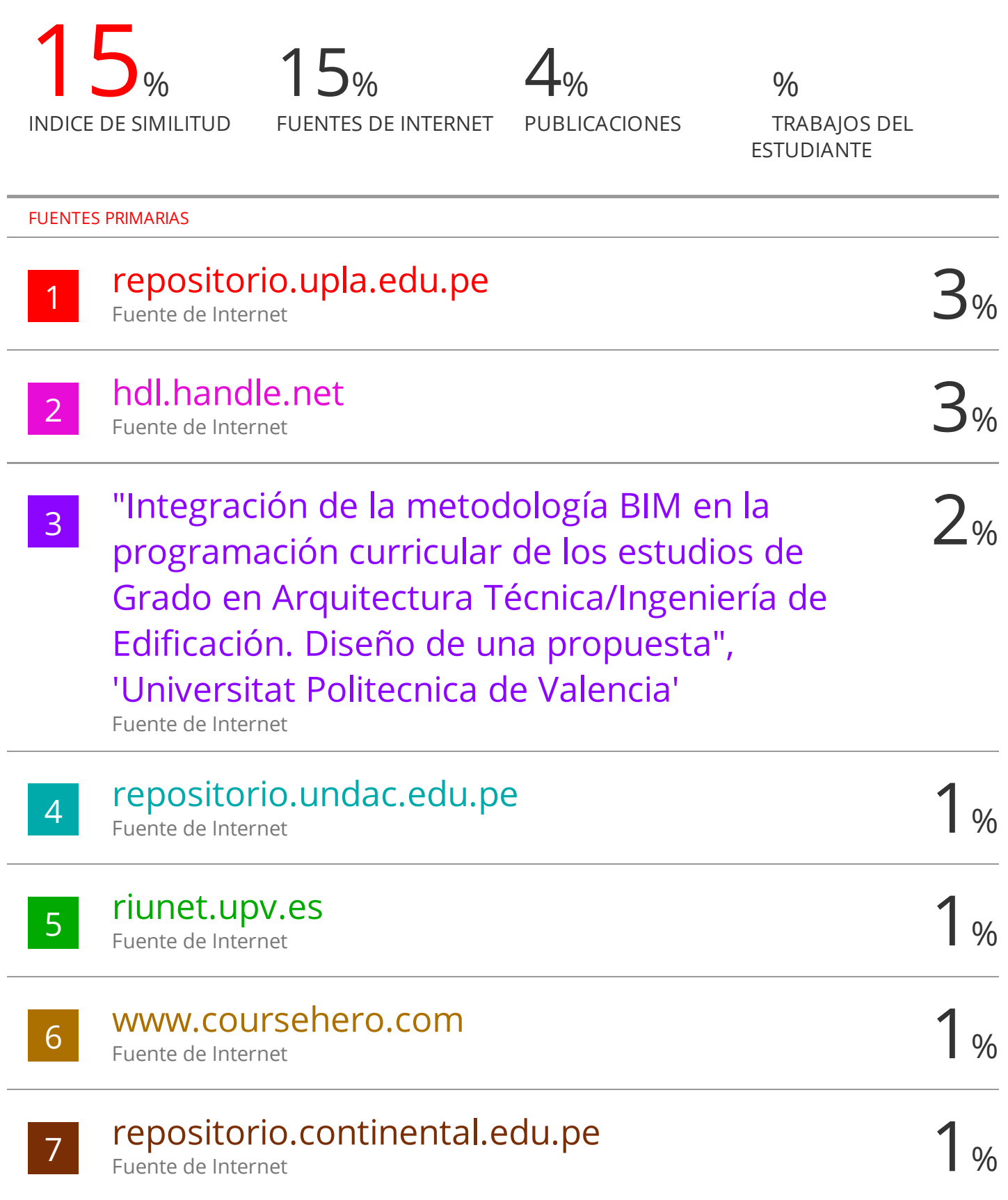

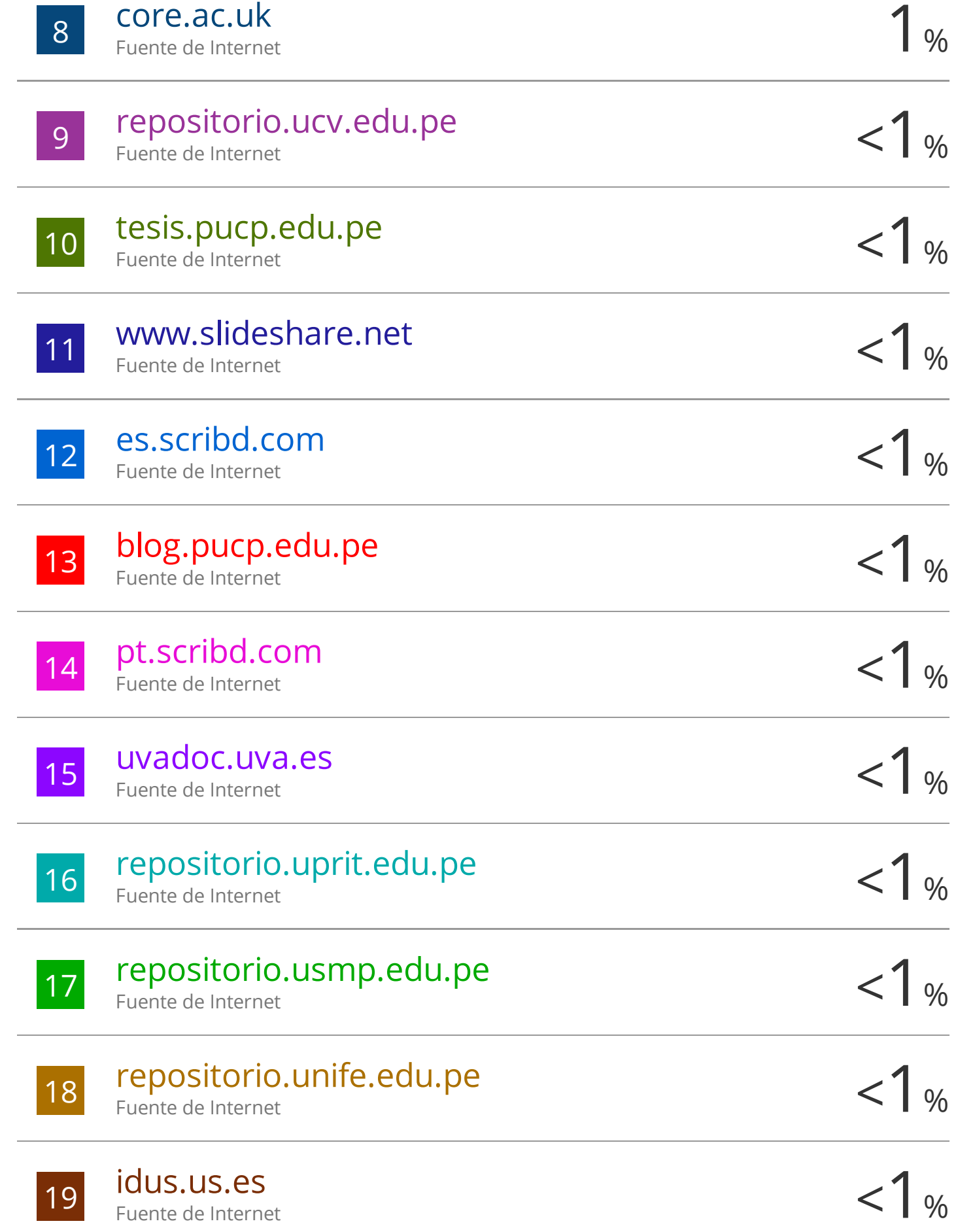

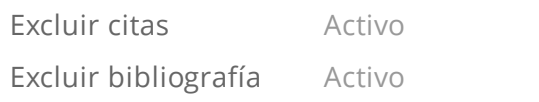

Excluir coincidencias  $\leq$  20 words

## **AGRADECIMIENTO**

A los docentes de la carrera de Ingeniería Civil de la Universidad Continental, por los conocimientos brindados.

## **DEDICATORIA**

A mis padres, por la paciencia, comprensión y todo el apoyo brindado en mi etapa universitaria.

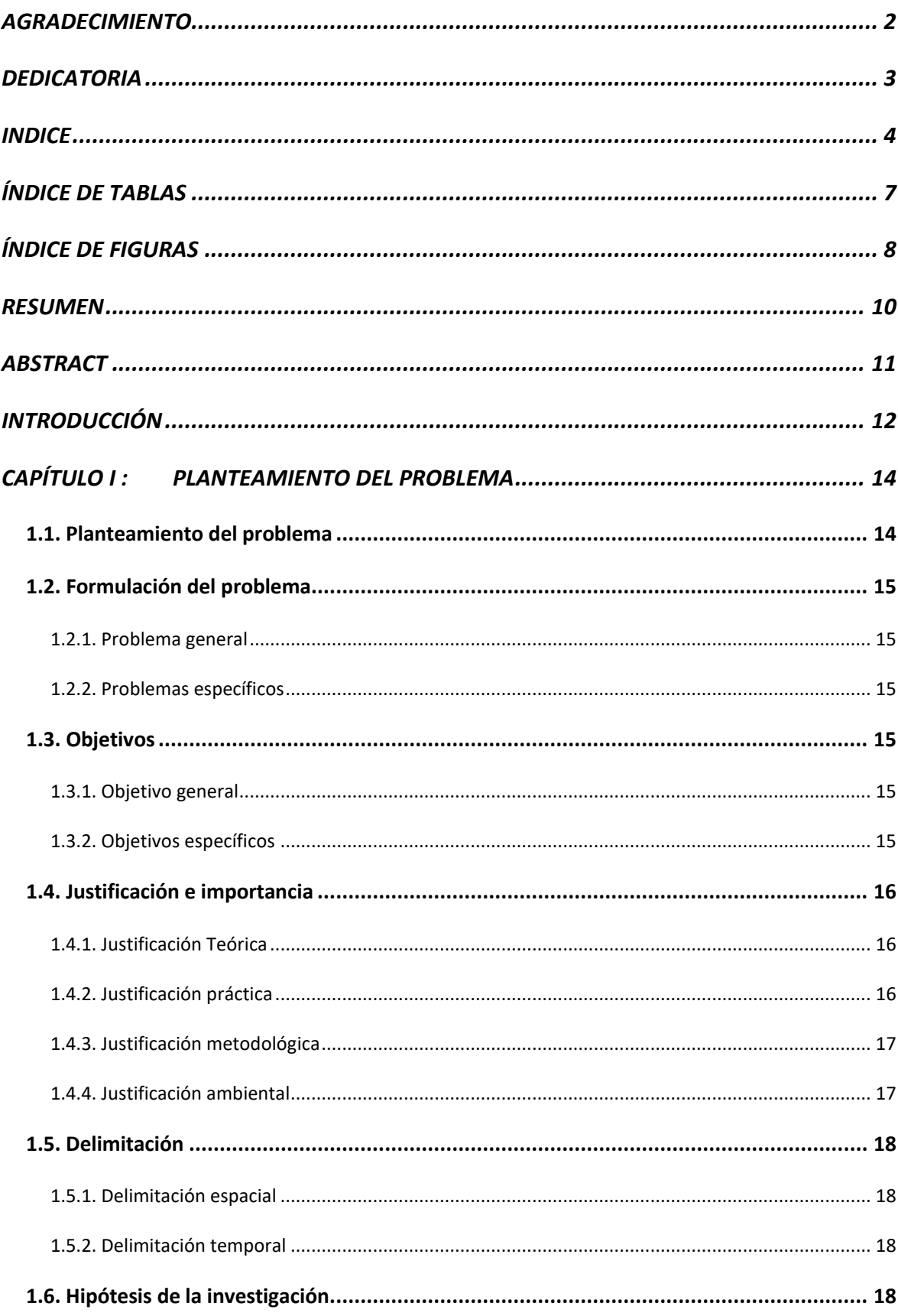

## **INDICE**

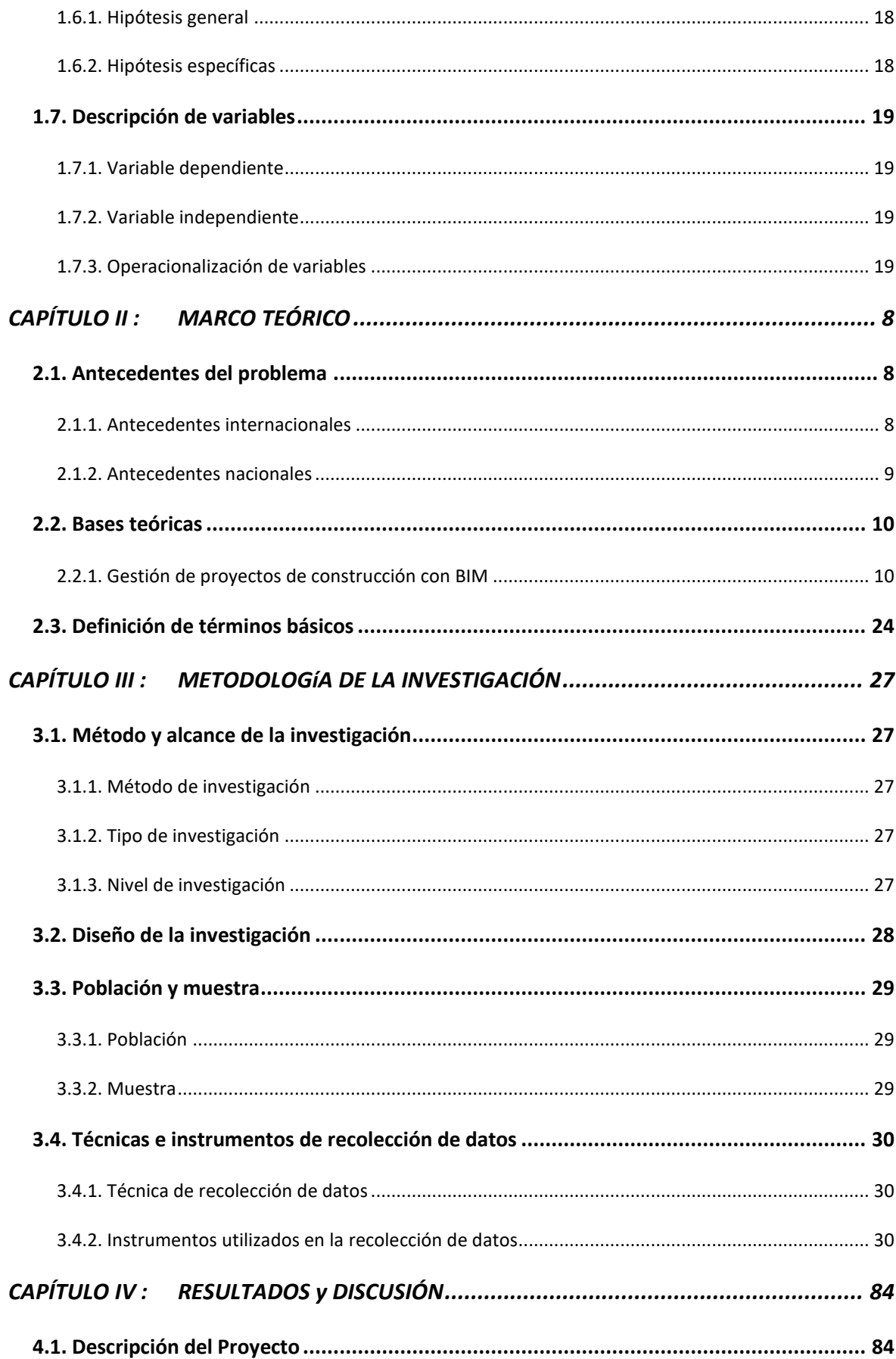

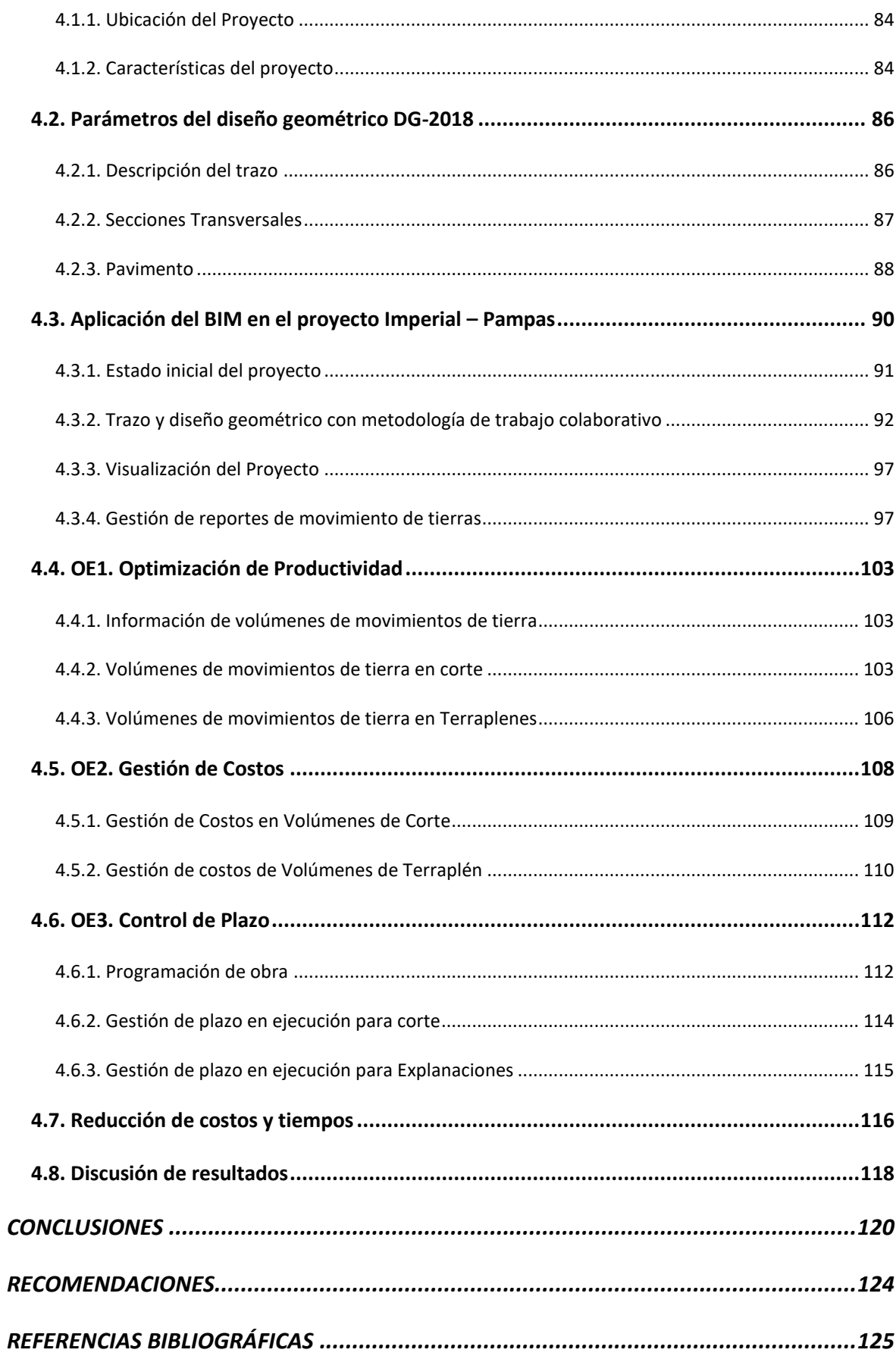

# **ÍNDICE DE TABLAS**

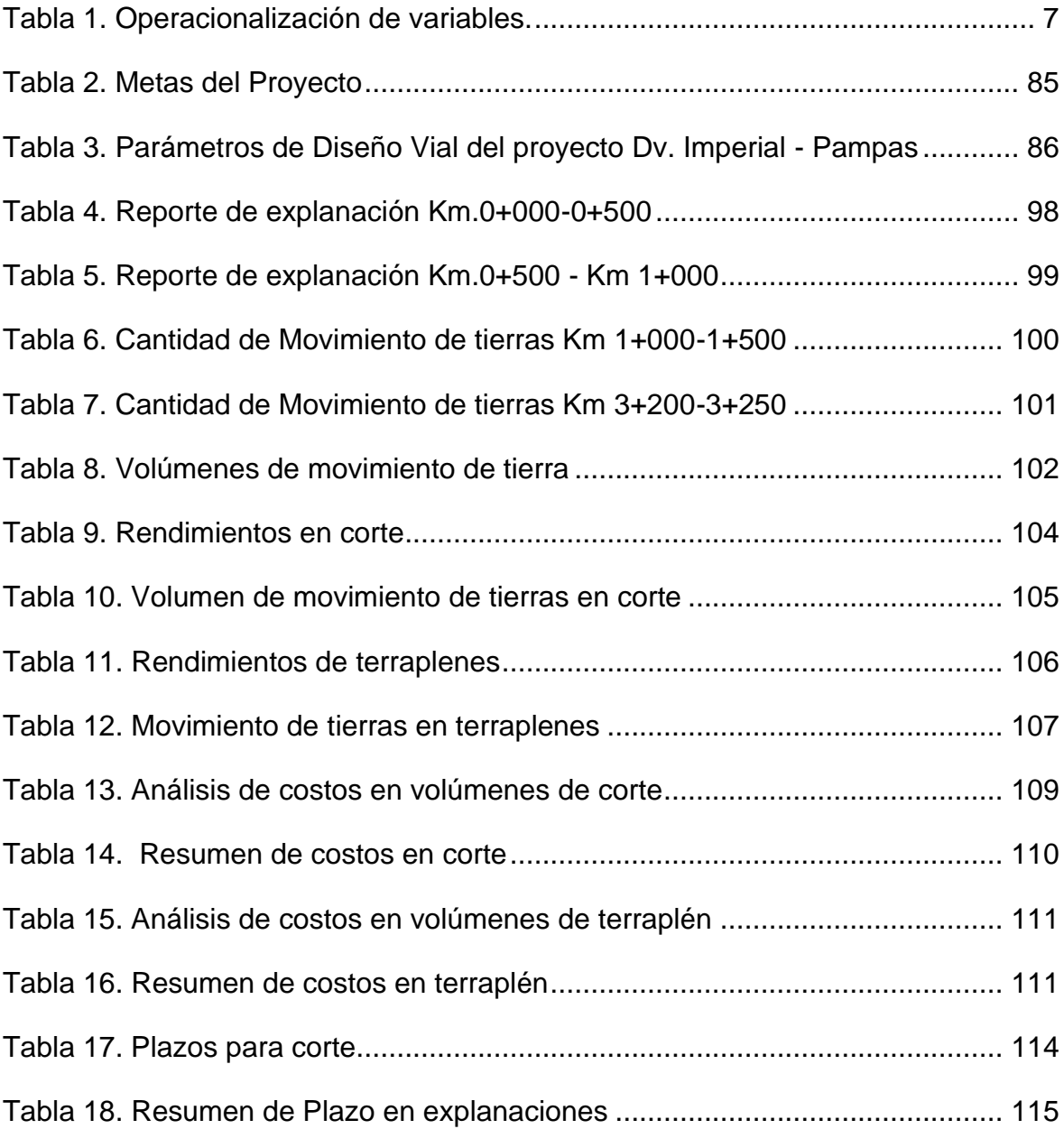

# **ÍNDICE DE FIGURAS**

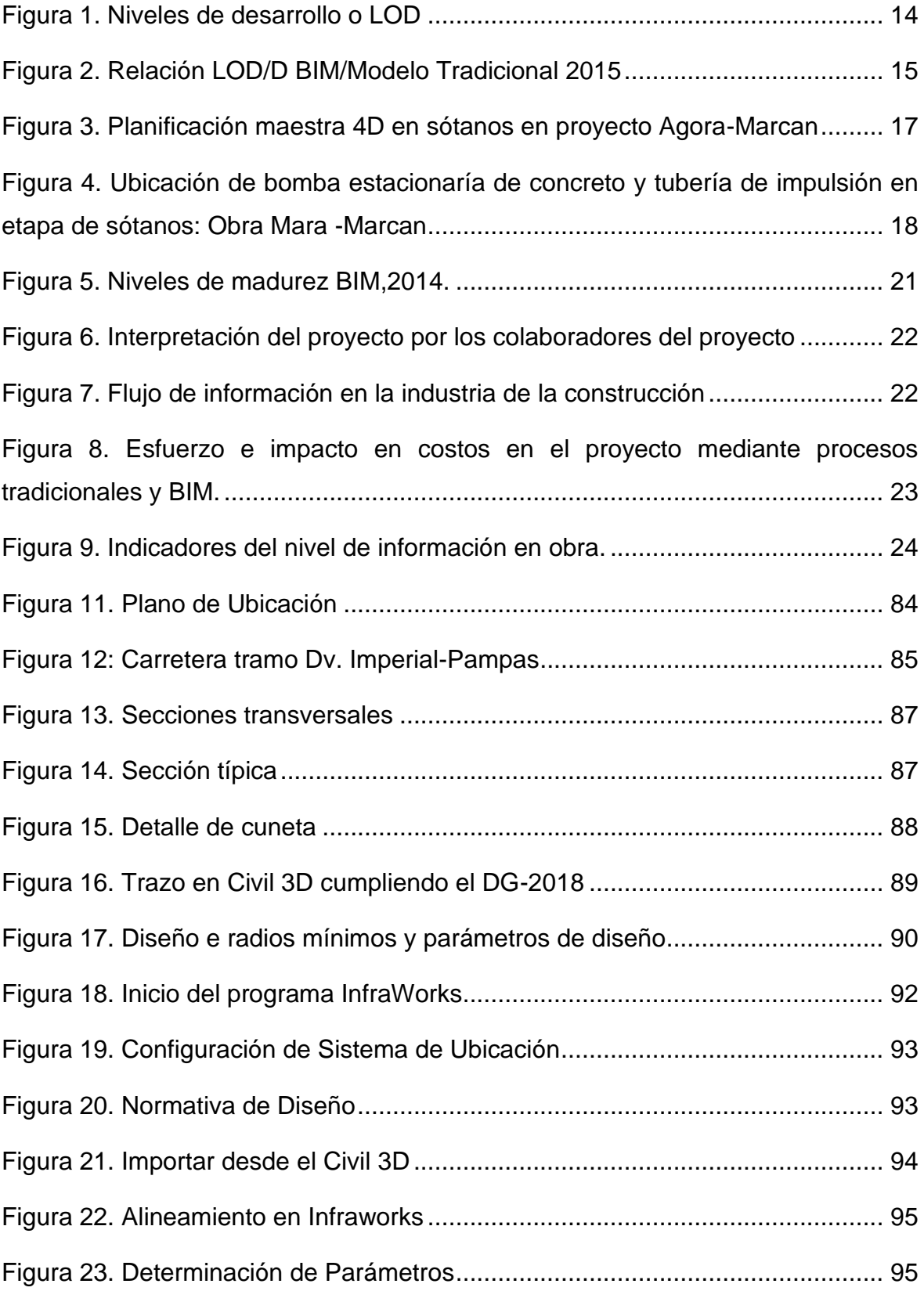

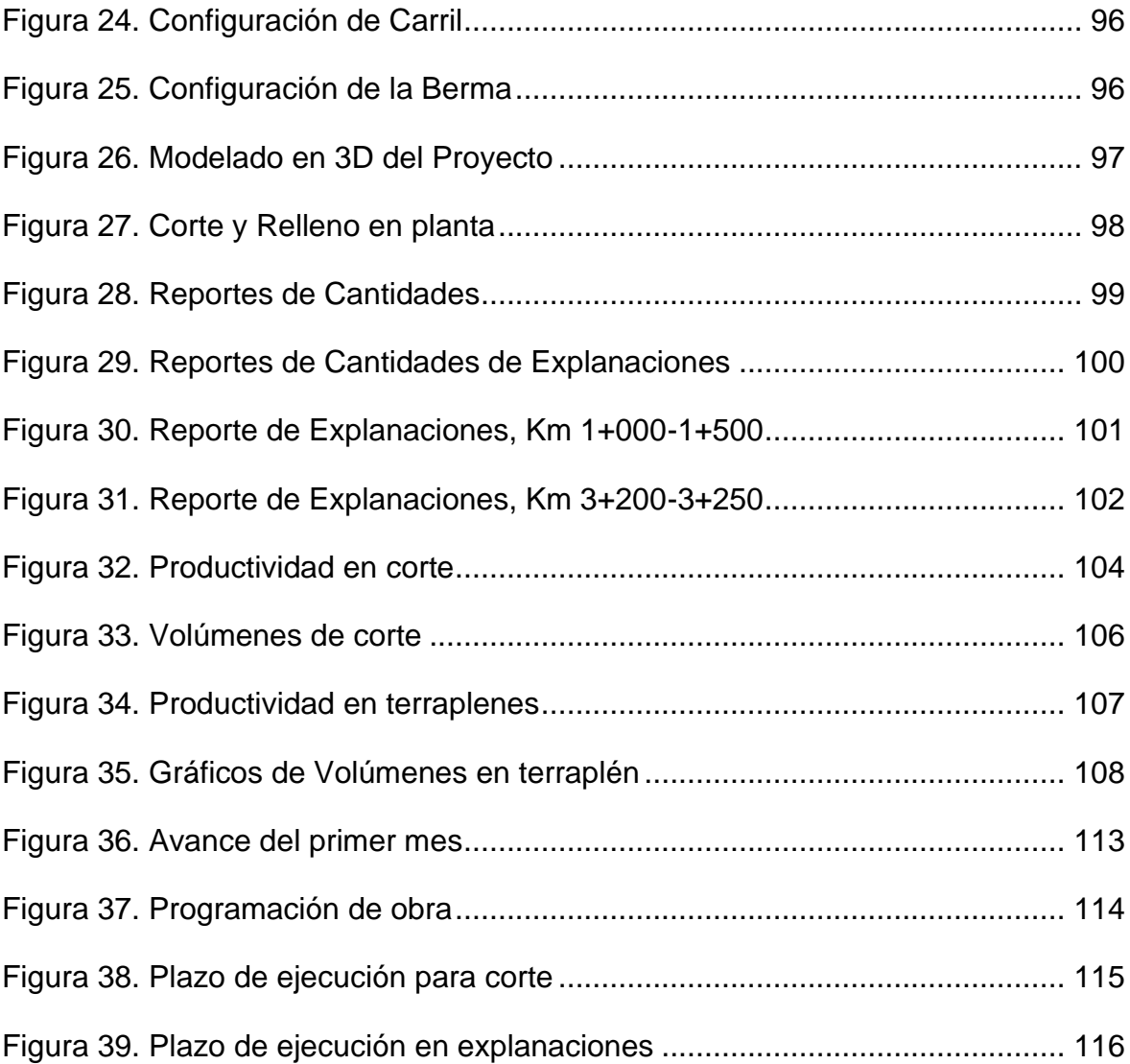

#### **RESUMEN**

La presente investigación titulada: **"Efecto de la aplicación del sistema de modelamiento de la información para la construcción de carreteras - BIM aplicado al proyecto de la Carretera Imperial - Pampas"** tiene como objetivo general de investigación: determinar el efecto que tiene la aplicación del modelamiento de la información en la construcción de carreteras dentro del proyecto de la carretera Imperial – Pampas. Para lo cual, se desarrollo un estudio de tipo aplicado, con un nivel descriptivo – explicativo, con un diseño de investigación cuasiexperimental. Para aplicar la metodología de trabajo colaborativo BIM, se propuso en el proyecto modelar la información para la construcción de carreteras en el proyecto Imperial – Pampas, tomando una muestra representativa en el tramo comprendido entre las progresivas Km 0+000 – 5+000, se realizó el diseño según las normativas, se modeló en 3D para la ejecución de su programación, mediante las herramientas Autodesk Civil 3D, Infraworks y Navisworks para determinar los beneficios que conlleva la utilización de un modelo 5D en la ejecución del proyecto, considerando además el tiempo para llevar a cabo las partidas involucradas, identificar los beneficios de realizar una coordinación digital en la etapa de inicio y durante el desarrollo del proyecto, conocer las diversas ventajas sobre la estimación de costos y determinar la rentabilidad sobre la inversión. En el estudio se llegó a concluir que la productividad se incrementó en un 32.54% en las actividades de corte y 37.76% en las actividades de relleno, además se apreció una reducción de costos en 29.23% en actividades de corte y 29.23% en las actividades de relleno, respecto al plazo de ejecución se determinó una reducción del plazo de ejecución en las actividades de corte en 24.54% y 26% en las actividades de relleno.

**Palabras clave:** Gestión en la construcción, metodología colaborativa BIM, trabajo colaborativo en obras viales, productividad

#### **ABSTRACT**

The present investigation entitled: "Effect of the application of the information modeling system for highway construction - BIM applied to the Imperial Highway - Pampas project" has as a general research objective: to determine the effect of the application of modeling of the information in the construction of highways within the project of the Imperial highway - Pampas. For which, an applied type study is developed, with a descriptive - explanatory level, with a quasi-experimental research design. To apply the BIM collaborative work methodology, it will be necessary in the project to model the information for the construction of roads in the Imperial - Pampas project, taking a representative sample in the section between the progressive km 0+000 - 5+000, it is The design was carried out according to the regulations, it was modeled in 3D for the execution of its programming, using the Autodesk Civil 3D, Infraworks and Navisworks tools to determine the benefits of using a 5D model in the execution of the project, also considering the time to carry out the items involved, identify the benefits of carrying out digital coordination at the start-up stage and during the development of the project, learn about the various advantages over cost estimation and determine the return on investment. In the study it was concluded that productivity increased by 32.54% in cutting activities and 37.76% in filling activities, in addition a cost reduction of 29.23% in cutting activities and 29.23% in activities was observed. of filling, with respect to the execution period, a reduction of the execution period will be prolonged in cutting activities by 24.54% and 26% in filling activities.

**Keywords:** Construction management, BIM collaborative methodology, collaborative work in road works, productivity

#### **INTRODUCCIÓN**

En el ámbito internacional, se reconoce a la metodología del trabajo colaborativo BIM como una herramienta de vital importancia en las políticas globales y nacionales, que se enfocan en la infraestructura y la construcción de obras públicas y privadas. Esta metodología genera un valor estratégico a todas las operaciones y procesos que se generan en un proyecto, desde la concepción inicial hasta la construcción y culminación, e incluso en la gestión de la infraestructura ya construida, es una metodología que ha revolucionado el sector de la arquitectura, la ingeniería y la construcción por sus cualidades para el manejo de la información en todas las fases del ciclo de vida de un proyecto.

En el área de la construcción de obras viales se aprecia un alto nivel de variabilidad en los plazos y costos del proyecto, el aspecto más preocupante es el incumplimiento de plazos y el incremento de los presupuestos. Otra característica es de la ejecución de obras, es un nivel de baja productividad, incumplimiento de especificaciones técnicas, nivel alto de riesgos y accidentes, entre otros reconocidos por investigadores como Ghio (2001).

Estas características en la ejecución de obras, en la mayor parte de los casos se debe a la información errónea que nace desde la elaboración de los expedientes técnicos, en los cuales se aprecia errores desde el diseño, hasta los presupuestos y programación de la obra. Mediante el uso de las nuevas tecnologías de la información para crear entornos colaborativos se busca solucionar estos problemas, buscando disminuir costos y acortar plazos en la ejecución del proyecto.

Para ello la utilización de software especializado en la creación y gestión de un proyecto de construcción es de suma importancia, debido a que permite la aplicación de procesos, estándares, herramientas y tecnologías para el modelamiento digital de la información. Considerando lo mencionado surge la inquietud para determinar los efectos de aplicar el modelamiento de la información para la construcción de carreteras en el proyecto de la carretera Imperial – Pampas en un tramo tomado como muestra de la investigación.

Se debe señalar que en las áreas de Ingeniería Civil, la utilización de la metodología colaborativa permite dinamizar su trabajo y reducir los tiempos de ejecución de sus proyectos siendo clave el incorporar esta herramienta en su labor diaria como tecnología innovadora que permite diseñar en tres dimensiones a más, desde el comienzo del proyecto e integrando en el modelo la información de los elementos del proyecto: costos, tiempo, metrados, entre otros integrando las diversas especialidades y todo tipo de base de datos que se tiene respecto del proyecto.

En este aspecto la presente tesis evalúa y compara la utilización de la metodología de trabajo colaborativo BIM como único modelo de integración de la información, en el planeamiento y diseño del proyecto de la carretera Imperial – Pampas ubicada en la Provincia de Tayacaja de la Región Huancavelica. El estudio realizado se dividió en cuatro capítulos, que se describen a continuación:

**Capítulo I**: En el cual se propone y elabora el planteamiento del problema de investigación, la formulación y la sistematización del problema, la justificación, limitaciones, objetivo general y objetivos específicos, hipótesis y operacionalización de las variables.

**Capítulo II**: El cual detalla los antecedentes del estudio, tanto internacionales como nacionales de investigaciones en la misma línea de investigación, se elabora un marco teórico y conceptual, con conceptos esenciales sobre la Metodología colaborativa BIM, definición de términos básicos

**Capítulo III**: Se desarrolla la metodología de investigación seguida en la tesis con el método de investigación científica de tipo aplicada, de nivel tecnológico con un diseño cuasi experimental, se describe la población y muestra, técnicas instrumentos de recolección de datos.

**Capítulo IV**: Resume el análisis e interpretación de resultados, aporte de la metodología de trabajo colaborativo sobre el proyecto de la carretera Imperial – Pampas y finalmente se presenta las conclusiones y recomendaciones. Por último, se tiene las conclusiones, recomendaciones referencias bibliográficas y los anexos.

## **CAPÍTULO I : PLANTEAMIENTO DEL PROBLEMA**

#### **1.1. Planteamiento del problema**

En la actualidad, los proyectos de construcción de carreteras en el Perú se encuentran sujetos a múltiples errores, incompatibilidades e incongruencias en las fases de diseño, esto acarrea problemas en los procesos constructivos generando sobrecostos, corrección de errores sobre la marcha y retrasos en los cronogramas, factores que conjuntamente hacen de la construcción una industria poco competitiva en el país.

Los métodos tradicionales de construcción basados en planos 2D, programaciones de obra poco detallados que se complementan en algunos casos con presupuestos desfasados de la realidad, se tornan en herramientas inadecuadas para la planeación y ejecución de proyectos de Ingeniería Civil teniendo en cuenta que desde hace más de una década ya se usa la metodología de trabajo colaborativo.

Para aliviar este problema, se plantea la aplicación de una metodología con procesos y herramientas basados en el uso de modelos tridimensionales BIM-3D que facilitan el proceso de visualización y compatibilización de los documentos de diseño anticipándonos a la construcción genuina del proyecto, de esta manera el enfoque de esta metodología se centra en la premisa de construir dos veces; la primera se denomina "construcción virtual" donde se identifica y minimiza las deficiencias de los diseños de ingeniería, se optimiza mediante revisiones de constructibilidad, introduciendo en los modelos todos los cambios que sean necesarios; la segunda es la construcción ideal y definitiva donde se minimiza las deficiencias de diseño, donde el contratista aporta esfuerzos en la planificación, producción, control y seguridad.

La metodología de trabajo colaborativo planteada y aplicada en esta investigación representa una de las múltiples posibilidades para desarrollar un proceso BIM con el objetivo de lograr eficientemente la planeación y ejecución de un proyecto de carreteras.

## **1.2. Formulación del problema**

## **1.2.1. Problema general**

¿Cuál es el efecto de aplicar el modelamiento de la información para la construcción de carreteras en el proyecto de la carretera Imperial – Pampas?

## **1.2.2. Problemas específicos**

- ¿De qué manera el modelamiento de la información maximiza la productividad de partidas de movimiento de tierras en el proyecto de la carretera Imperial - Pampas?
- ¿En qué medida el modelamiento de la información mejora la gestión de costos en el proyecto de la carretera Imperial - Pampas?
- ¿Cómo el modelamiento de la información controla el plazo de ejecución del proyecto de la carretera Imperial - Pampas?

## **1.3. Objetivos**

## **1.3.1. Objetivo general**

Determinar el efecto de aplicar el modelamiento de la información para la construcción de carreteras en el proyecto de la carretera Imperial – Pampas.

## **1.3.2. Objetivos específicos**

▪ Evaluar el modelamiento de la información a fin de maximizar la productividad de partidas de movimiento de tierras en el proyecto de la carretera Imperial – Pampas.

- Analizar el modelamiento de la información para mejorar la gestión de costos en el proyecto de la carretera Imperial – Pampas.
- Examinar el modelamiento de la información para controlar el plazo de ejecución del proyecto de la carretera Imperial – Pampas.

#### **1.4. Justificación e importancia**

#### **1.4.1. Justificación Teórica**

Ñaupas, Mejía, Novoa y Villagómez (2013) consideran que la justificación del estudio implica fundamentar, describir las razones por las cuales se desarrolló la investigación. Los autores mencionan que la descripción de estas razones puede agruparse en tres tipos: teóricas, metodológicas y sociales.

En este aspecto la investigación se justifica desde un punto de vista teórico porque la implementación de las metodologías colaborativas en obras de alta variabilidad como las carreteras no tienen un estándar adecuado adaptado a las obras viales en el país y es necesario visualizar y validar estas nuevas formas de trabajo colaborativo desde un enfoque teórico.

#### **1.4.2. Justificación práctica**

Los cambios inevitables que se están presentando en la gestión de las obras públicas exigen el uso de nuevas metodologías de trabajo, mediante entornos colaborativos es posible presentar proyectos con un nivel mayor de exigencia dentro de los procesos de construcción, considerando mayor calidad, incrementos en la productividad, nivel de seguridad extrema, manejo de la logística de los insumos para lograr una reducción significativa de los plazos y costos de la obra.

En este aspecto el estudio en la vía Imperial - Pampas, se justifica porque se requiere lograr obras ejecutadas en el menor tiempo posible y que cumpla con la calidad esperada, a partir del control de los recursos, el tiempo y la productividad.

Tambien se puede señalar que mediante entornos colaborativos se puede facilitar la toma de decisiones con la información que se maneja en los puntos más críticos. Se utilizó además el marco normativo del Manual de Carreteras "Diseño Geométrico DG-2018" adjunto con los programas del Autodesk Infraestructure Design para realizar el modelamiento y diseño según el Expediente Técnico correspondiente.

#### **1.4.3. Justificación metodológica**

Mediante la presente investigación se considera que la investigación se justifica desde un punto de vista metodológico, considerando que la investigación sobre las nuevas metodologías de trabajo colaborativo puede servir a futuros investigadores que buscan simular procesos, analizar y optimizar los diseños mediante criterios de constructibilidad, sostenibilidad y seguridad en obras viales, permitiendo crear y entregar diseños con mayor rapidez y precisión.

#### **1.4.4. Justificación ambiental**

Al incorporar herramientas BIM en el proyecto mencionado, facilita la comunicación, trazabilidad y transparencia de la información, permitiendo administrar los datos e información compleja del proyecto, para esto, se dispone de toda la información correspondiente del proyecto evitando el uso de papel y expedientes porque las herramientas (software) centraliza la información necesaria para modelar y está disponible para los especialistas en Carreteras quienes verifican las deficiencias del proyecto en la etapa temprana de la construcción y llevar un adecuado control de obra.

## **1.5. Delimitación**

## **1.5.1. Delimitación espacial**

Se aplica la metodología de trabajo colaborativo BIM en el proyecto para modelar la información en la construcción de carreteras en el proyecto Imperial – Pampas, que comprende el tramo progresiva Km 0+000 – 5+000 en la provincia de Tayacaja del departamento de Huancavelica.

## **1.5.2. Delimitación temporal**

Se realiza el análisis del efecto de la metodología de trabajo colaborativo en la construcción de carreteras del proyecto Imperial - Pampas en la provincia de Tayacaja del departamento de Huancavelica, se desarrolla este estudio en aproximadamente seis meses que comprende desde el mes de mayo a setiembre del presente año.

#### **1.6. Hipótesis de la investigación**

#### **1.6.1. Hipótesis general**

El modelamiento de la información afecta la construcción de carreteras en el proyecto de la carretera Imperial – Pampas.

#### **1.6.2. Hipótesis específicas**

- Con el modelamiento de la información se maximiza la productividad de partidas de movimiento de tierras en el proyecto de la carretera Imperial – Pampas.
- El modelamiento de la información meiora la gestión de costos en el proyecto de la carretera Imperial – Pampas.

▪ En el modelamiento de la información se controla el plazo de ejecución del proyecto de la carretera Imperial – Pampas.

## **1.7. Descripción de variables**

## **1.7.1. Variable dependiente**

VD: Construcción de carreteras

## **1.7.2. Variable independiente**

VI: Metodología de trabajo colaborativo

## **1.7.3. Operacionalización de variables**

#### *Tabla 1. Operacionalización de variables.*

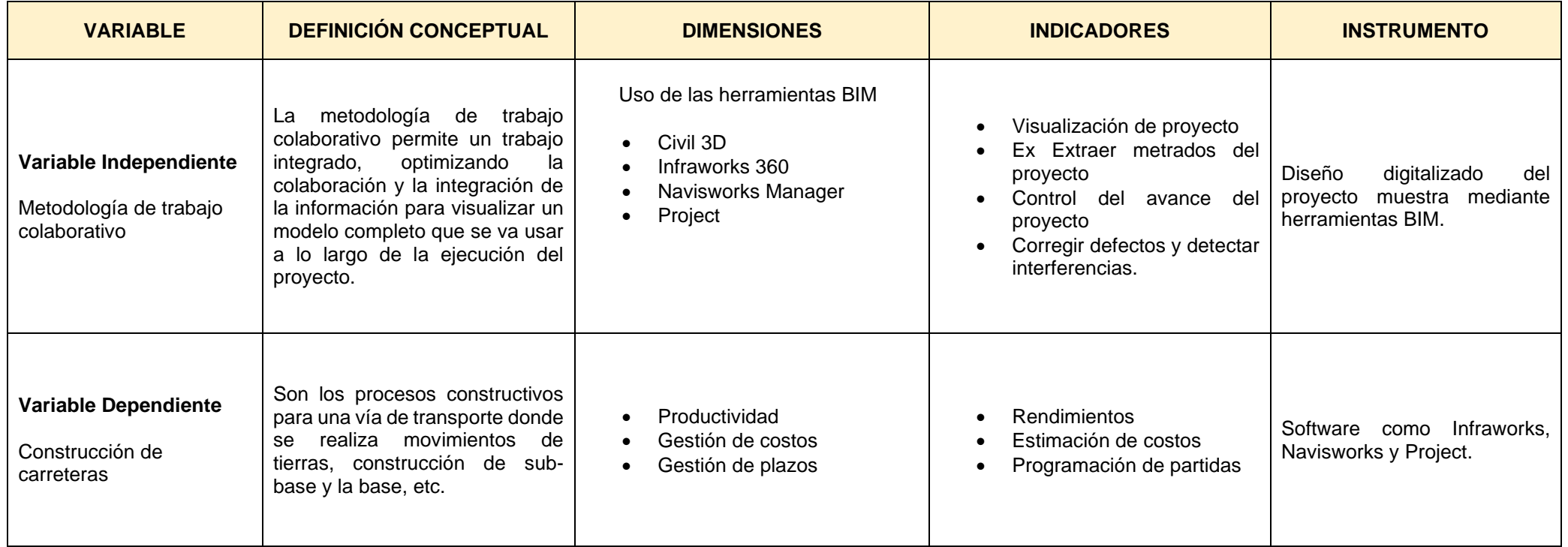

Fuente: Elaboración propia

#### **CAPÍTULO II : MARCO TEÓRICO**

#### **2.1. Antecedentes del problema**

#### **2.1.1. Antecedentes internacionales**

Chavarría (2018) en la tesis "La metodología BIM para optimizar el diseño de la carretera Luricocha - Pacchancca Ayacucho 2018"presentado en la Universidad César Vallejo, para obtener el Título de Ingeniero Civil, se propone como objetivo de investigación implantar la metodología BIM para optimizar el diseño de la carretera Luricocha-Pacchancca, con la corrección oportuna de incompatibilidades, presentes en la fase de diseño de todo proyecto. El estudio parte con una premisa sobre la existencia o presencia de errores en el diseño de obras viales, que surgen desde el momento en el cual empieza a surgir la información. Dicha presencia de errores es frecuentemente obtenida con la metodología convencional de diseño y elaboración de expedientes, en algunos casos se presenta según el autor desde un levantamiento topográfico mal elaborado, conllevando en muchos de los casos a mayores metrados. Como consecuencia de esas praxis, se generan presupuestos con sobrecosto y otros vicios. En ese sentido se busca dar a conocer esta nueva metodología BIM, que cuenta con herramientas de modelado tridimensional, que permitirían el modelamiento como alternativa de solución, para el proyecto de carreteras ya existente. Para ello se obtuvo la data, del estudio de perfil del mejoramiento de la carretera en el distrito de Luricocha-Pacchancca, región de Ayacucho. En el estudio se obtuvo las siguientes conclusiones: En la programación de obra, se presenta un retraso de 30 días en la fase de ejecución del proyecto, haciendo uso de la metodología convencional, debido a un mayor metrado que se pudo observar con la aplicación de la tecnología BIM, razón por la cual el proyecto que inicialmente considera un plazo de 240 días, se extendió hasta los 270 días, resultado que implica un mayor costo directo, incremento en 7% por Gastos Generales en Residencia de obra y 3% en Gastos por Supervisión. También se observó e identifico 320 incompatibilidades en la etapa de diseño, 38 en tramos en tangentes, lo que hace un promedio del 11.88% de variación del diseño de 6 Km de carretera en la muestra representativa. Además, se observó un sobrecosto en aproximadamente 10.23% del costo total del proyecto que se podrían dar en fase de ejecución si no se utiliza la tecnología BIM, valor equivalente a S/. 944,968.55 nuevos soles.

#### **2.1.2. Antecedentes nacionales**

Rodríguez (2021) en su tesis *"Aplicación de la metodología VDC/BIM para el rediseño y construcción en proyecto de infraestructura vial" presentada en la* Universidad Nacional de Cajamarca se plantea como objetivo determinar la incidencia de implementar la metodología VDC/BIM en el presupuesto y plazo de ejecución de un proyecto de infraestructura vial. Para logra el objetivo desarrollo un estudio de nivel aplicado con un diseño cuasi experimental, el autor considera un aplicación e implementación progresiva de VDC/BIM (Diseño de Construcción Virtual / Building Information Modeling) en las 4 fases del Ciclo de Inversión del proyecto, en este aspecto se aplico en un proyecto de pavimentación urbana específicamente en la obra "Mejoramiento de la Transitabilidad Vehicular y Peatonal de la Ciudad de Anguía, Distrito de Anguía - Chota - Cajamarca - Etapa I". Inicialmente en la investigacion se analizó el expediente técnico hecho con metodología tradicional identificando incompatibilidades para luego corregir desaciertos mediante la aplicación de la nueva metodología, desarrollando para ello la construcción virtual, mediante el modelo virtual se presentó un nuevo presupuesto y un nuevo plazo de ejecución de obra. En el estudio se llegó a concluir que es necesario un adicional de Obra de variación de 2.3% y un deductivo de 2.5%

con respecto al presupuesto contractual original, obteniendo un presupuesto final de S/ 1'944,066.10 (Inc.IGV) para el proyecto de pavimentación. Además, se logró presentar un plazo de ejecución mejorado de 162 días con la metodología VDC/BIM, lo cual representa una incidencia del 35% con respecto al plazo establecido por la metodología convencional. Se demostró que mediante el uso de las nuevas tecnologías en virtualización y la implementación de la metodología VDC/BIM en la infraestructura vial en estudio, se puede lograr una mayor precisión en el presupuesto y en el plazo de ejecución, disminuyendo el riesgo de incrementos posteriores de la obra en plazos de ejecución y presupuestos adicionales

#### **2.2. Bases teóricas**

#### **2.2.1. Gestión de proyectos de construcción con BIM**

El término *BIM* es un acrónimo que deviene de *Building Information Modeling* (término en idioma ingles), que en una traducción básica se entendería como modelado de la información para la construcción y que se entendería como el uso de diversas tecnologías de software para modelar estructuras u otros. Sin embargo, las últimas tecnologías de software y diversos programas de diseño para el modelamiento utilizados solo son medios tecnológicos para elaborar una nueva metodología o forma de trabajo.

Esta nueva forma de trabajar en un entorno BIM implica reproducir o imitan el proceso real de un proceso constructivo en todas sus fases, desde la idea o necesidad surgida, hasta la culminación y cierre del proyecto. Mediante esta metodología de construcción virtual se interrelaciona a todos los entes participantes en el proyecto real, se interrelaciona procesos y herramientas con igual equivalencia. La metodología BIM por tanto se enfoca en el trabajo colaborativo y el intercambio de información entre cada participante del proyecto como inversionistas, consultores, ejecutores, supervisores, clientes y demás agentes que pueden intervenir en el proceso constructivo.

En la etapa del modelamiento el BIM, permite absolver consultas, identificar incompatibilidades, observar errores, cambiar diseños previamente a la ejecución de la obra. En este aspecto se habla de un entorno colaborativo e integrado, que mediante la ayuda visual de los modelos 3D, los planos y documentación permite obtener soluciones compartidas por todos los participantes o involucrados. En la Implementación del modelo de Gestión BIM.

La implementación de BIM, implica un cambio en el modelo de gestión del proyecto en todas sus fases, lo cual permitirá a los participantes adaptarse a nuevas ideas, nuevas metodologías y nuevos procesos de trabajo. Se debe señalar que los integrantes del equipo deben estar comprometidos con una visión investigadora e innovadora. Mediante esta forma de trabajo en un proyecto, se puede identificar con mayor claridad los beneficios y riesgos del proyecto.

El resultado de este entorno colaborativo de trabajo en un entorno BIM, es la gestión de la información de un proyecto de construcción, plasmado en un modelo digital tridimensional que contiene toda la información posible para una correcta ejecución de la obra. En este aspecto se puede entender también el BIM como una herramienta tecnológica que se puede utilizar para proceso de diseño, construcción, mantenimiento y modificación del proyecto final, es decir es una herramienta que puede permitir el manejo de un proyecto en todo su ciclo de vida.

La tecnología BIM ha posibilitado la construcción de nuevos flujos de trabajo e información en el desarrollo de un proyecto, en un entorno colaborativo, que convierte el ciclo de vida de un proyecto de construcción en un sistema de información, con su propia metodología de trabajo, protocolos, procesos. Y esta nueva forma de trabajo surge del cuestionamiento del modelo tradicional de la división, diverge de él y crea un nuevo paradigma para su desarrollo y avance.

De lo señalado, se entiende que el BIM es una metodología de trabajo multidisciplinar en un entorno tecnológico que permite la incorporación de información significativa y coherente a un proyecto de construcción, permitiendo además procesos de colaboración para el intercambio de información que permita la mejor posibilidad de gestión del proyecto en todo su ciclo de vida.

## **2.2.1.1. Características del entorno BIM**

El modelado de información en un entorno colaborativo simula el proceso del proyecto de construcción para un entorno virtual 3D y con dimensiones adicionales. La simulación se genera en un servidor con su respectivo software que pueda interpretar la base de datos que contiene la información del modelo. Dentro de las principales características se tiene:

- La información se mantiene en uno o varios servidores, que entregan información sobre el modelo tridimensional y las dimensiones que pueden haber sido añadidos.
- La incorporación de nueva información modifica en tiempo real todo el modelo, es decir presenta un modelo bidireccional siendo coherente con el modelo.
- **E** Los modelos son multidisciplinares, y pueden incluir información de todas las especialidades posibles en aspectos como el diseño, los materiales, la capacidad energética, la autosostenibilidad e incluso el mantenimiento del proyecto.
- La información es parametrizada, se puede modificar y se puede agregar con los permisos respectivos en un entorno de seguridad, que evita pérdidas de información.

▪ Permita la simulación lo mas real posible de la estructura en todos sus procesos constructivos y demás dimensiones.

#### **2.2.1.2. Niveles de información del modelo BIM**

El modelo es una representación virtual de la realidad. El nivel de detalle requerido para compartir su información dependerá del propósito del proyecto, del estado en el que se encuentre y del nivel de entendimiento de quien está diseñando.

Esta herramienta permite a los técnicos que se encargan de diseñar en el campo de la arquitectura, estructura e instalaciones, todas estas sean compatibles, y se acoplen de una forma lógica en un mismo modelo digital. La información del proyecto se comparte por medio de un archivo informático estandarizado, para facilitar la comunicación entre técnicos.

Los datos contenidos en un mismo modelo 3D puede estar definido en mayor o menor medida. Dependiendo del fin para el que esté diseñado, se definirá con un nivel de detalle. La fase de desarrollo en la que se encuentre el proyecto condiciona el nivel de detalle del mismo. Es en la fase contractual del proyecto donde quedan establecidos todas las condicionantes. Según la cantidad y calidad de información asociada a un modelo, la Asociación de Arquitectos Americanos (AIA) establece los siguientes niveles de desarrollo. (Monfort, 2014)

A continuación, se describe cada nivel:

- LOD 100: el proyecto es representado esquemáticamente mediante un símbolo. La información relativa es básica.
- LOD 200: Al objeto esquematico se le asigna propiedades generales como tamaño, forma, localización y orientación, que no necesariamente es información de tipo grafica.
- LOD 300: El proyecto se muestra gráficamente como un sistema completo con tamaño, forma, ubicación y orientación, y la información es gráfica o visible, además de incorporar información no gráfica.
- LOD 350 LOD 400: constituye un nivel de profundidad en la cual el modelo se representa gráficamente como un sistema específico, objeto o ensamblaje en términos de cantidad, tamaño, forma, orientación, e interfaces con otros sistemas del edificio (Monfort, 2014).
- LOD 500: El proyecto es una representación sobre el terreno, con todas las características visibles en un entorno gráfico, además de incorporar información técnica y detallada para su construcción.

*Figura 1. Niveles de desarrollo o LOD* 

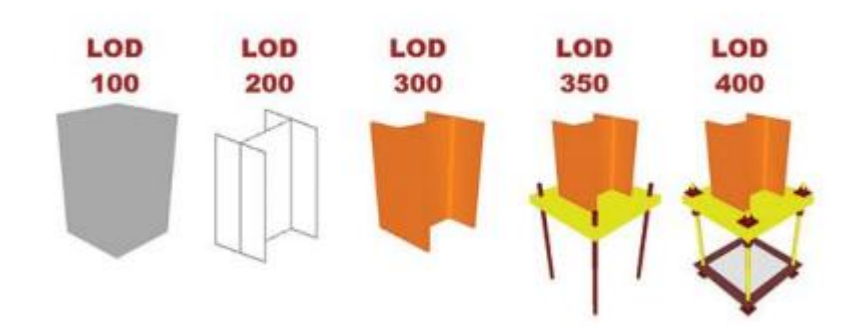

Fuente: "Development or detail & why it matters",2014. Lenova

La planificación para la fase de ejecución de la obra surge cuando se incorpora el factor tiempo al modelo 3D, llegando a conformar un modelo con tecnología modelo 4D. El nuevo software debe proveer la capacidad de recrear el proceso constructivo en tiempo real, verificando posibles fallas y errores constructivos, incompatibilidades y conflictos.

El uso de los modelos BIM en esta fase está relacionado con la organización de los procesos de producción. Consiste en desarrollar los modelos LOD 400 actualizándolos, hasta llegar al nivel 500. La puesta en funcionamiento de los modelos BIM de las distintas disciplinas contendrán la información del objeto de la construcción, además del manual de mantenimiento, aunque este no acostumbre aún a solicitarse en un formato basado en BIM equivale al LOD 500.

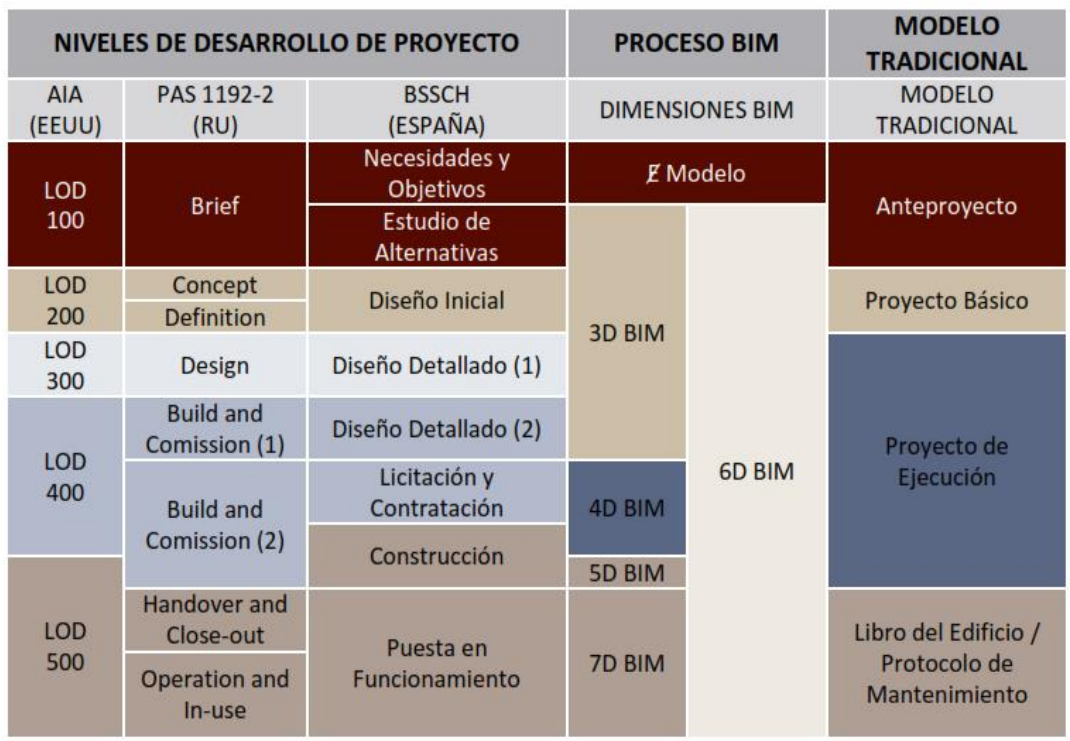

#### *Figura 2. Relación LOD/D BIM/Modelo Tradicional 2015*

Fuente: "Development or detail & why it matters",2014. Lenova

#### **2.2.1.3. Las dimensiones de BIM**

A lo largo del análisis realizado, se ha definido el concepto de modelo BIM, pero también se han citado distintos conceptos que representan su capacidad de integración del trabajo colaborativo.

El modelo BIM de un proyecto de construcción estará formado por tantos modelos como disciplinas intervengan en este

proyecto. El 3D BIM va más allá de la obtención de modelos digitales para la obra. Las posibilidades que presenta y la capacidad de cambiar la forma en que se trabaje en los procesos tradicionales van a marcar el futuro de la construcción. La amplia producción científica que se publica sobre nuevas funcionalidades y aplicaciones de BIM, escapa al objetivo principal de esta tesis, sin embargo, permite afirmar que toda esta revolución tecnológica aproximará el proceso constructivo a un proceso industrial mecanizado y tecnológico, donde la parte artesanal apenas tendrá cabida.

#### **La dimensión 4D del BIM**

Si al modelo 3D BIM le aumentamos la dimensión tiempo, estaremos hablando de la cuarta dimensión en la construcción, que sería el 4D BIM.

El modelo 4D simula el proceso de transformación del espacio a través del tiempo, mediante el enlace de un modelo 3D y una programación de construcción. Involucra la representación gráfica de la información contenida en un cronograma, integrando los aspectos lógicos, temporales y espaciales de la planificación de la construcción.

Al enlazar el cronograma de obra mediante un modelo 4D, se simula virtualmente una construcción real, logrando una intuitiva visualización del proyecto a lo largo del tiempo, detallando y pronosticando los posibles problemas que puedan impactar en forma negativa al proyecto, identificando secuencias de construcción más productivas, practicando con distintos escenarios de construcción en busca de la eficiencia en los procesos constructivos, y evaluando las contingencias con respecto a la seguridad en obra en el proceso del proyecto.

Los ingenieros planificadores 4D podrán visualizar la secuencia de los trabajos de construcción. A pesar de conocer la gran cantidad de variables que dificultan este proceso constructivo y teniendo en cuenta las restricciones o limitaciones que ofrece un proyecto de construcción, por ejemplo, el sitio de trabajo, el clima; el ingeniero planificador tendrá la posibilidad de escoger, mediante rápidas iteraciones, la mejor secuencia constructiva.

Así mismo, estos sistemas tienen la potencialidad de crear planes semanales o diarios 4D para el personal de obra encargado de la producción, logrando un fácil entendimiento de sus labores y con la posibilidad de mejorar y proponer recomendaciones para futuros procesos.

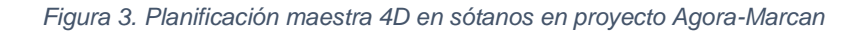

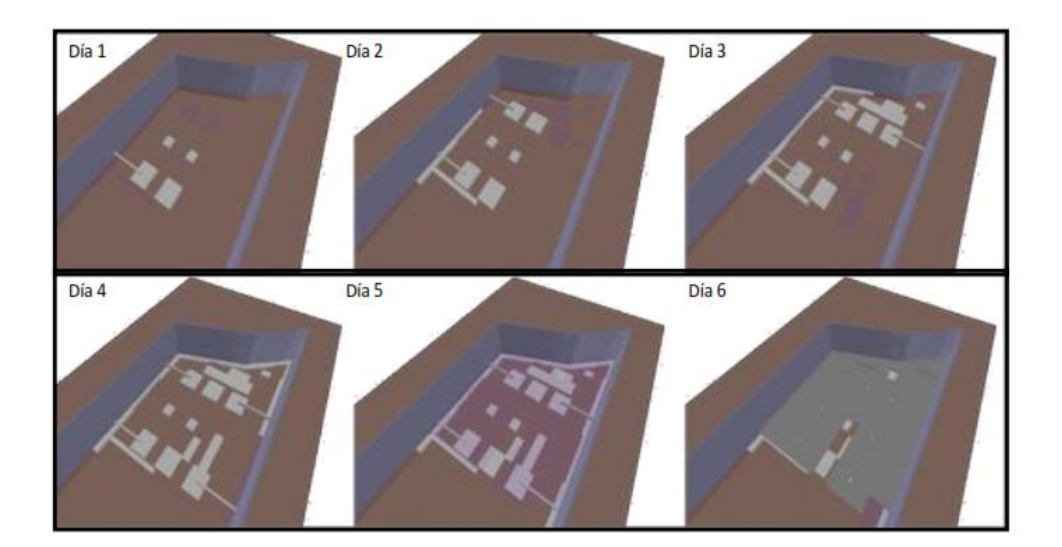

Fuente: Marcan.

La simulación 4D permite poner a prueba la secuencia constructiva. De esta manera se puede controlar el proceso de verificación de la secuencia con mayor facilidad, también, se podrá visualizar lo que está sucediendo en obra, logrando representar situaciones en las que el área de producción podrá

objetar y recomendar un mejor proceso constructivo. Esta simulación podrá ser editada, incorporando nuevos elementos en caso se presenten reprogramaciones en obra. También aporta en gran medida al control del progreso de la obra tanto real como virtualmente, lográndose comparar el avance real en obra versus el avance programado, identificando las zonas donde se debe dedicar mayor énfasis en detallado y análisis.

*Figura 4. Ubicación de bomba estacionaría de concreto y tubería de impulsión en etapa de sótanos: Obra Mara -Marcan*

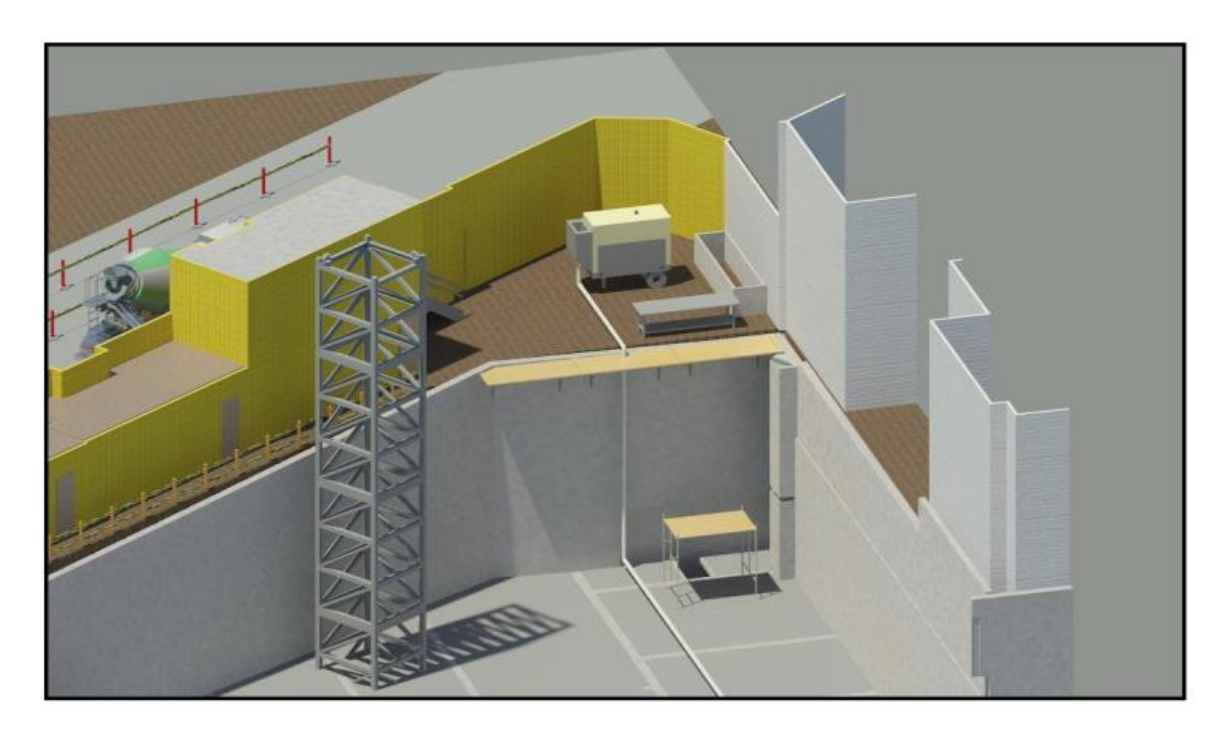

Fuente: Empresa "Marcan"

#### **La dimensión 5D del BIM**

Si al modelo 4D se le añade la disciplina de la gestión presupuestaria del proyecto de construcción, estaremos ante un modelo 5D BIM. Además de la información geométrica y la dimensión tiempo, se agrega los costos de las unidades de obra. El modelo 3D BIM contiene toda la información sobre las medidas del proyecto, al afectar estas mediciones por sus costes unitarios obtenemos el presupuesto de la obra. Si este

presupuesto lo enlazamos ahora con el coste de la contratación de las distintas unidades de obra con las empresas subcontratadas, industriales y suministradores, tendremos la estimación de beneficios inicial de la empresa. Y si ahora lo enlazamos con la programación de la ejecución, con el modelo 4D BIM, dispondremos de la planificación de la gestión económica de la misma, con sus flujos de caja de ingresos.

También, el impacto de cualquier modificación puede ser inmediatamente valorado en el presupuesto de la obra, debido a que basta con seleccionar dicho elemento del modelo y actualizar el precio unitario para conocer el montante final de la modificación.

La importancia que 5D BIM está tomando es que la mayoría de los principales desarrolladores de software de mediciones y presupuestos ya han modificado sus programas para que puedan trabajar en entorno BIM, con plug-ins que conectan su motor de cálculo con los modelos BIM o bien integrando enteramente su funcionamiento dentro de los programas de autoría BIM.

#### **La dimensión 6D del BIM**

La dimensión 6D está orientado a la sostenibilidad y a un uso energético en el proyecto en todas sus fases. En esta dimensión se enfoca exclusivamente a la sostenibilidad del proyecto, es un nivel mayor de integración de información en el entorno colaborativo de trabajo, necesita del trabajo multidisciplinar de los profesionales correspondientes al área requerida. Mediante esta dimensión se permite simular el grado en la cual será sostenible el proyecto en todas sus fases. desde el diseño hasta la gestión del producto final.
#### **La dimensión 7D del BIM**

Es la última de las dimensiones de BIM y llega hasta que el proyecto se encuentra en su fase de servicio como objeto inmobiliario u obra civil, La gestión del ciclo de vida del objeto del proyecto se completa así con la incorporación del uso y mantenimiento que finalice su construcción. En ese sentido, este modelo permite el control logístico, la optimización de los procesos más importantes como las inspecciones periódicas, mantenimiento, reparaciones, mejoras, etc.

7D BIM trabajará siempre a partir del modelo BIM desarrollado a un nivel LOD 500, as-built, complementado con los datos necesarios para la gestión (conexión y ubicación de sondas, sensores, alarmas, etc.) que se acostumbra a denominar Asset Information Model (AIM), modelo de información del activo.

#### **2.2.1.4. Estándares y guías BIM**

BIM como metodología y un conjunto de procesos de trabajo e información permite a nivel profesional conocer las normas que rigen el compartir información y el trabajo colaborativo. Este protocolo de funcionamiento se conoce como estándares BIM.

Los estándares BIM se pueden establecer a cualquier nivel interno en la organización, entre organizaciones que van a colaborar en un proyecto BIM, por zonas geográficas, por grupos comunes de profesionales que pueden coexistir distintos estándares a distintos niveles. Sin embargo, entre los expertos en BIM se teme que a medida que se popularice la adopción de BIM por parte de la industria de la construcción, proliferen estándares diferentes y difícilmente integrables entre sí, el salto cualitativo supone implantar BIM como lenguaje común de todo el sector, bajo la paradoja que, todos hablarían el mismo idioma,

pero usarían diccionarios diferentes, con diferente terminología y significado, lo que imposibilitaría la comunicación y el intercambio de información.

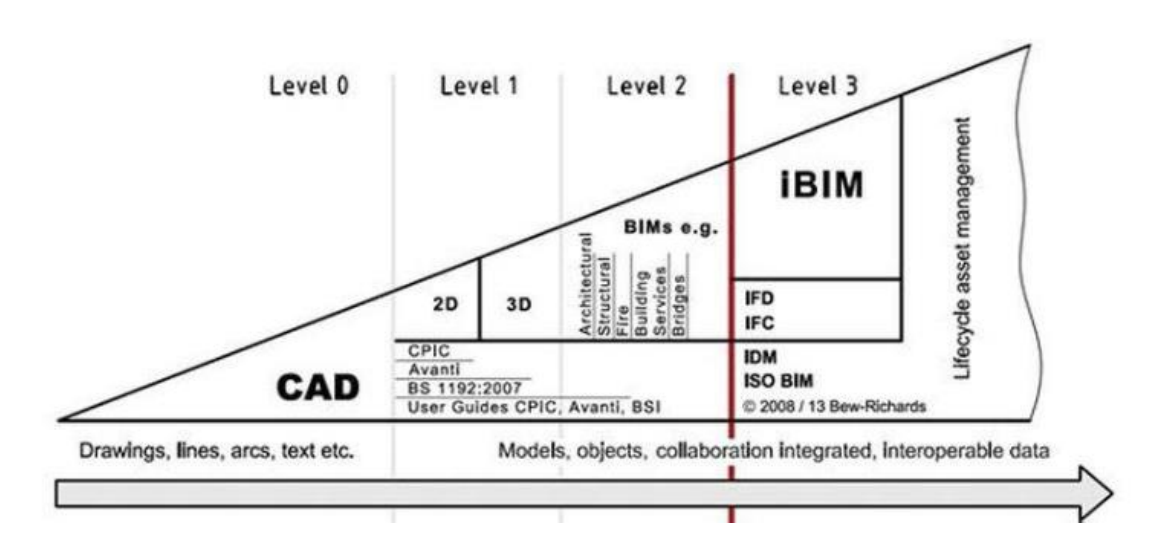

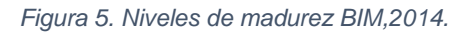

Fuente: Inmaculada Oliver Faubel.

# **2.2.1.5. Integración BIM en los proyectos de construcción**

Flujo de información en proyectos de construcción, optimizando la interface diseño-construcción

La industria de la construcción es conocida por ser un entorno de información intenso, abundante y único para cada proyecto, donde el trabajo en papel sigue siendo, desafortunadamente, la manera preferida de comunicar la información a los diferentes actores del proyecto.

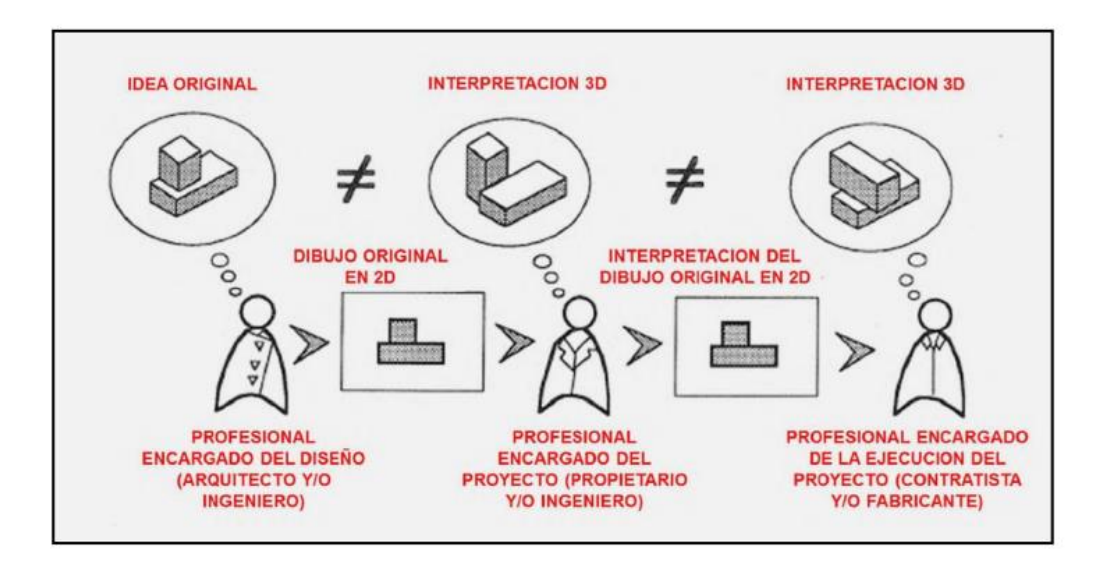

*Figura 6. Interpretación del proyecto por los colaboradores del proyecto*

Fuente: Adaptado de Saldias (Santiago,2010)

En la Figura 6, el cliente intentará transmitir una idea al arquitecto, quien la interpreta y genera un modelo mental, plasmándolo en planos y especificaciones. Por lo general, esta entrega-recepción de información trae consigo diferencias en lo concerniente a los objetivos, alcances o intenciones del proyecto.

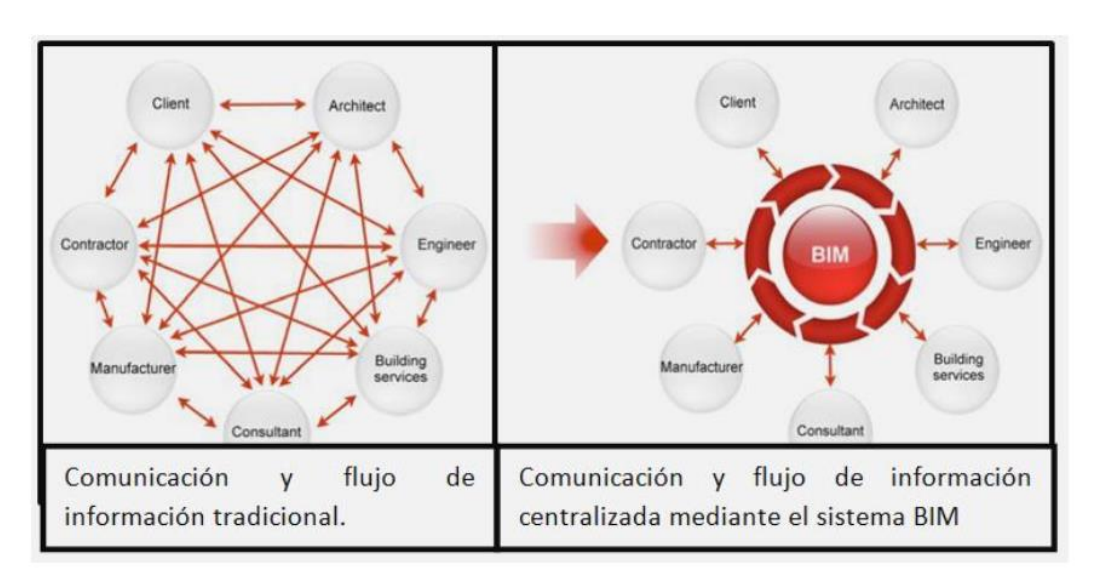

*Figura 7. Flujo de información en la industria de la construcción*

Fuente:Allen Consulting Group (2010)

Con el fin de optimizar esta interfase, es recomendable obtener información acerca de las razones por las que se producen estos inconvenientes y plantear nuevas soluciones para la mejora. Determinar los defectos en los diseños y las posibles causas, conocer el impacto de estos en las obras, en cuanto a costos y tiempo empleados en mano de obra y maquinaria e identificar formas de prevenir estos problemas, resultan ser procedimientos tradicionales que siguen sin generar algún efecto representativo como se muestra en la siguiente Figura 8.

*Figura 8. Esfuerzo e impacto en costos en el proyecto mediante procesos tradicionales y BIM.*

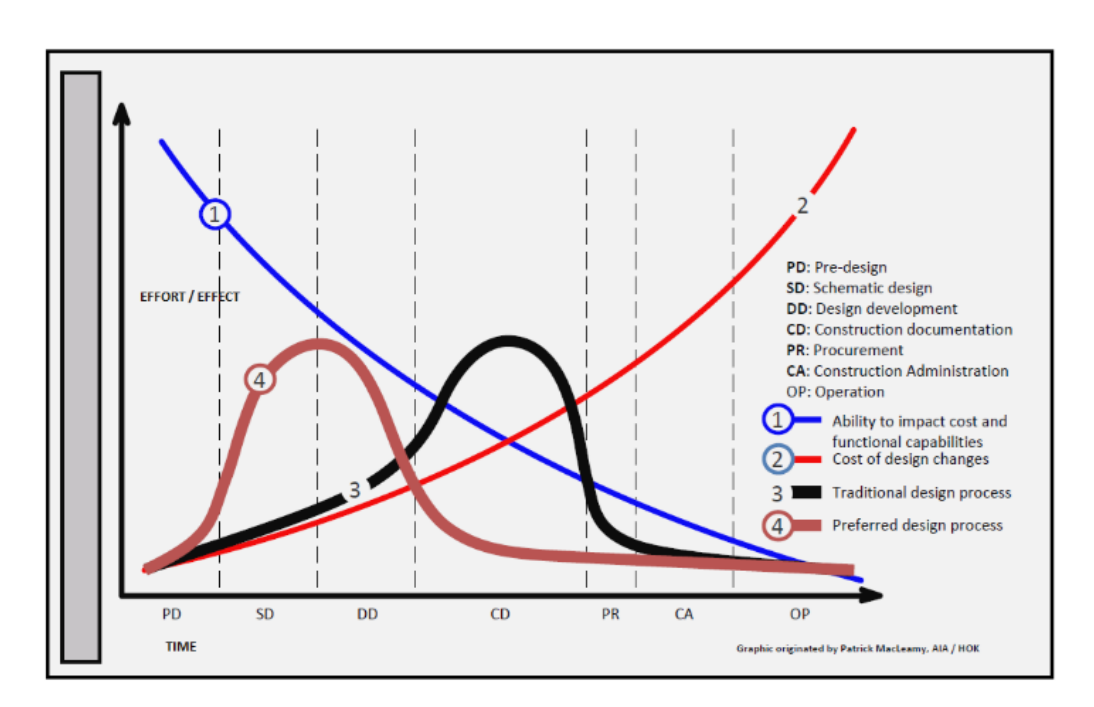

Fuente: Mac Leamy Patrick, Building Samart.

Resultaría aún más efectivo la incorporación, desde la etapa de diseño, de personal con experiencia en construcción, asimismo la adopción de estándares o criterios de diseño establecidos por el cliente y la

implementación de una estructura organizacional que se enfoque en supervisar el desarrollo de la etapa de diseño, mediante el uso de herramientas de visualización, listas de verificación, esquemas de planificación para el diseño y reportes o informes para fortalecer el sistema, retroalimentándolo. Estos nuevos esfuerzos enfocados en fortalecer esta interfase, favorecen tanto a los equipos de profesionales en oficinas de diseño como al de construcción, ya que se evitará los trabajos rehechos y congestionamiento de información durante la ejecución del proyecto.

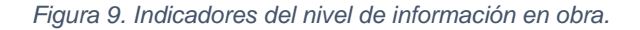

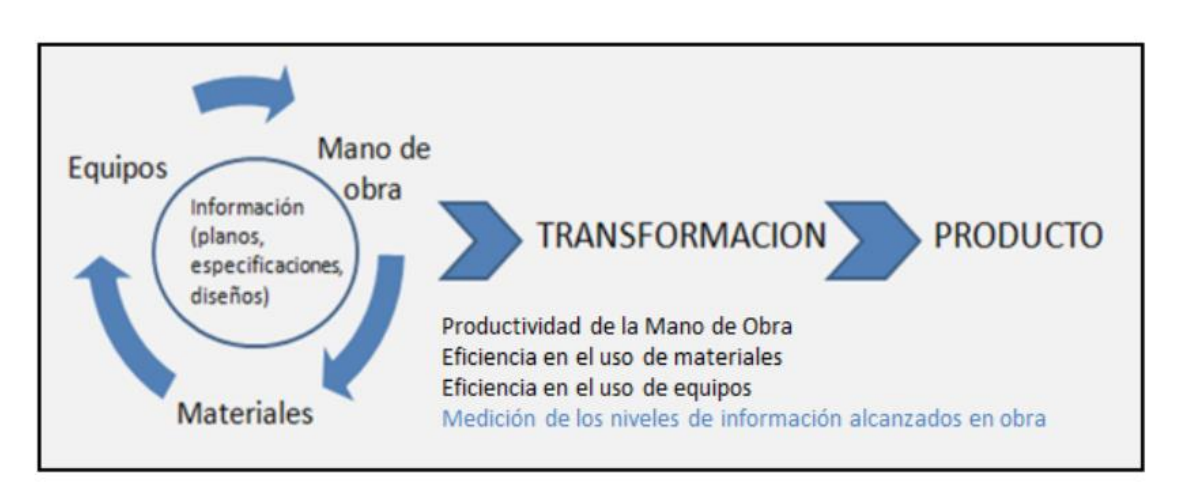

Fuente: Inmaculada Oliver Faubel

#### **2.3. Definición de términos básicos**

**a) Eficiencia:** Es la capacidad disponible en horas hombre y horas máquina para lograr la productividad y se obtiene según los turnos que trabajaron el tiempo correspondiente. Asimismo, es la forma en que se usan los recursos de la empresa: humanos, materia prima,

tecnológico, etc. Gutiérrez, H. (2014). Calidad y Productividad. (Cuarta Edición).

**b) Eficacia:** es el grado en que se realizan las actividades planeadas y se alcanzan los resultados planeados, en otras palabras, la eficacia se puede ver como la capacidad de lograr el efecto que se desea. Gutiérrez, H.(2014). Calidad y Productividad.(Cuarta Edición).

**c) Actividad constructiva:** Comprende el conjunto de operaciones de un proyecto de construcción, clasificadas de acuerdo a sus características, como operación de hincado de pilotes, operación de paredes de mampostería (Camacho, 2016).

**d) Control de la productividad:** consiste en verificar que todo lo realizado sesté conforme con la planificación establecida y las especificaciones del proyecto; tiene que ver con la medición de la eficiencia con la que son administrados los recursos para completar un proyecto, tomando en consideración el tiempo y la calidad (Díaz & Ontiniano, 2019).

**e) Gestión de materiales:** proceso complejo que incluye los procesos de planeación, negociación, pedido, recepción, almacenamiento, uso, resurtido, pago y control negociación, pedido, recepción, almacenamiento, uso, resurtido, pago y control de los materiales en una construcción (González, et al., 2009).

**f) Proceso constructivo:** abarca todo el proceso de construcción de una obra o edificación desde el momento en que se concibe la idea original, hasta el día en que se pone al servicio de las personas, en base a los diversos usos a que pueden ser sometidas estas construcciones (SENA, s.f.).

**g) Planeación:** es la fase que se fundamenta en el proyecto (basado en las necesidades de los inversionistas o usuarios), el contrato de obra, los procedimientos constructivos seleccionados, el programa de

obra, el presupuesto de obra y el contexto particular en el cual se ejecutará el proyecto (González et al., 2009).

**h) Productividad:** es el cociente de dividir la producción entre la cantidad de recursos utilizados para lograr la producción mencionada

# **CAPÍTULO III : METODOLOGÍA DE LA INVESTIGACIÓN**

### **3.1. Método y alcance de la investigación**

#### **3.1.1. Método de investigación**

Se utilizó el método analítico con el fin de observar, explicar y comprender el fenómeno de estudio que es utilizar una metodología y analizar su efecto en un proyecto de construcción, además se utiliza el método deductivo porque inicialmente se describe el uso de la metodología de trabajo colaborativo de manera general para luego de manera específica aplicar esta metodología en el proyecto Imperial – Pampas en la provincia de Tayacaja del departamento de Huancavelica. Según (Gómez, 2012) El método deductivo es el procedimiento racional que va de lo general a lo particular, y el método analítico es un método de investigación, que consiste en descomponer el todo en sus partes.

### **3.1.2. Tipo de investigación**

Borja (2016) menciona que la investigación en ingeniería civil por su naturaleza exige estudios aplicados para solucionar problemas recurrentes en la sociedad haciendo uso para ello de los conocimientos teóricos o básicos, por tanto el estudio se define o clasifica como una investigación de tipo aplicada, en vista que pretende dar una solución o respuesta a la gestión de proyectos de tipo viales, que presentan una alta variabilidad en su ejecución.

#### **3.1.3. Nivel de investigación**

El presente estudio cumple con el nivel descriptivo explicativo porqué se analiza la causa y efecto entre las variables del presente estudio, se identifica la metodología de trabajo colaborativo como causa del fenómeno y se analiza su efecto en el proyecto Imperial – Pampas en la provincia de Tayacaja del departamento de Huancavelica, además se busca explicar las deficiencias encontradas en el proyecto vial para luego determinar el efecto de utilizar la metodología de trabajo colaborativo BIM en la solución del problema planteado.

# **3.2. Diseño de la investigación**

El diseño es cuasiexperimental porque se analiza y evalúa el diseño vial inicial del expediente técnico del proyecto Imperial – Pampas en la provincia de Tayacaja del departamento de Huancavelica, y se demuestra su equivalencia de este caso al aplicar la metodología de trabajo colaborativo durante el proceso de experimentación.

En la investigación al aplicar la metodología de trabajo colaborativo BIM, en la ejecución vial del proyecto Imperial – Pampas, se consideró indicadores esenciales para medir los resultados como costo y tiempo y su optimización, aspecto que coincide con lo mencionado por Ñaupas, Valdivia, Palacios & Romero (2018) quienes consideran que una investigación con un diseño cuasi experimental: es una investigación en la que surge la necesidad de mejorar, optimizar el funcionamiento de los sistemas, los procedimientos entre otros aspectos, además dichos autores añaden que en este tipo de investigación no se presta a la calificación de verdadero, falso o probable, sino se presta a una calificación en términos de: eficiente, deficiente, eficaz o ineficaz.

Hernández et al (2014) consideran además que los estudios de investigación con diseño cuasiexperimental alcanzan validez interna en la medida en que demuestran la equivalencia inicial de los casos, fenómenos o grupos participantes y la equivalencia en el proceso de experimentación.

Esquema del diseño de investigación:

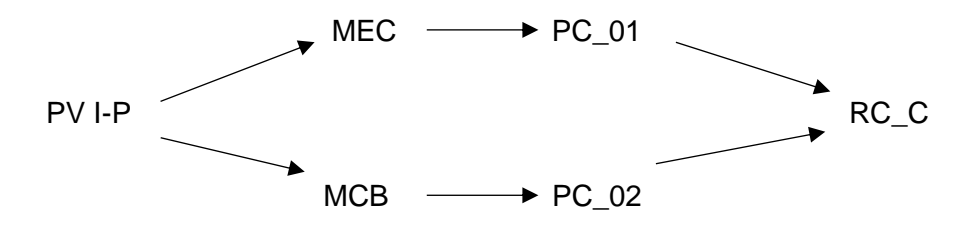

En el esquema se tiene:

PV I-P = Proyecto vial en carreteras Pampas - Imperial

- MEC = Metodología de ejecución convencional
- MCB = Metodología colaborativa BIM
- PC\_01 = Indicadores de productividad, costo y tiempo convencional
- PC\_02 = Indicadores de productividad, costo y tiempo con BIM

RC\_ = Contrastación de resultados y conclusiones

### **3.3. Población y muestra**

### **3.3.1. Población**

Borja (2016) considera que la población o universo de una investigación es un conjunto de elementos o sujetos que se convierten en el motivo de la investigación. En la investigación realizada, se consideró como población al conjunto de vías del proyecto vial Imperial – Pampas en la provincia de Tayacaja del departamento de Huancavelica.

#### **3.3.2. Muestra**

Se consideró una muestra representativa de 5 km. del proyecto vial de construcción y mejoramiento del proyecto Imperial – Pampas en la provincia de Tayacaja del departamento de Huancavelica. Según (Borja, 2016) la muestra de estudio es un subgrupo representativo de la población, sobre la cual se habrán de recolectar datos.

El muestreo aplicado se consideró como "muestreo no probabilístico" considerando que la selección de la muestra de estudio no depende de un procedimiento de tipo probabilístico. Eligiendo el tramo dentro del proyecto Imperial – Pampas por la disponibilidad y acceso a la información como característica principal para el desarrollo del presente estudio.

# **3.4. Técnicas e instrumentos de recolección de datos**

### **3.4.1. Técnica de recolección de datos**

Para la recolección de datos se consideró tres fases: Pre – campo, que comprende la elaboración de formatos de evaluación, observación, abastecimiento de información, materiales y cronograma de trabajo.

En la segunda fase, se consideró el diseño llegando a elaboró netamente el diseño y en la tercera fase en gabinete se procesó la información de campo, los resultados obtenidos de los colaboradores, el procesamiento en el software, el análisis de la información y análisis de los resultados.

### **3.4.2. Instrumentos utilizados en la recolección de datos**

Los datos del proyecto de construcción y mejoramiento de la carretera Imperial – Pampas en la provincia de Tayacaja del departamento de Huancavelica fueron sistematizados utilizando la herramienta BIM Autodesk Infraestructure Ultimate, se buscó la aplicación de técnicas digitales mediante Civil 3D, Navisworks Manage e Infraworks 360.

Gómez (2012) respecto a los instrumentos, señala que viene a ser las herramientas que permiten registrar la información que suministran las fuentes de investigación. De tal manera que cuando sea necesario consultar ciertos datos, es posible obtenerlos en los instrumentos de registro.

# **CAPÍTULO IV : RESULTADOS Y DISCUSIÓN**

### **4.1. Descripción del Proyecto**

El presente estudio del proyecto de la carretera Imperial – Pampas tiene como propósito la ejecución de la partida de movimiento de tierras.

# **4.1.1. Ubicación del Proyecto**

La carretera Dv. Imperial – Pampas, pertenece a la Ruta Nacional PE-3SD y está ubicada en la Provincia de Tayacaja, Región de Huancavelica. El tramo en estudio es de 5 km; de la progresiva Km. 0+000 hasta la progresiva Km. 5+000.

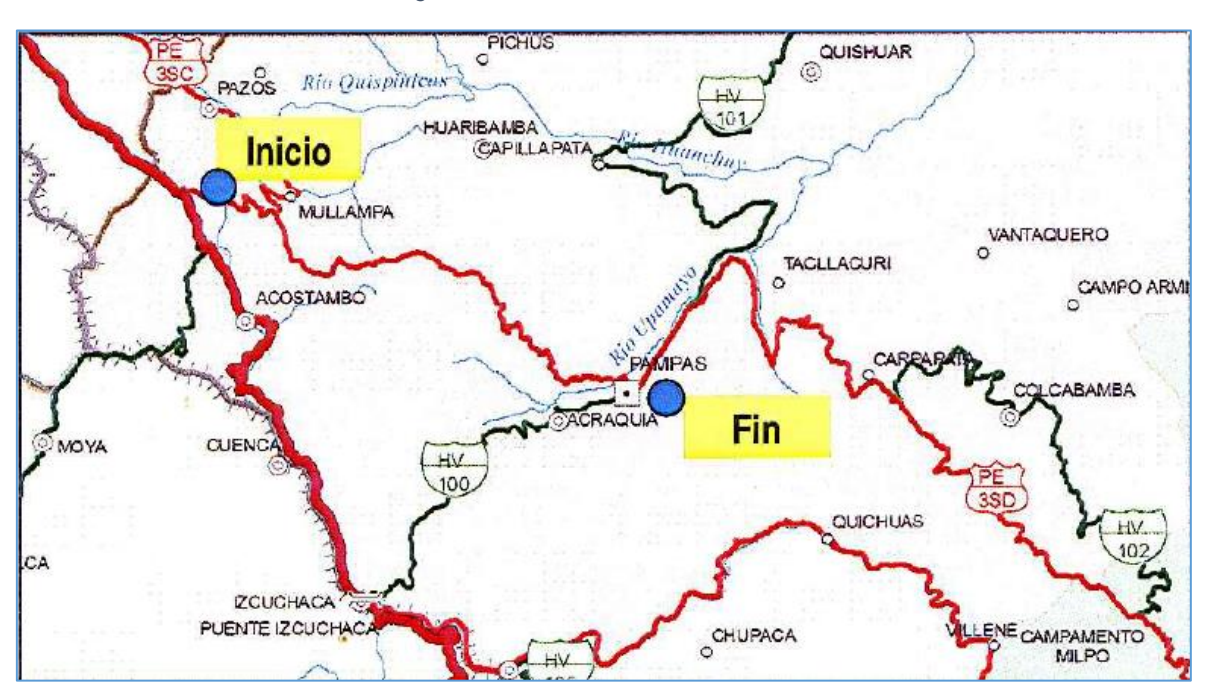

 *Figura 10. Plano de Ubicación*

Fuente: Expediente técnico del proyecto Carretera o Dv. Imperial – Pampas.

#### **4.1.2. Características del proyecto**

La construcción de una infraestructura vial con una carpeta asfáltica de 8.89 cm, base de 15.24 cm y sub base de 15.24 cm, compactada en todo el tramo, tendrá una calzada de 6.60 m.

Las metas para la presente investigación se muestran en la Tabla 2 siendo las siguientes:

#### *Tabla 2. Metas del Proyecto*

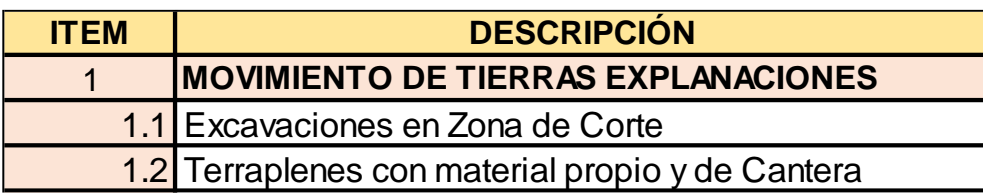

Fuente: Expediente técnico del proyecto Carretera o Dv. Imperial – Pampas.

En la ubicación del proyecto, se observa la necesidad de intervenir específicamente en movimiento de tierras por el alto costo de presupuesto generado para su construcción. Se presenta también la existencia de mayores plazos, incremento de costos, baja productividad en la obra y bajos niveles de calidad.

 *Figura 11: Carretera tramo Dv. Imperial-Pampas*

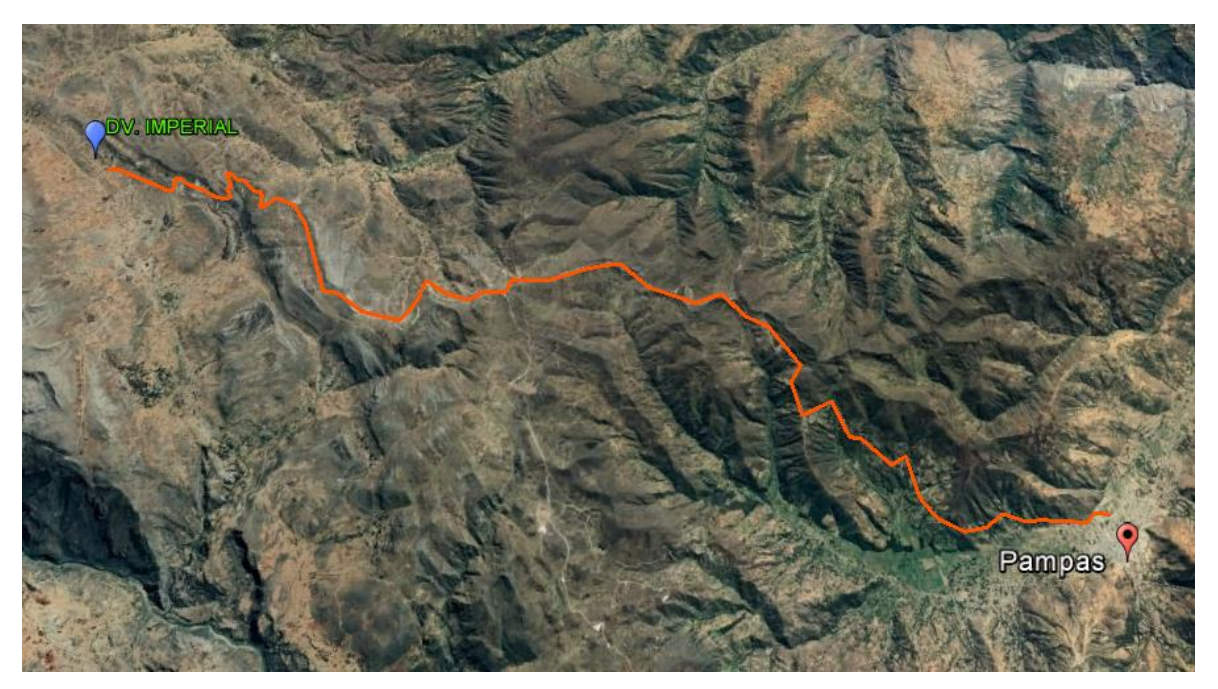

Fuente: Google Earth

# **4.2. Parámetros del diseño geométrico DG-2018**

#### **4.2.1. Descripción del trazo**

El proyecto vial Dv. Imperial – Pampas se desarrolló en la región Huancavelica. Considerando la naturaleza accidentada, el trazo geométrico atraviesa una topografía con tramos accidentados. En el expediente técnico y los planos evaluados, se observó que la obra vial se ejecuta en cortes muy altos en talud y rellenos a considerar para alcanzar las metas. Según las características de la vía, ésta ha sido dividida en dos tramos:

- Tramo I: Km 00+000 Km 5+000- Orografía: 1 -2
- Velocidad de Diseño: 50 Km/h

En la Tabla 3 se muestra los parámetros de diseño.

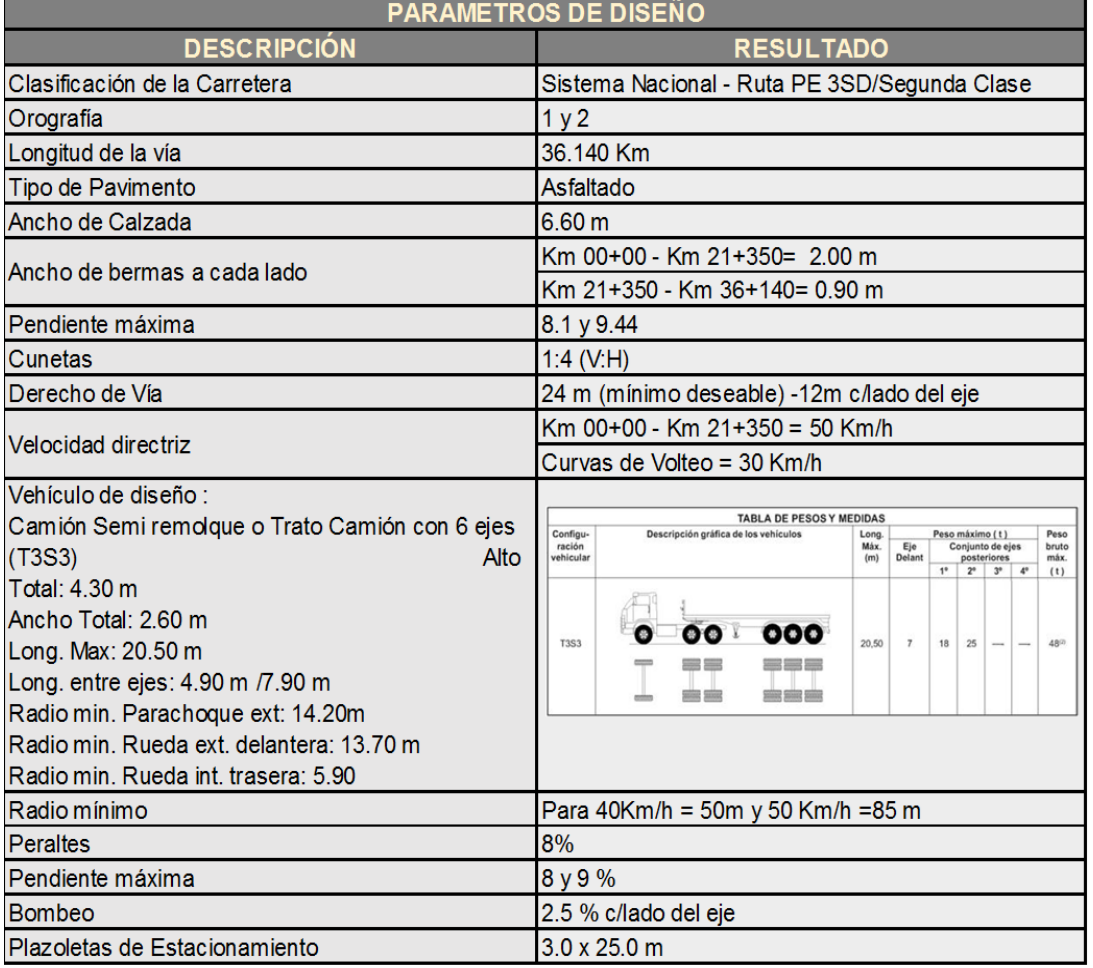

 *Tabla 3. Parámetros de Diseño Vial del proyecto Dv. Imperial - Pampas*

Fuente: Expediente técnico del proyecto Carretera o Dv. Imperial – Pampas.

#### **4.2.2. Secciones Transversales**

Las secciones transversales se realizan teniendo en cuenta las características geométricas de la carretera según la norma DG-2018.

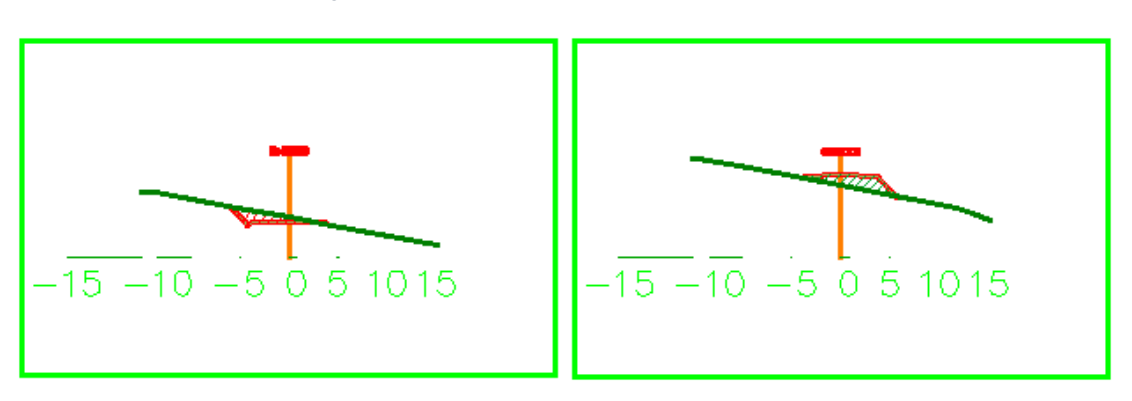

 *Figura 12. Secciones transversales*

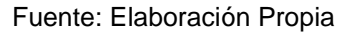

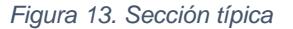

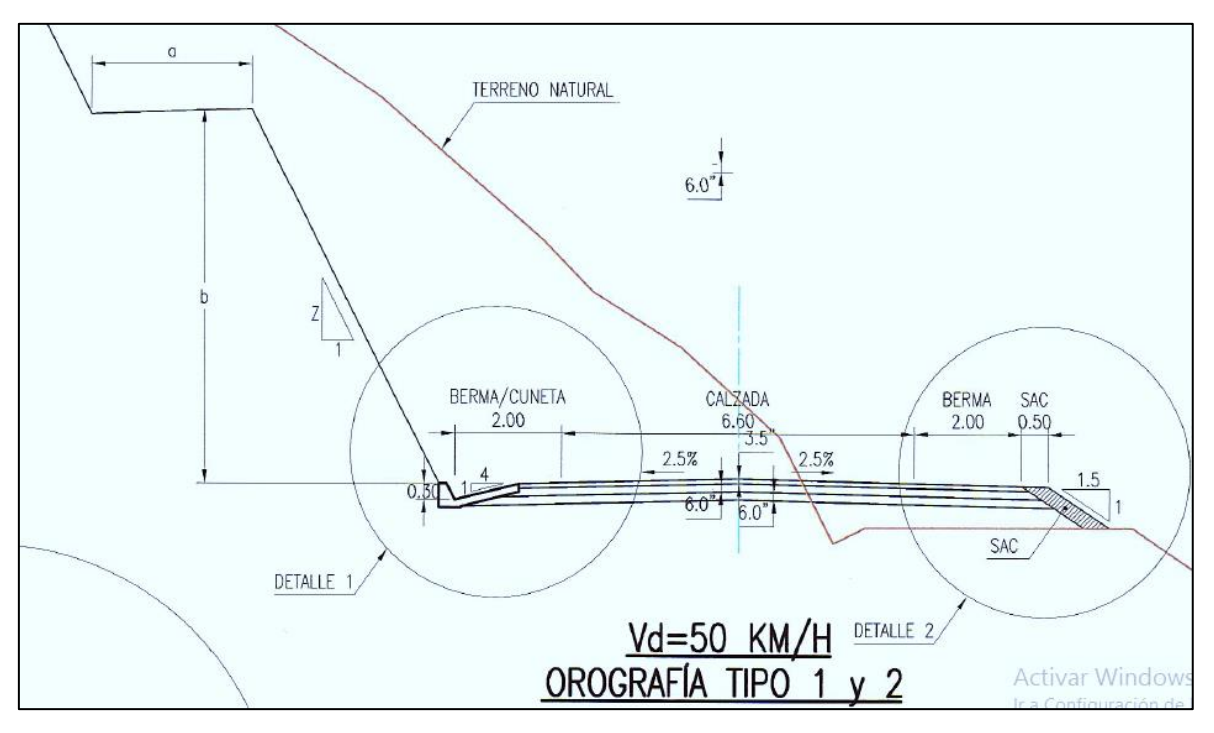

Fuente: Expediente técnico del proyecto Carretera o Dv. Imperial – Pampas

# **Sección de cunetas**

Consideraciones:

- Precipitación máxima de diseño: 47.3 mm
- Bombeo: 2%
- Pendiente longitudinal de la carretera: más de 0.5%
- Tipos de cuneta: Cuneta revestida en concreto con talud interno 1:4 y talud

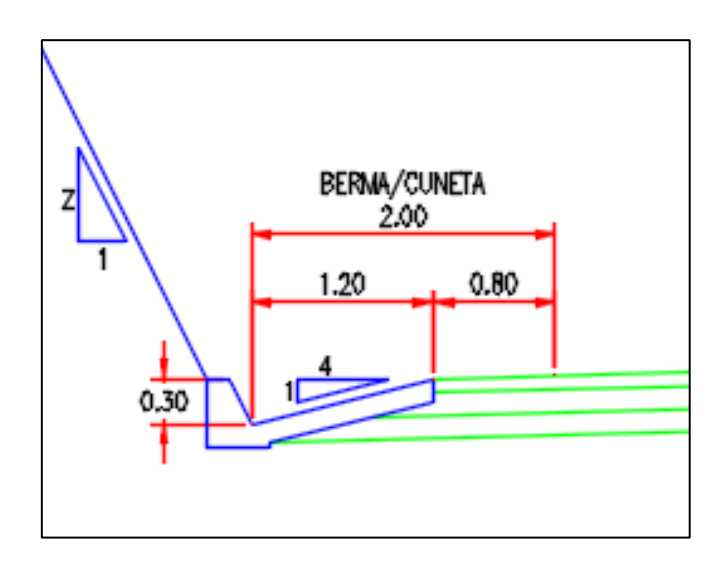

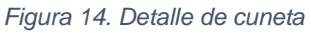

Fuente: Elaboración propia

# **4.2.3. Pavimento**

De acuerdo al diseño geométrico, el estudio de suelos, estudio de tráfico, estudio hidrológico y estudio topográfico, se realiza el trazado de pavimento en el programa Civil 3D.

Para el presente proyecto, según las características técnicas y económicas con tratamiento superficial bicapa (TSB) y mezcla asfáltica en caliente (MAC) se define:

- Cemento asfáltico: 137.0 kg.
- Agregado grueso Caliza 2: 890 kg.
- Agregado fino chancado Caliza: 534 kg.
- **Filer: 22.25 kg.**
- Aditivo: 0.68 kg.

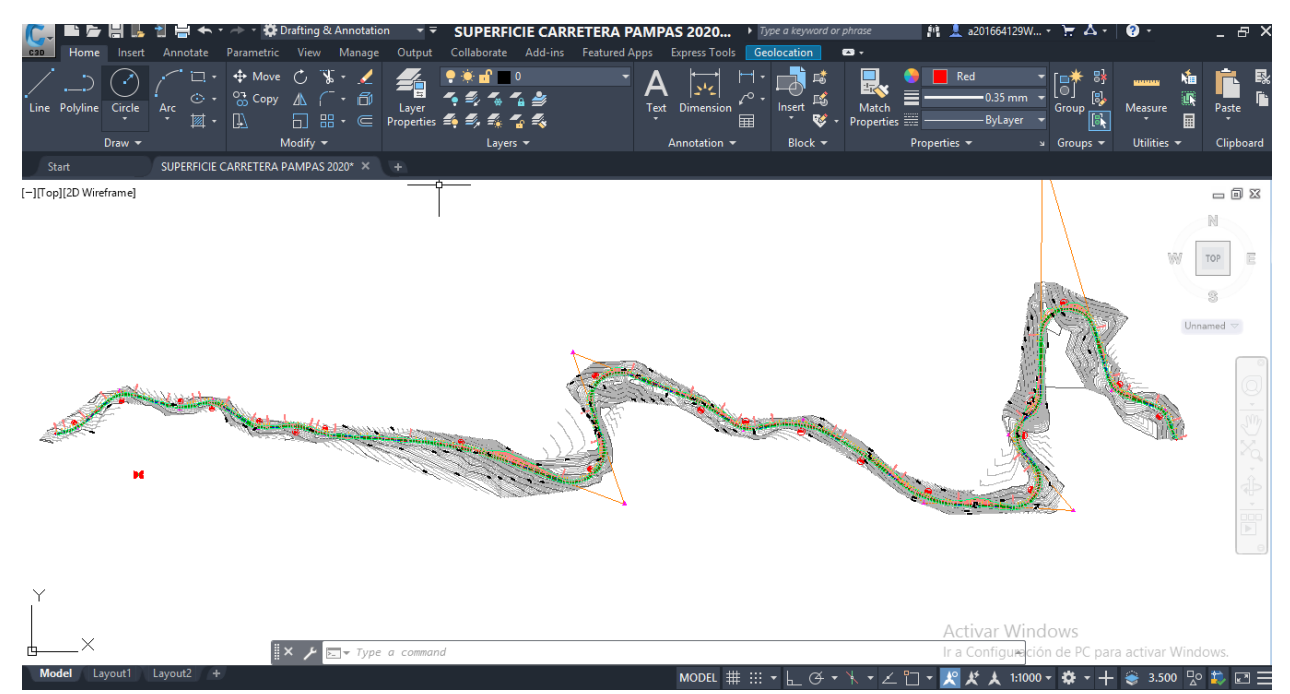

 *Figura 15. Trazo en Civil 3D cumpliendo el DG-2018*

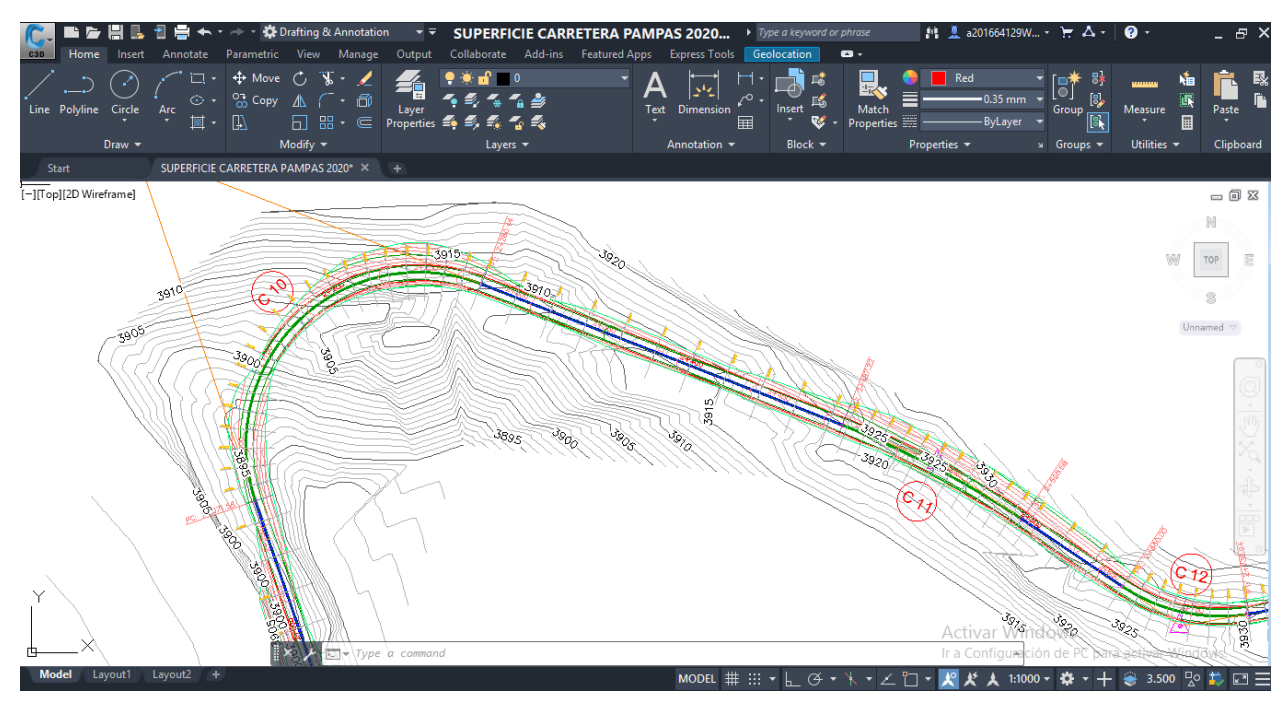

 *Figura 16. Diseño e radios mínimos y parámetros de diseño*

#### Fuente: Elaboración propia

# **4.3. Aplicación del BIM en el proyecto Imperial – Pampas**

Se utilizó el software Infraworks para el desarrollo del proyecto de carretera Imperial – Pampas. Inicialmente se realiza un trazado de diseño geométrico en el programa Civil 3D teniendo como base la normatividad de Carreteras DG-2018, posteriormente para exportar el diseño vial a Infraworks considerando los datos topográficos, secciones de vía, cortes y taludes para la creación del modelo virtual 3D básico.

Una vez definido los parámetros geométricos de diseño del tramo Km 00+000 – Km 5+000, se procedió a dar inicio al modelamiento hasta concluir con los entregables que contendrá información real que servirá para mayor producción en obra. En el proyecto de carretera Imperial – Pampas se observó la existencia de una planificación y programación de obra con mayor plazo, el incremento de costos, baja productividad en obra e incumplimiento de las especificaciones técnicas que conllevaba a bajos niveles de calidad.

# **4.3.1. Estado inicial del proyecto**

En el desarrollo del proyecto de carretera Imperial – Pampas, se evidenció algunos de los factores que influyeron en una baja productividad, que se describen en los siguientes items:

- En el control de calidad para la compactación de rellenos en los tramos viales se observó un insuficiente control de la calidad, lo cual generaba un reproceso de la actividad.
- Deficiente capacidad para otorgar la información adecuada sobre las cantidades de volumen de tierra en corte y en relleno en los tramos en ejecución.
- Inadecuada construcción de taludes de corte y relleno.
- Deficiente distribución de masas de suelo a mover.
- Falta en disponibilidad de reportes diarios de movimiento de tierras.
- Falta de planificación y programación en la ejecución de las partidas.
- Falta de control de eficiencia en obra.
- No se detecta las diferentes interferencias entre los diseños.

Mediante el desarrollo de la presente tesis se pretendió mejorar lo siguiente:

- Manejo adecuado de información previsible antes de la ejecución in situ para las explanaciones a realizar, para proponer la técnica constructiva más apropiada o idónea que permita asegurar la ejecución considerando los parámetros mencionados en productividad, costo y tiempo.
- Se buscó determinar la distribución apropiada para el movimiento de masas como producto de los movimientos de tierra
- Se consideró como esencial: manejar reportes diarios con la mayor exactitud posible para el movimiento de tierras.
- La ejecución apropiada de los taludes de corte y relleno en los tramos viales consideradas para la investigación.
- Simulación del proceso constructivo para evidenciar interferencias.

▪ Gestión y organización de datos en cada uno de los indicadores.

Estos objetivos se consideraron como principios básicos dentro de la metodología de trabajo colaborativo, de tal manera que mediante este aporte se logre asegurar una mayor eficiencia constructiva en la obra vial.

# **4.3.2. Trazo y diseño geométrico con metodología de trabajo colaborativo**

Se utilizó la metodología de trabajo colaborativo como disciplina que permite crear un plan del proyecto de la carretera Imperial – Pampas para ser vinculado a un modelo BIM.

El trazo y diseño geométrico con la metodología de trabajo colaborativo BIM inició con el modelamiento 3D en Infrawoks para el ingreso de la información en cada una de las instancias del modelo, se inició con la configuración del nombre del proyecto como se muestra en la Figura 18.

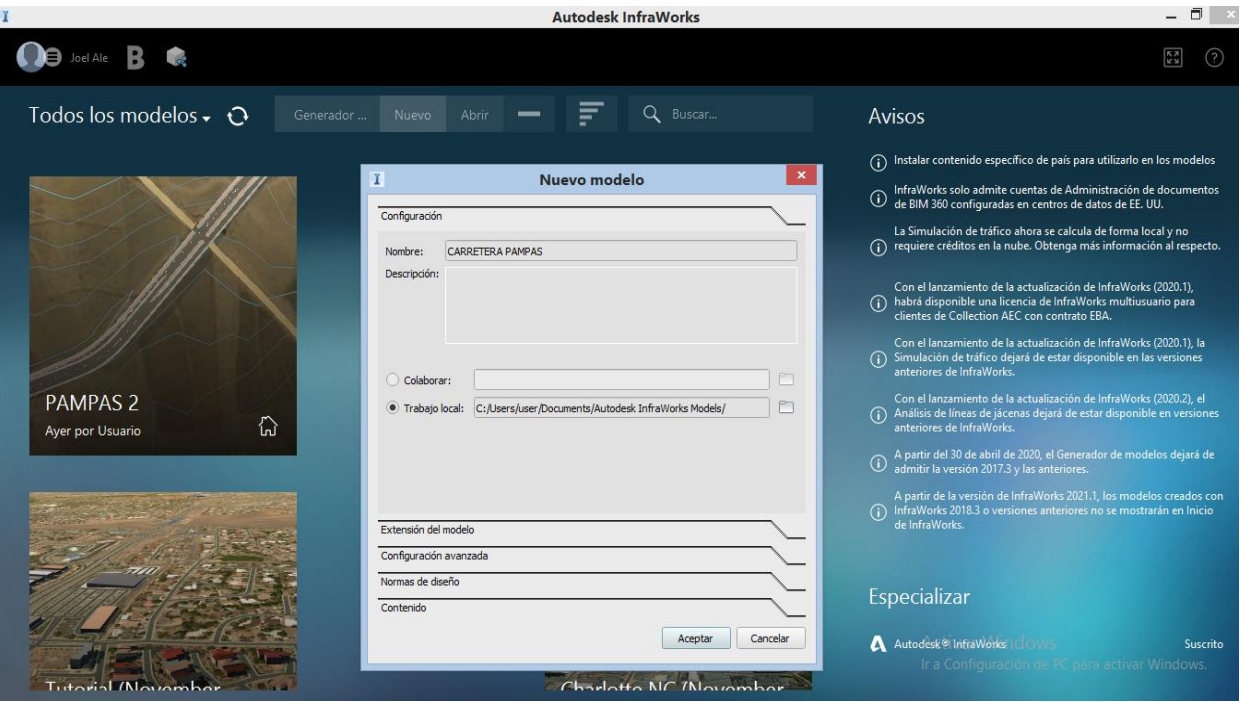

 *Figura 17. Inicio del programa InfraWorks*

Fuente: Elaboración propia

Se procede a configurar las coordenadas que van a ser UTM 84 - 18S, que es la ubicación del proyecto.

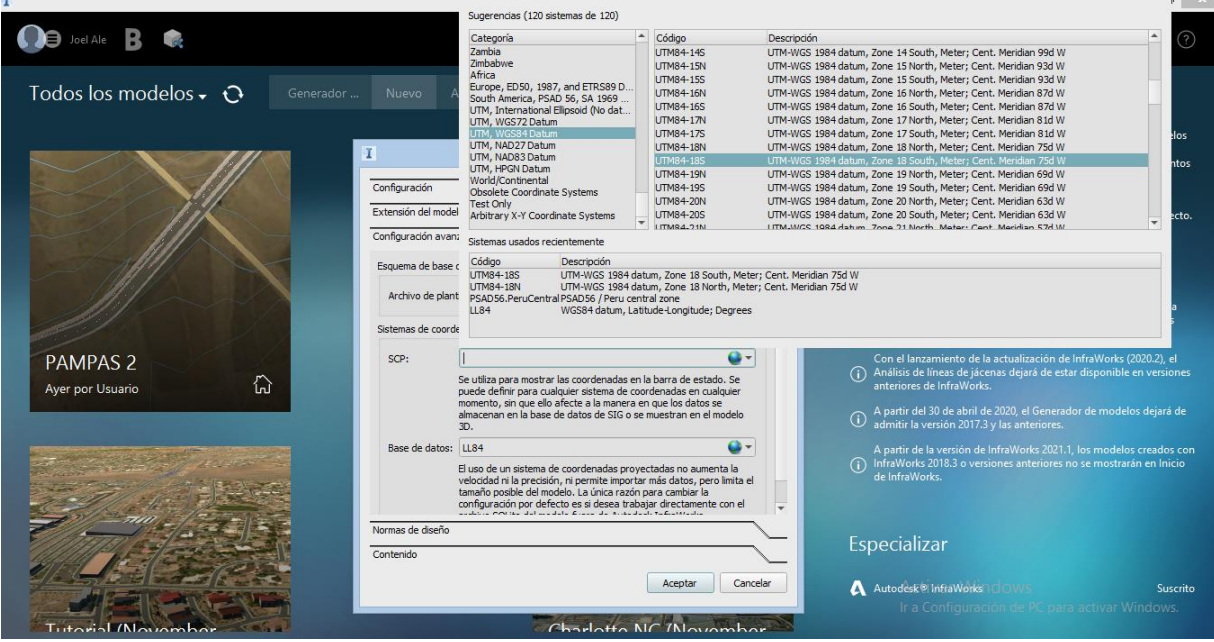

 *Figura 18. Configuración de Sistema de Ubicación*

Fuente: Elaboración propia

La norma a usar para los diseños pertinentes es AASHTO 2011 que está basada en la norma peruana de diseño geométrico DG-2018.

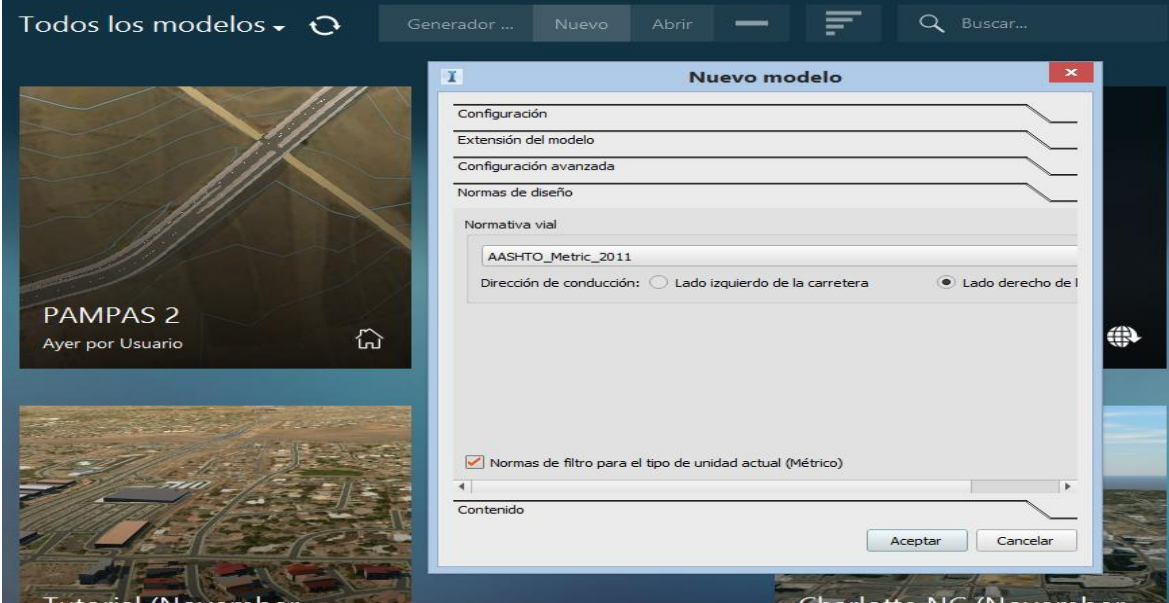

 *Figura 19. Normativa de Diseño*

#### Fuente: Elaboración propia

A continuación, se importa los datos desde el Civil 3D donde se selecciona el corredor y la superficie.

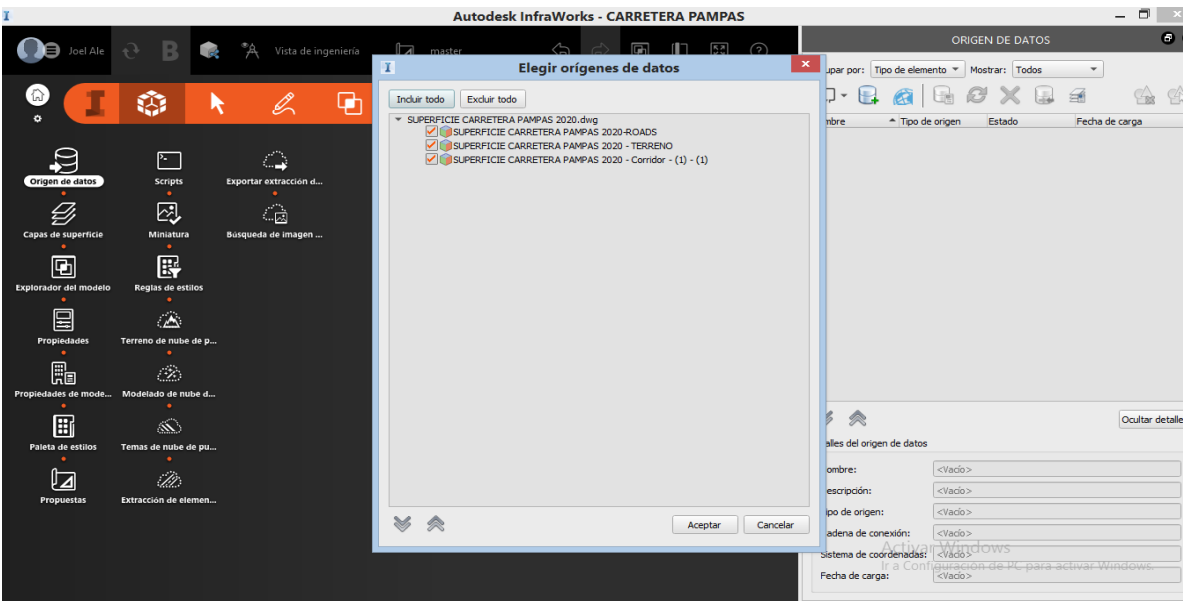

 *Figura 20. Importar desde el Civil 3D*

Fuente: Elaboración propia

Se muestra en la Figura 22 y 23 se muestra el trazo y alineamiento de la carretera Dv. Imperial – Pampas, al lado derecho presenta los parámetros de diseño.

 *Figura 21. Alineamiento en Infraworks*

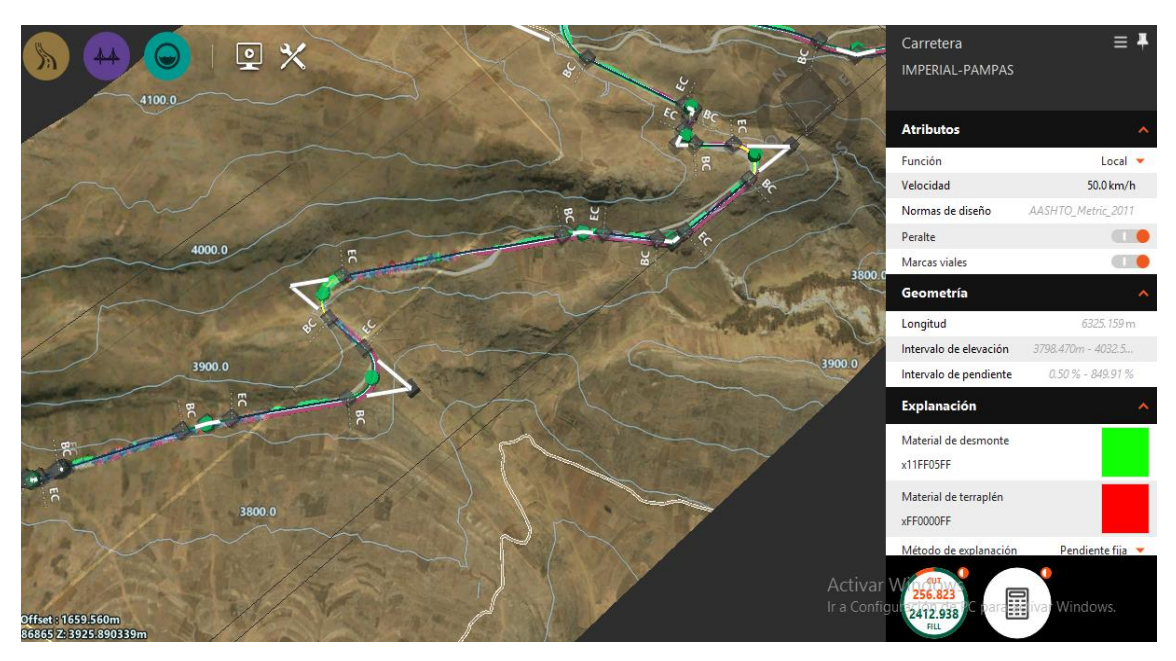

Fuente: Elaboración propia

 *Figura 22. Determinación de Parámetros*

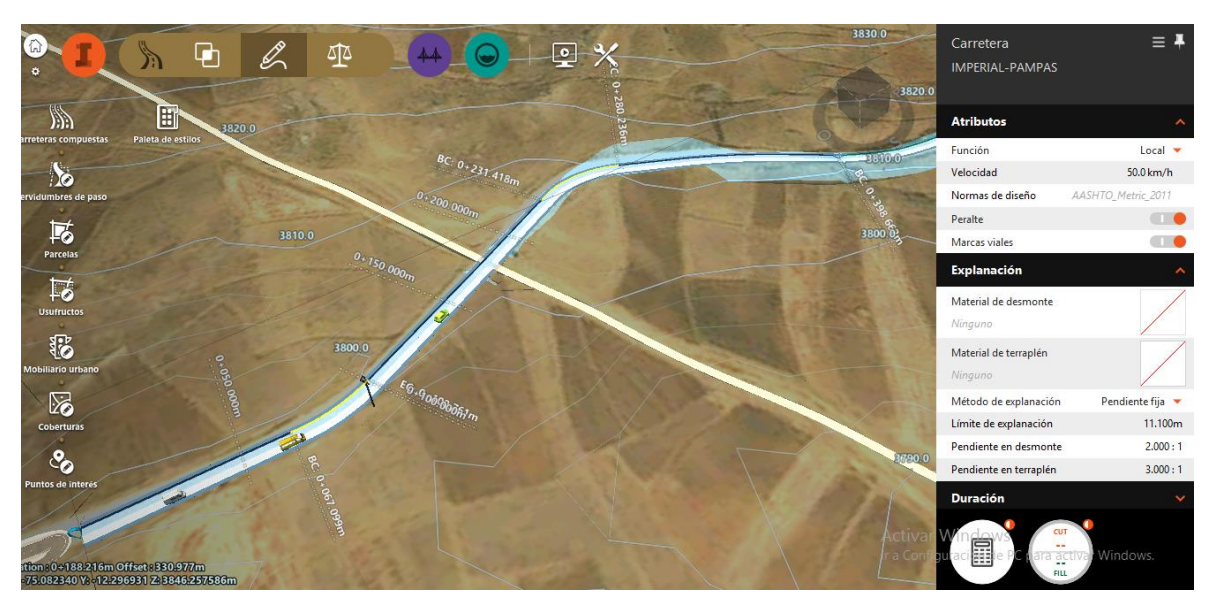

Fuente: Elaboración propia

Se configura los datos del carril en dos sentidos como la pendiente, el ancho y el material de la vía a considerar.

 *Figura 23. Configuración de Carril*

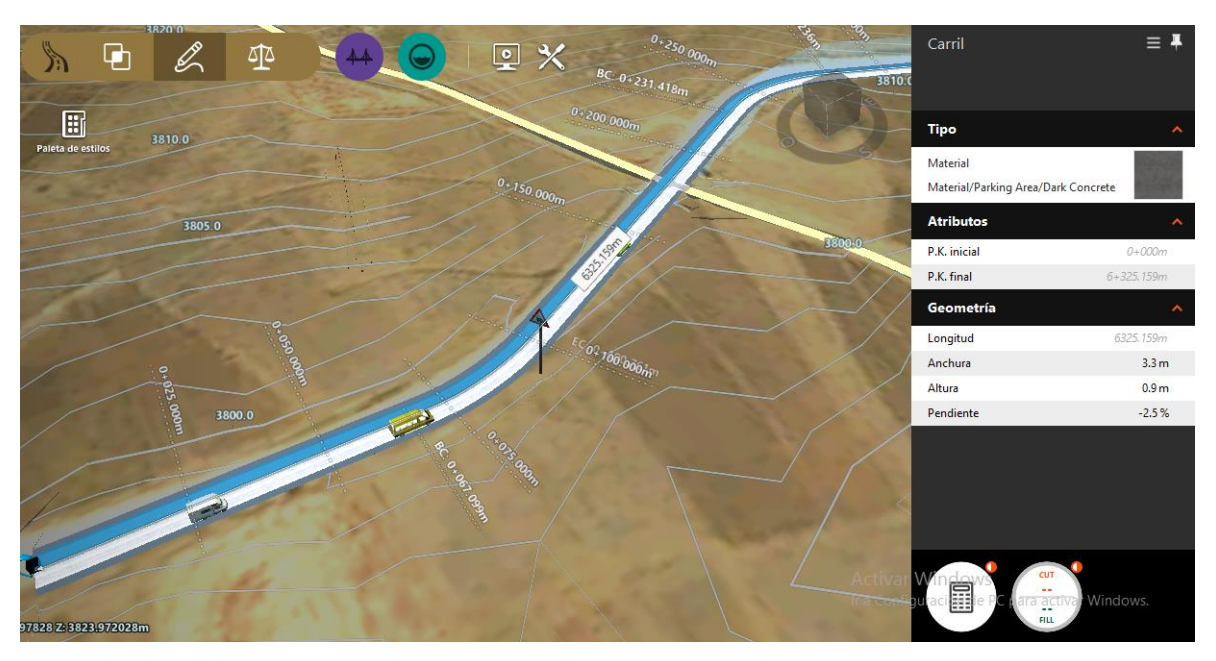

Fuente: Elaboración propia

Las bermas es otro parámetro a considerar en carreteras, se configura según las normas y el diseño propuesto inicialmente.

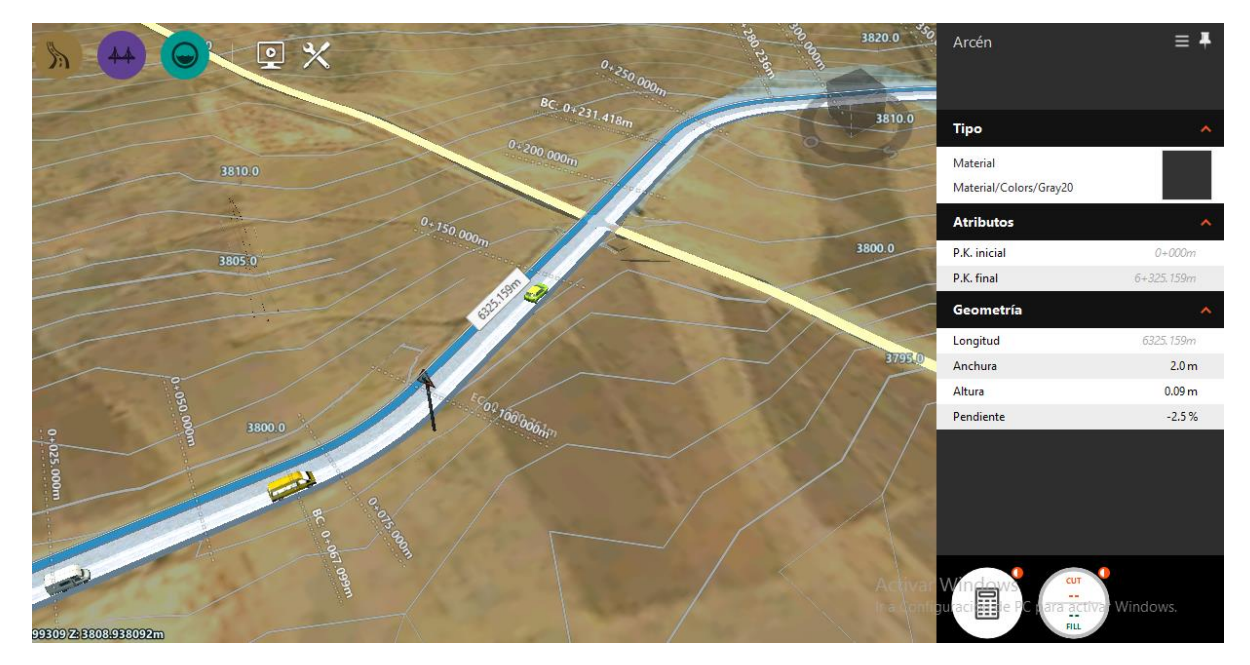

 *Figura 24. Configuración de la Berma*

# **4.3.3. Visualización del Proyecto**

Las herramientas de visualización se aprovechan con el soporte de programas que permiten navegar virtualmente en el modelo BIM para tener vistas del modelo de cualquier sector del proyecto.

Visualización de vistas desde un inicio de la carretera para determinar las cantidades en volumenes en explanaciones de corte y relleno.

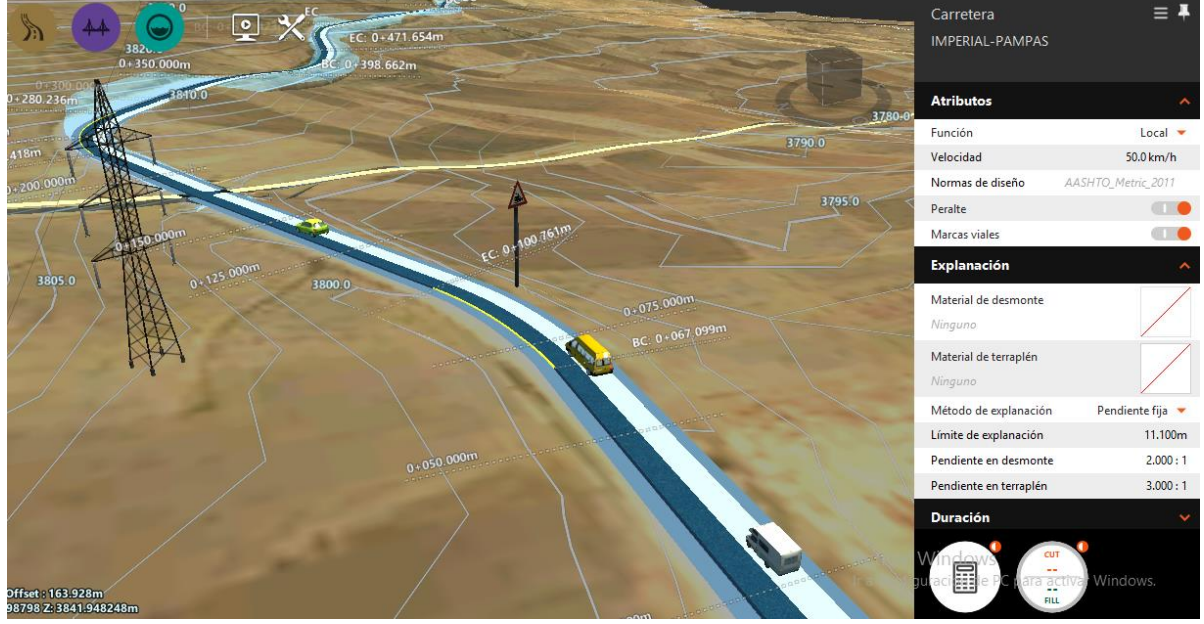

 *Figura 25. Modelado en 3D del Proyecto*

Fuente: Elaboración propia

# **4.3.4. Gestión de reportes de movimiento de tierras**

Se va adquirir reportes diarios de movimiento de tierras para una correcta programación y determinación de taludes de corte y relleno, mostrado en el Figura 27.

 *Figura 26. Corte y Relleno en planta*

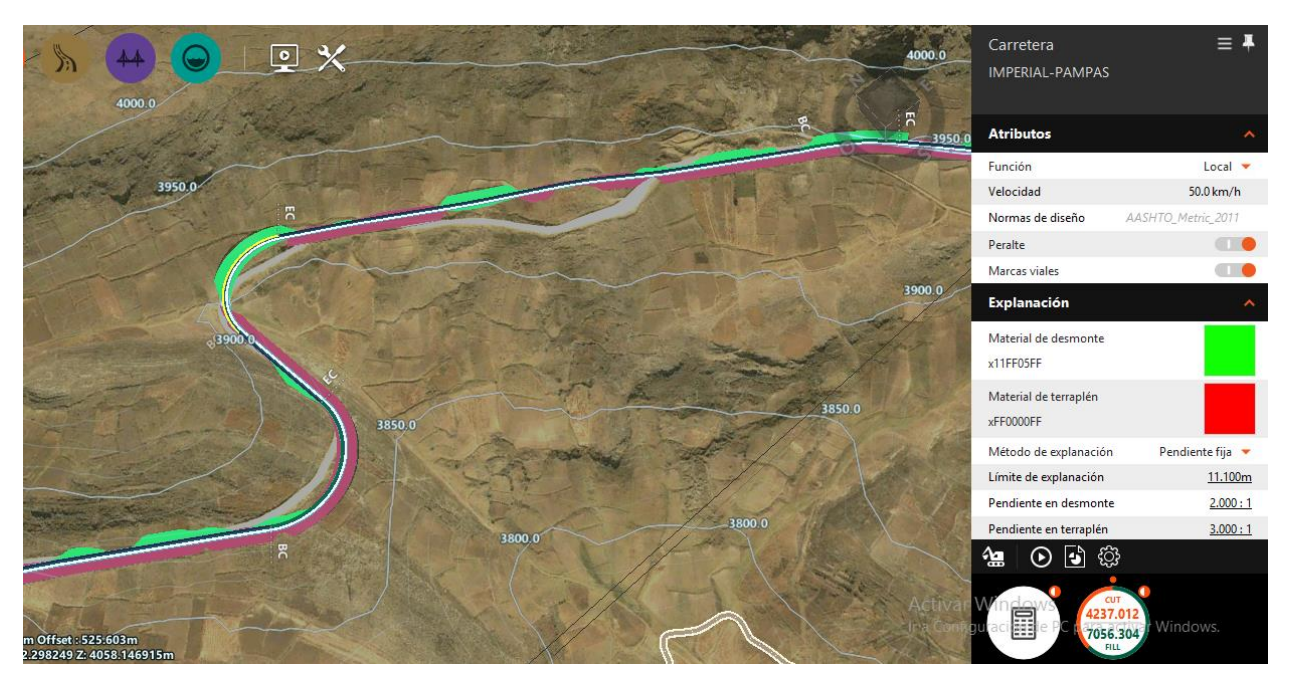

Fuente: Elaboración propia.

Reportes en la Progresiva: Km 00+000 – Km 0+500

En el tramo de 500 metros lineales que se muestra en el modelamiento de color celeste detalla las cantidades exactas de excavaciones tanto para relleno y corte de una forma dinámica. En la Tabla 4, se detalla las cantidades en m3.

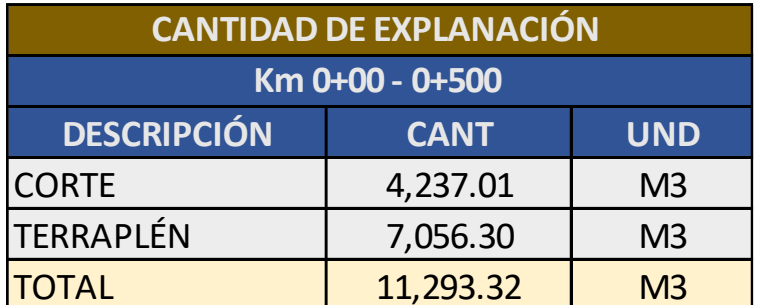

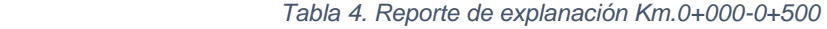

 *Figura 27. Reportes de Cantidades*

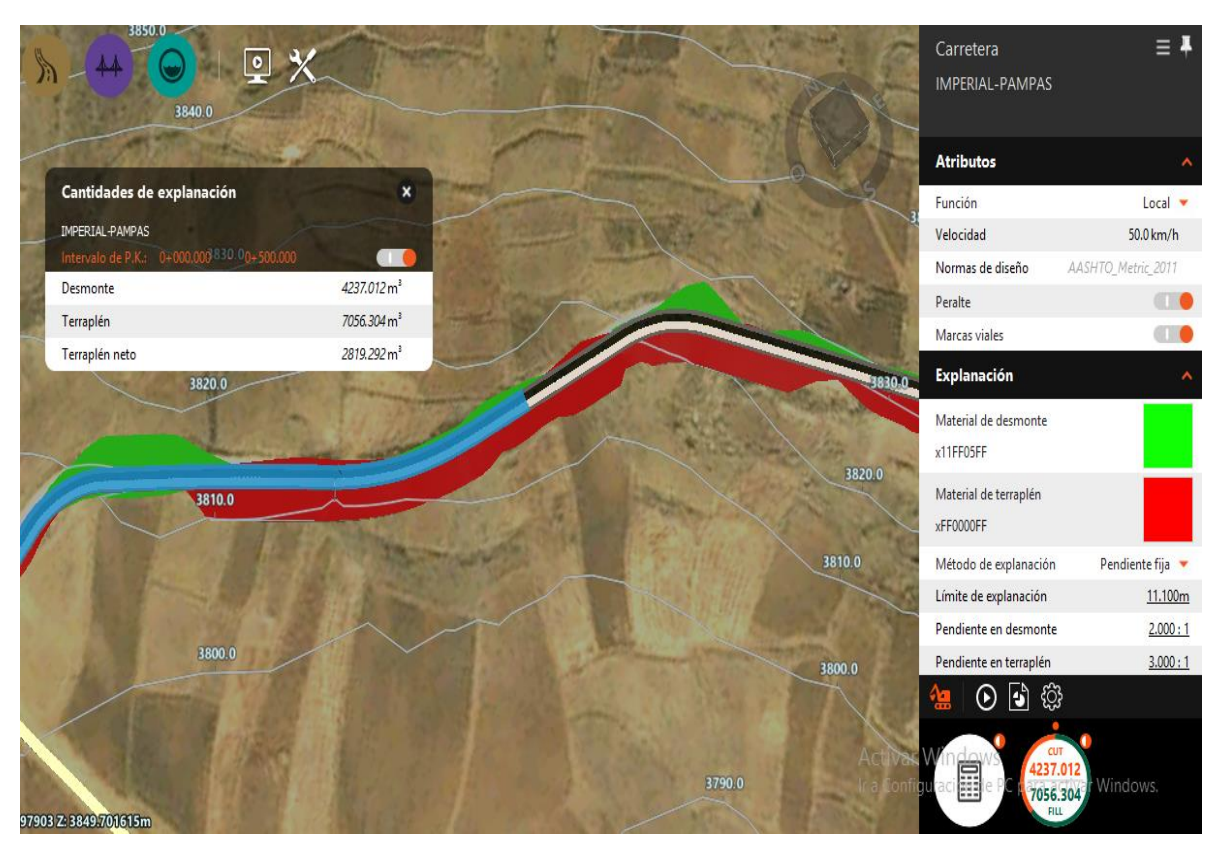

Fuente: Elaboración propia

■ Reportes en la Progresiva: Km 00+500 – Km 1+000

En el tramo desde el progresivo km 0+500 hasta km 1+000 se detalla las cantidades exactas de excavaciones tanto para relleno y corte de una forma dinámica, mostrado en la Tabla 5 que detalla sus cantidades en m3.

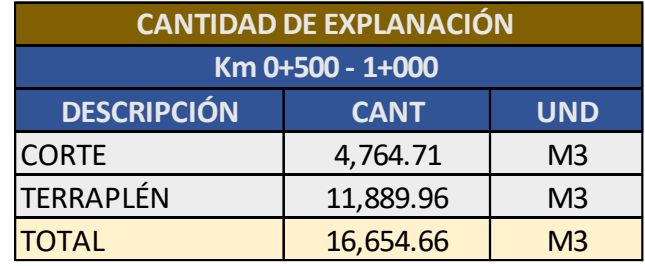

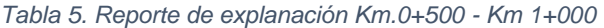

Con estos reportes se tiene una información de manera detallada para realizar una optimización en volúmenes de tierra.

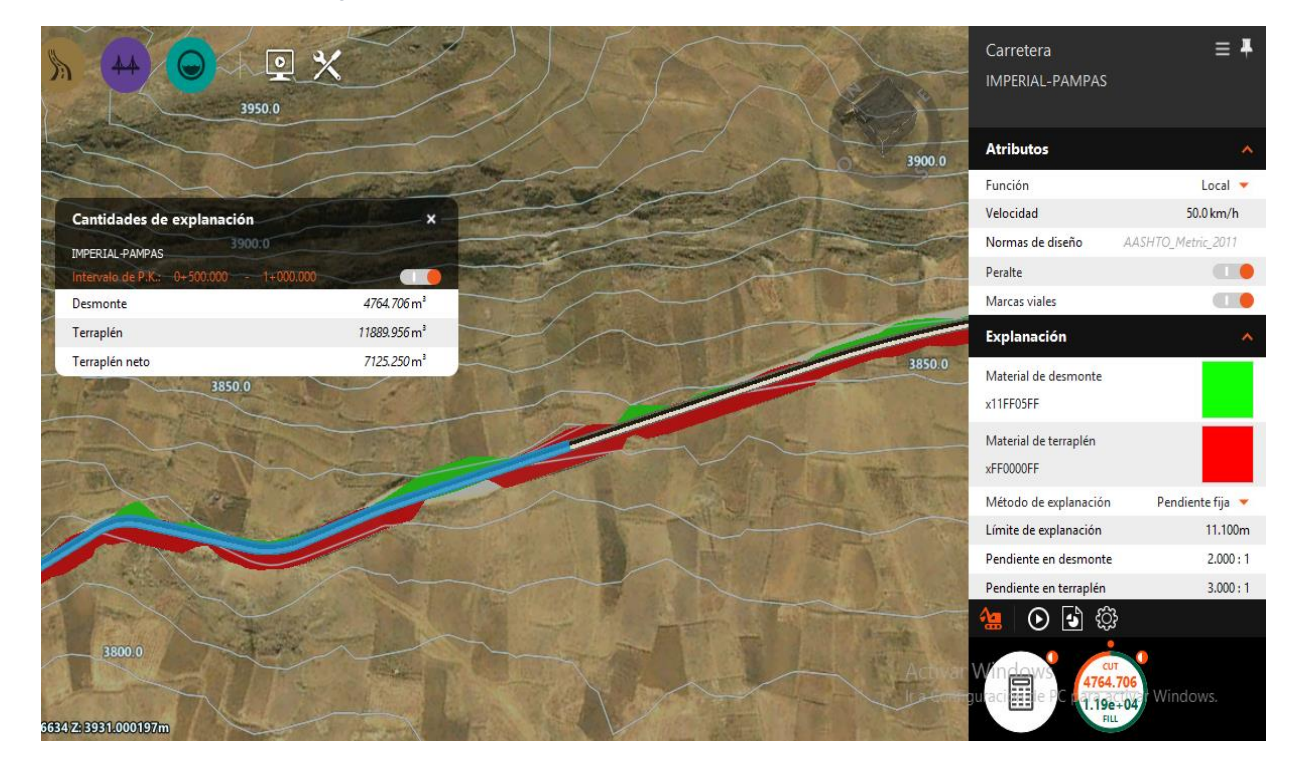

 *Figura 28. Reportes de Cantidades de Explanaciones*

Fuente: Elaboración propia

Reportes en la Progresiva: Km 1+000 – Km 1+500

La presente información de movimiento de tierras es de 500 m con la finalidad de tener información detallada.

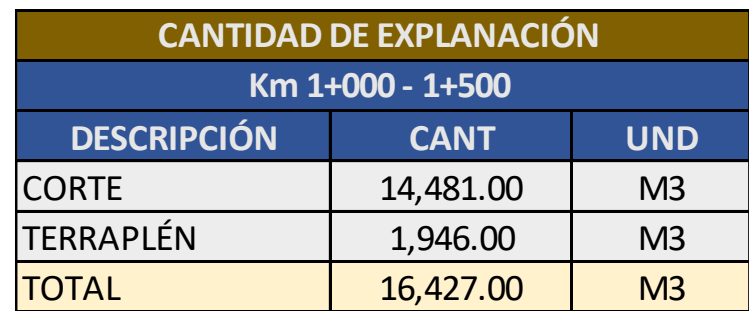

*Tabla 6. Cantidad de Movimiento de tierras Km 1+000-1+500*

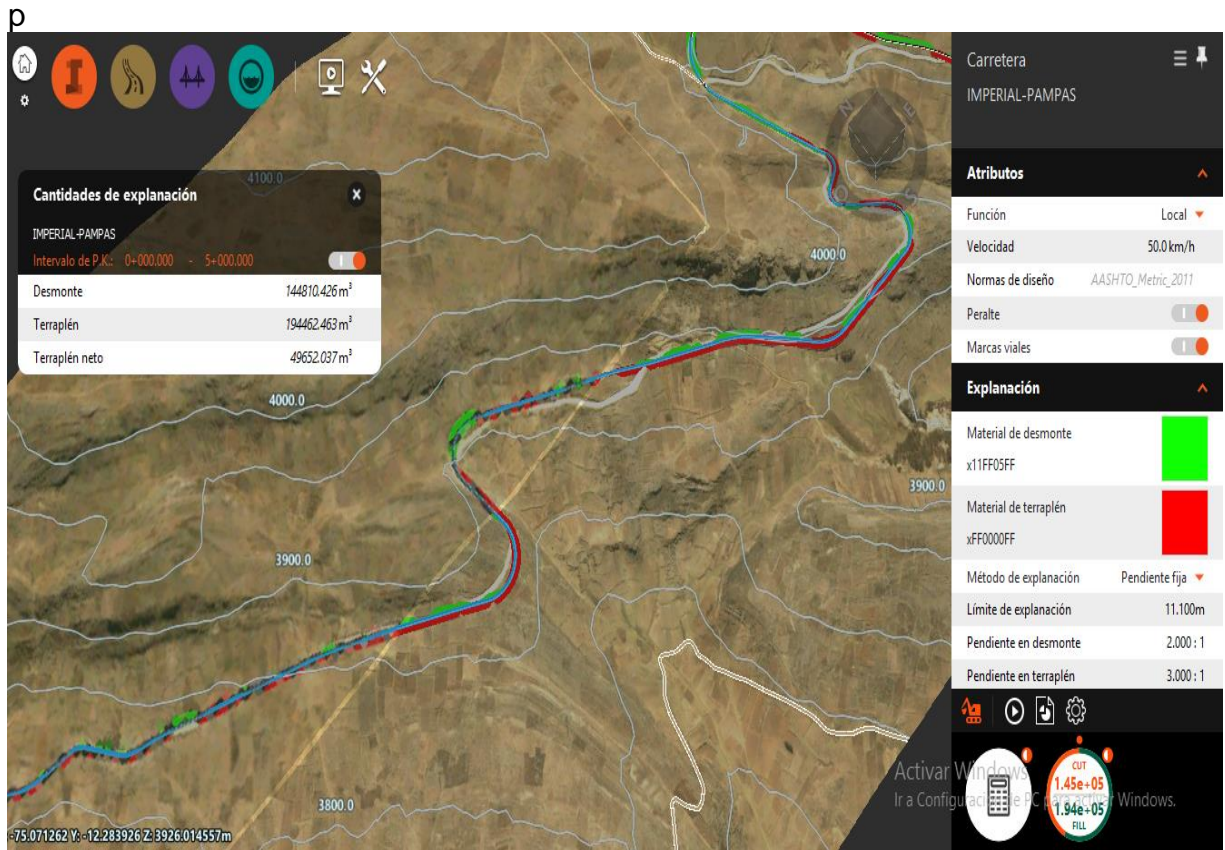

 *Figura 29. Reporte de Explanaciones, Km 1+000-1+500*

Fuente: Elaboración propia

▪ Reportes en la Progresiva: Km 3+200 – Km 3+250

El uso de la metodología de trabajo colaborativo brinda la información del proyecto de la carretera Dv. Imperial – Pampas de manera rápida y exacta que permite minimizar tiempos en el proceso constructivo de la mencionada obra.

| <b>CANTIDAD DE EXPLANACIÓN</b> |             |                |  |  |  |
|--------------------------------|-------------|----------------|--|--|--|
| Km 3+200 - 3+250               |             |                |  |  |  |
| <b>DESCRIPCIÓN</b>             | <b>CANT</b> | <b>UND</b>     |  |  |  |
| <b>CORTE</b>                   | 256.82      | M <sub>3</sub> |  |  |  |
| <b>TERRAPLÉN</b>               | 2,412.94    | M <sub>3</sub> |  |  |  |
| <b>TOTAL</b>                   | 2,669.76    | M <sub>3</sub> |  |  |  |

*Tabla 7. Cantidad de Movimiento de tierras Km 3+200-3+250*

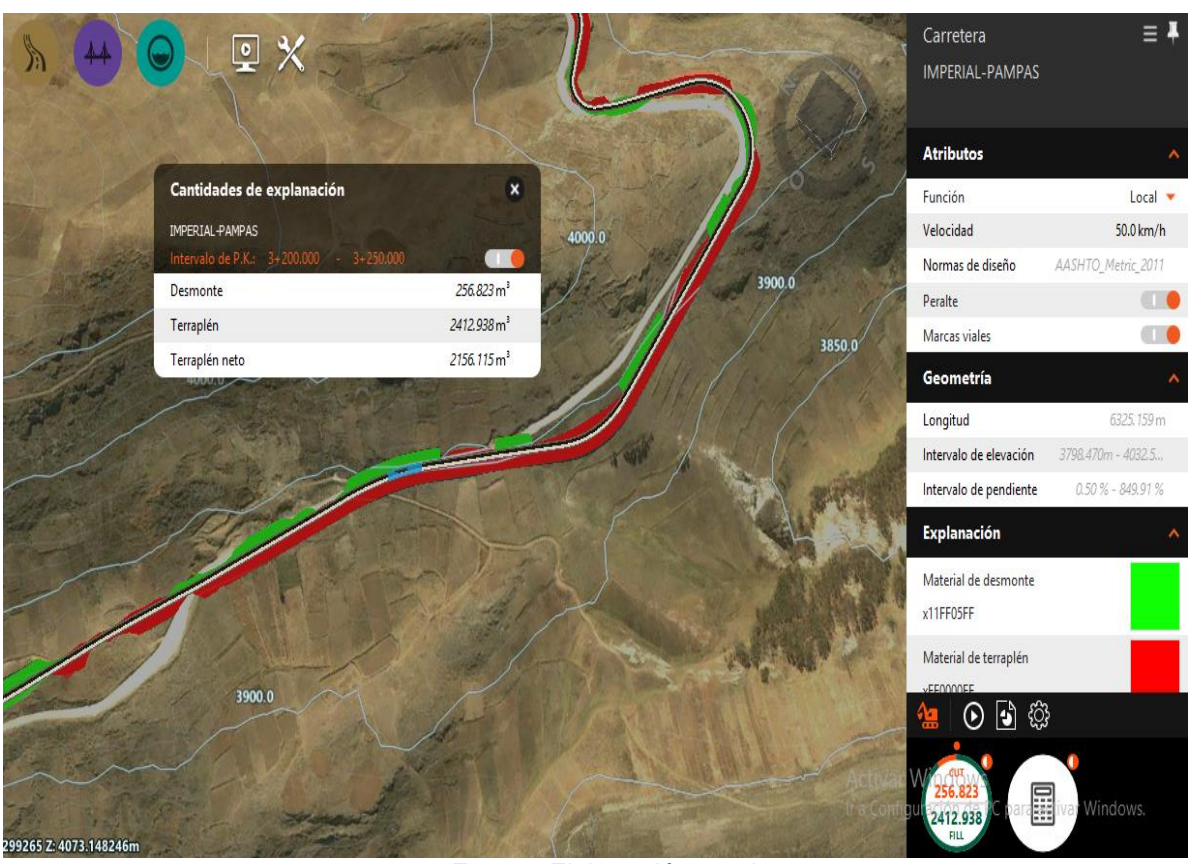

 *Figura 30. Reporte de Explanaciones, Km 3+200-3+250* 

Fuente: Elaboración propia

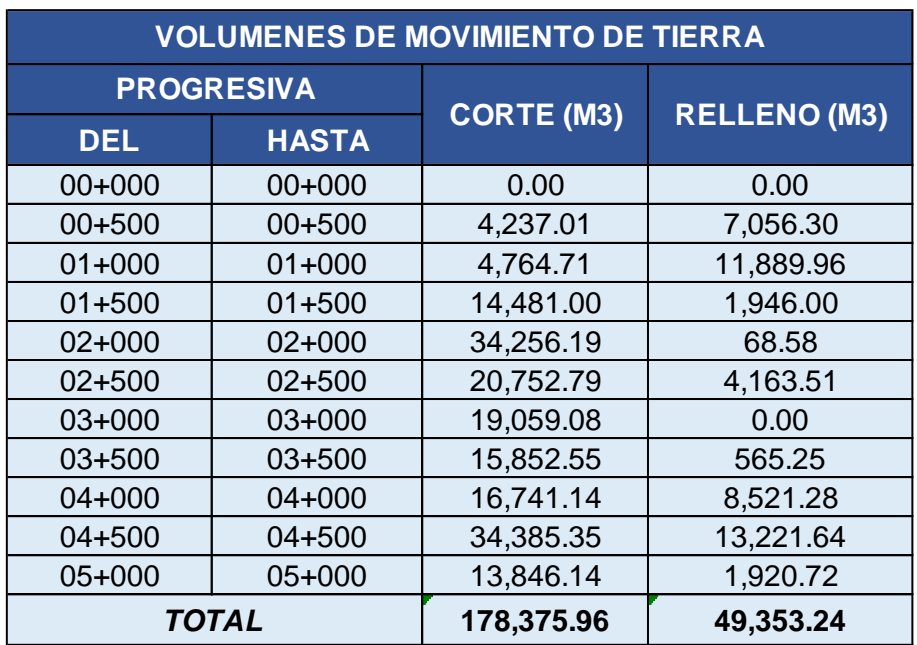

*Tabla 8. Volúmenes de movimiento de tierra*

# **4.4. OE1. Optimización de Productividad**

Según la metodología de trabajo colaborativo se obtuvo la información necesaria en la ejecución del proyecto vial Imperial - Pampas, el propósito es maximizar la productividad de partidas de movimiento de tierras en la ejecución de obra, por lo tanto, respecto a las metas del proyecto se llegó a obtener los siguientes resultados:

# **4.4.1. Información de volúmenes de movimientos de tierra**

Para determinar la optimización de la productividad se realizó el levantamiento de información del proyecto vial Imperial – Pampas, sobre las cantidades de volúmenes de tierra en corte y en relleno, se obtiene los siguientes beneficios:

- Una buena gestión en la construcción de taludes de corte y relleno.
- Una adecuada gestión de las especificaciones técnicas de calidad, específicamente en las actividades constructivas de compactación de rellenos en los tramos considerados.
- Se apreció las cantidades adecuadas en las partidas de movimiento de tierras, logrando una distribución adecuada para el traslado de estos materiales obtenidos de la excavación.
- Se obtuvo los reportes diarios de movimiento de tierras con mayor precisión.
- La planificación de obra para la ejecución fue más precisa y contrasto con lo real.
- Se demostró un mejor control de obra, lo cual repercute en mayores rendimientos.

# **4.4.2. Volúmenes de movimientos de tierra en corte**

Para determinar la optimización, antes se revisa los rendimientos de la partida a ejecutar, en la Tabla 9 se muestra el rendimiento de corte del material suelto utilizando la metodología de trabajo colaborativo que logra un mayor rendimiento de 1,450 m3 por día.

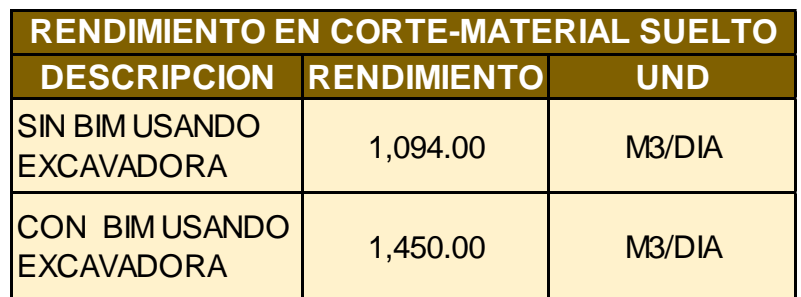

*Tabla 9. Rendimientos en corte*

Fuente: Elaboración propia

En la Figura 32, se muestra la productividad, sin utilizar la metodología de trabajo colaborativo de cantidad 1,094 m3 por día y utilizando la metodología de trabajo colaborativo de 1,450 m3 por día observando una gran diferencia a la hora de su ejecución.

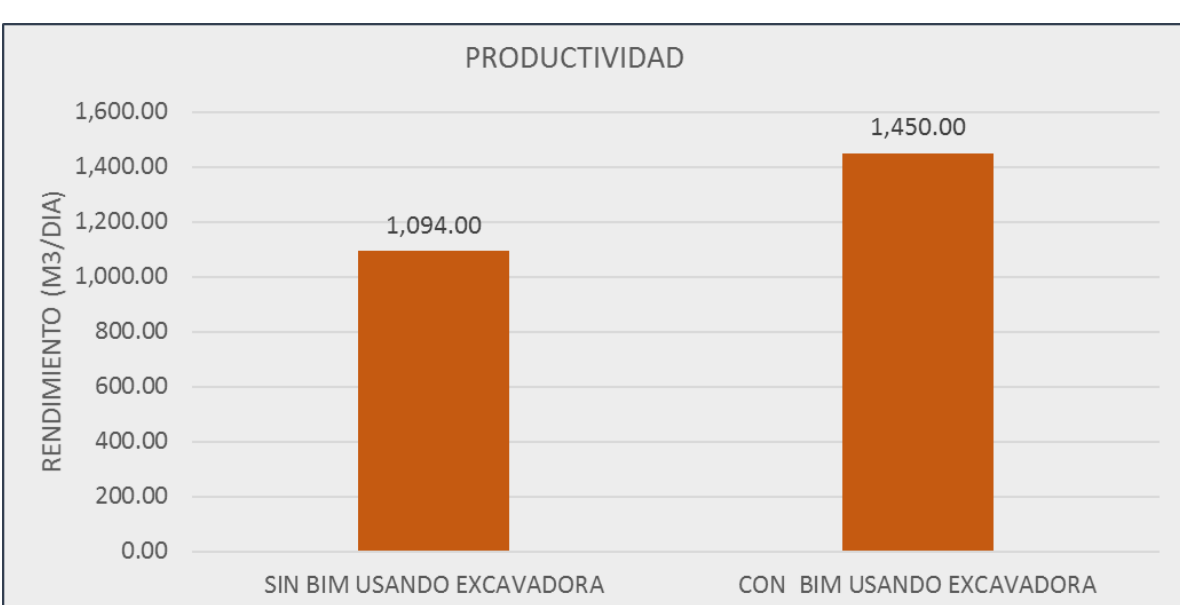

*Figura 31. Productividad en corte*

Fuente: Elaboración propia

Según los volúmenes de corte obtenidos del software y los rendimientos podemos resumir que, la Tabla 10 muestra según la progresiva y el volumen de corte los tiempos utilizando metodología de trabajo colaborativo y sin usar, para el progresiva 05+000 de volumen de corte 13,846.14 se toma 12.66 días mientras que, utilizando la metodología se maximiza el tiempo a 9.55 días evidenciando una mejora en la productividad.

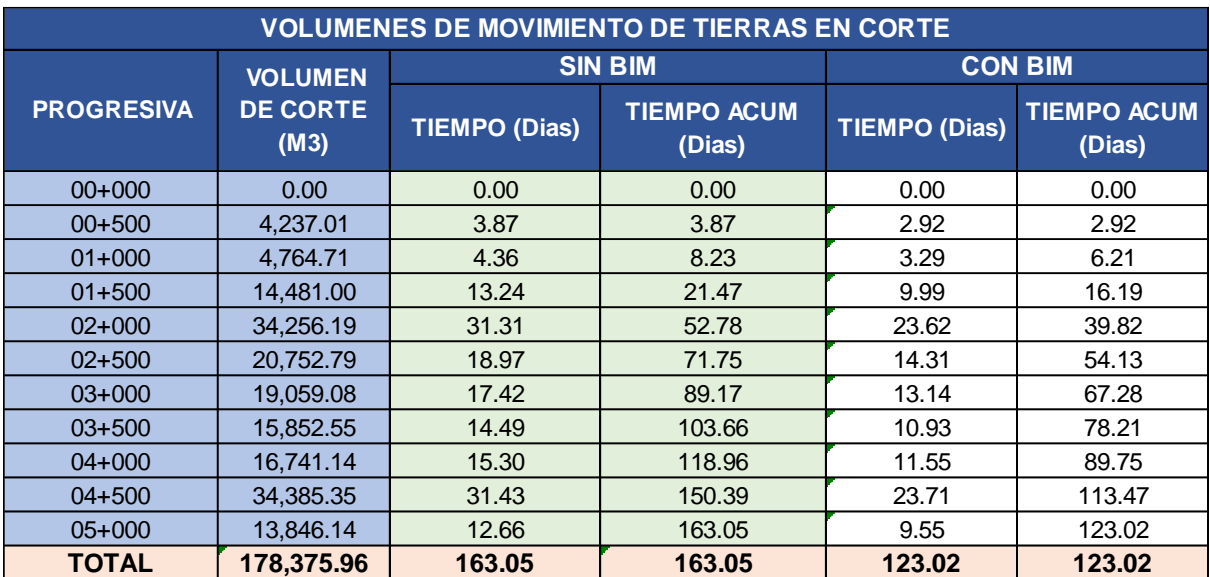

#### *Tabla 10. Volumen de movimiento de tierras en corte*

Fuente: Elaboración propia

En la Figura 33, se muestra los volúmenes de corte en progresivas cada 500 metros, se observa una tendencia creciente en días sobre el volumen de corte.

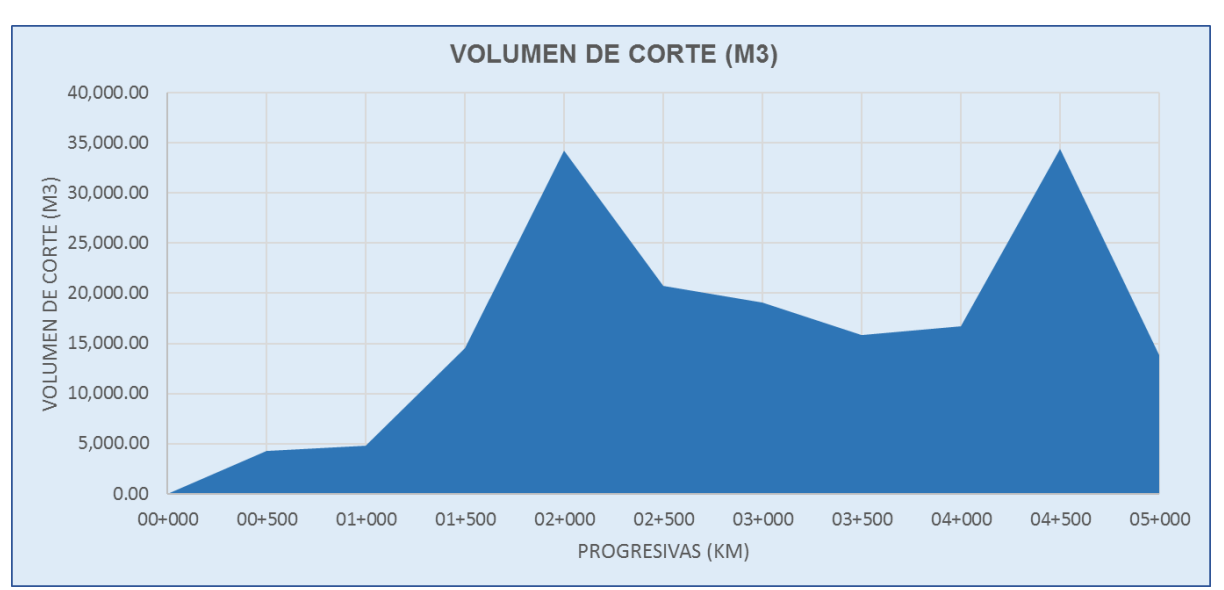

*Figura 32. Volúmenes de corte*

Fuente: Elaboración propia

# **4.4.3. Volúmenes de movimientos de tierra en Terraplenes**

Para el movimiento de tierras en terraplenes según la Tabla 11 presenta el rendimiento de terraplenes utilizando metodología de trabajo colaborativo y sin su uso, presenta mayor rendimiento utilizando la metodología de trabajo colaborativo de 1350 m3 por día.

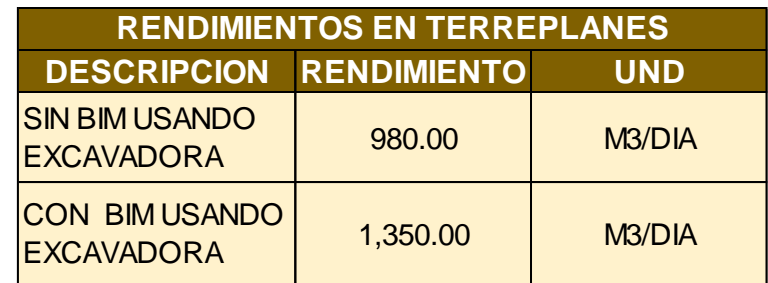

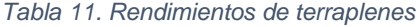

Fuente: Elaboración propia

En la Figura 34, se muestra la productividad en movimiento de tierras en terraplenes, se evidencia una gran diferencia al utilizar la metodología de trabajo colaborativo.

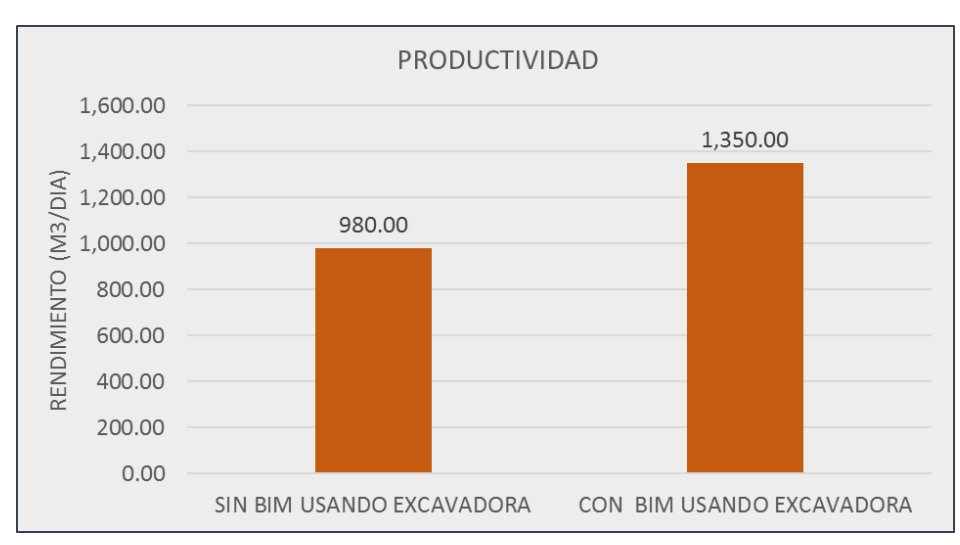

*Figura 33. Productividad en terraplenes*

Fuente: Elaboración propia

La Tabla 12 muestra el movimiento de tierra en terraplenes según los rendimientos, la información es obtenida del software y presenta para la progresiva 05+000 un volumen de relleno de 1,920.72 utilizando la metodología se dedica 1.42 días a comparación de, 1.92 días sin utilizar la metodología; evidenciando una gran diferencia.

| <b>VOLUMENES DE MOVIMIENTO DE TIERRAS EN RELLENO</b> |                                                 |                      |                              |                      |                              |  |  |
|------------------------------------------------------|-------------------------------------------------|----------------------|------------------------------|----------------------|------------------------------|--|--|
| <b>PROGRESIVA</b>                                    | <b>VOLUMEN</b><br>DE.<br><b>RELLENO</b><br>(M3) | <b>SIN BIM</b>       |                              | <b>CON BIM</b>       |                              |  |  |
|                                                      |                                                 | <b>TIEMPO (Dias)</b> | <b>TIEMPO ACUM</b><br>(Dias) | <b>TIEMPO (Dias)</b> | <b>TIEMPO ACUM</b><br>(Dias) |  |  |
| $00+000$                                             | 0.00                                            | 0.00                 | 0.00                         | 0.00                 | 0.00                         |  |  |
| $00+500$                                             | 7,056.30                                        | 7.20                 | 7.20                         | 5.23                 | 5.23                         |  |  |
| $01+000$                                             | 11,889.96                                       | 12.13                | 19.33                        | 8.81                 | 14.03                        |  |  |
| $01 + 500$                                           | 1,946.00                                        | 1.99                 | 21.32                        | 1.44                 | 15.48                        |  |  |
| $02+000$                                             | 68.58                                           | 0.07                 | 21.39                        | 0.05                 | 15.53                        |  |  |
| $02+500$                                             | 4,163.51                                        | 4.25                 | 25.64                        | 3.08                 | 18.61                        |  |  |
| $03+000$                                             | 0.00                                            | 0.00                 | 25.64                        | 0.00                 | 18.61                        |  |  |
| $03 + 500$                                           | 565.25                                          | 0.58                 | 26.21                        | 0.42                 | 19.03                        |  |  |
| $04+000$                                             | 8,521.28                                        | 8.70                 | 34.91                        | 6.31                 | 25.34                        |  |  |
| $04 + 500$                                           | 13,221.64                                       | 13.49                | 48.40                        | 9.79                 | 35.14                        |  |  |
| $05+000$                                             | 1,920.72                                        | 1.96                 | 50.36                        | 1.42                 | 36.56                        |  |  |
| TOTAL                                                | 49,353.24                                       | 50.36                | 50.36                        | 36.56                | 36.56                        |  |  |

*Tabla 12. Movimiento de tierras en terraplenes*

La Figura 35 muestra los volúmenes de movimiento de tierras en terraplenes en progresivas cada 500 metros, permite visualizar el comportamiento del volumen de relleno.

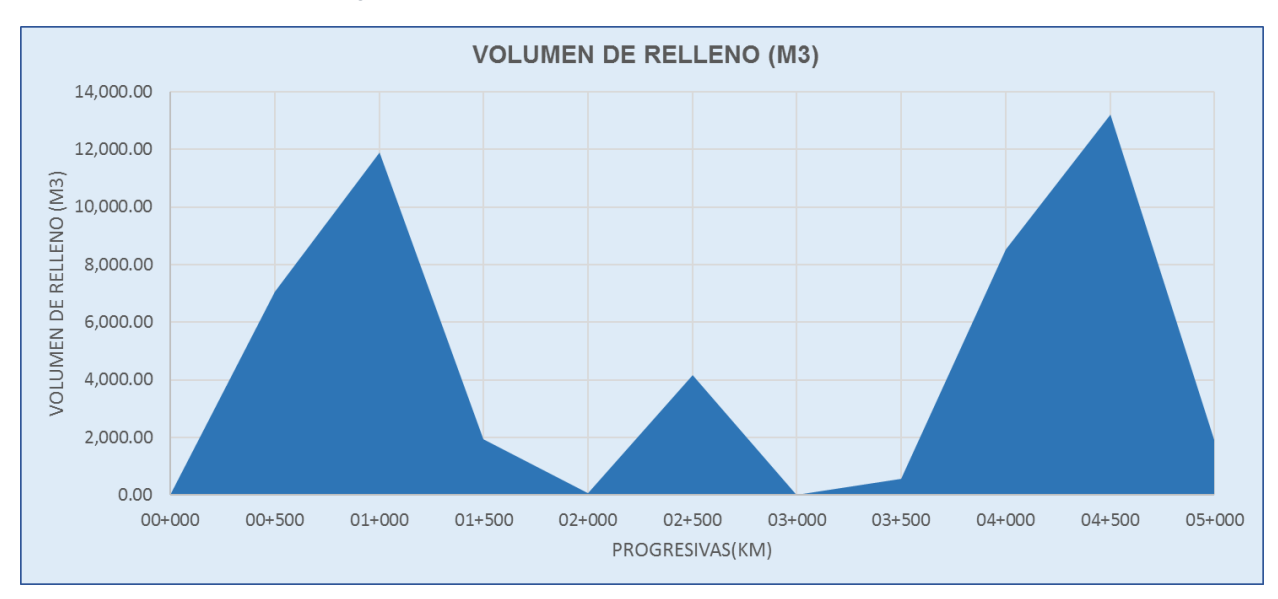

 *Figura 34. Gráficos de Volúmenes en terraplén*

Según la información presentada para medir la productividad en el proyecto de carretera Imperial – Pampas se generó mejores rendimientos, que evidencian mejora en la gestión de la ejecución de las partidas de taludes de corte y relleno, además de un mejor control de los trabajos mediante una planificación anticipada propio de la metodología de trabajo colaborativo.

#### **4.5. OE2. Gestión de Costos**

El sobrecosto para el proyecto de la carretera Dv. Imperial – Pampas se identificó en mayor medida en la partida de movimiento de tierras generado por las deficiencias de diseño y por no ser detectadas durante la ejecución de forma rápida, otra causa de las pérdidas de costos fue la falta de planificación y control para su ejecución.

Fuente: Elaboración propia
- La ubicación de los trabajos principalmente en la construcción de taludes de corte y terraplenes con mayor rapidez para su ejecución.
- Los trabajadores acuden al frente de trabajo de manera rápida, evitando tiempos muertos.
- Las interferencias entre los diferentes elementos existentes.
- La accesibilidad a todos los componentes sirve para comparar y conocer las desviaciones del proyecto.

# **4.5.1. Gestión de Costos en Volúmenes de Corte**

Para la determinación de costos para la partida de excavaciones en zona de corte se determinó según la optimización en la ejecución, según la Tabla 13 sin utilizar la metodología de trabajo colaborativo se obtiene un rendimiento mínimo conllevando un precio mayor, por el contrario, al utilizar la metodología de trabajo colaborativo el rendimiento es mayor conllevando a un precio menor.

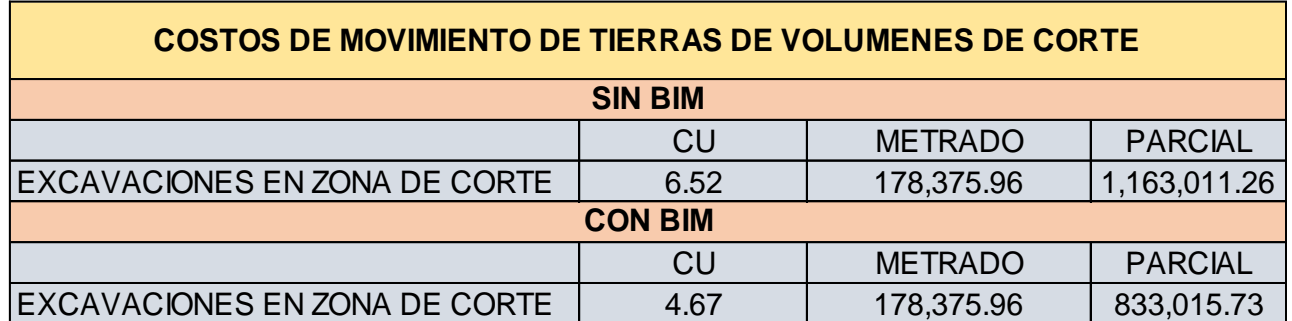

#### *Tabla 13. Análisis de costos en volúmenes de corte*

#### Fuente: Elaboración propia

La Tabla 14 muestra un resumen de costos correspondiente a la partida de explanaciones en zona de corte, utilizando la metodología se logra un costo de volúmenes de corte de s/. 833,015.73 reduciendo al costo de volúmenes de corte sin utilizar la metodología de trabajo colaborativo.

| <b>COSTO DE VOLUMENES DE CORTE</b> |              |  |  |  |  |  |  |  |
|------------------------------------|--------------|--|--|--|--|--|--|--|
| <b>DESCRIPCION</b>                 | COSTO(s/.)   |  |  |  |  |  |  |  |
| <b>CON BIM</b>                     | 833,015.73   |  |  |  |  |  |  |  |
| <b>SIN BIM</b>                     | 1,163,011.26 |  |  |  |  |  |  |  |

*Tabla 14. Resumen de costos en corte*

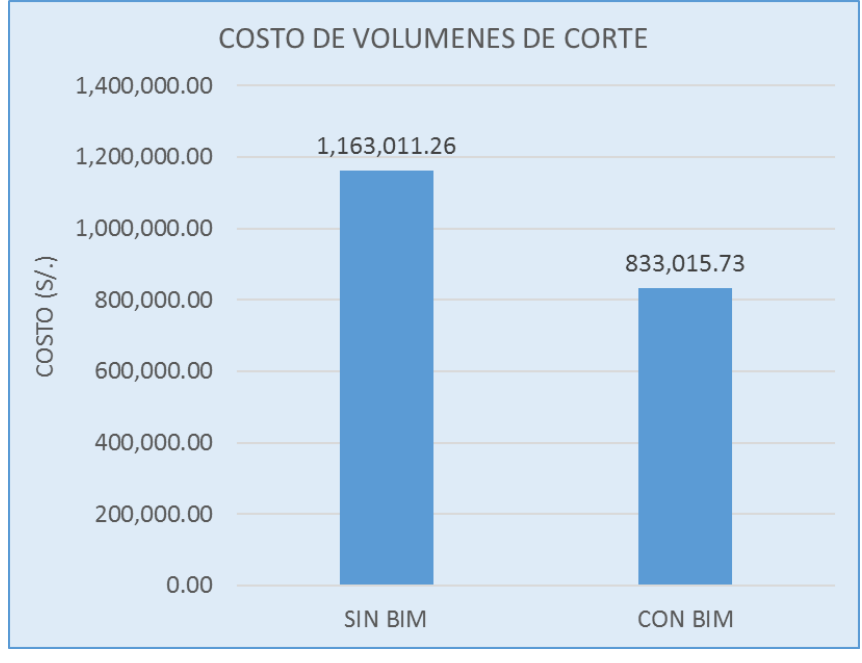

Fuente: Elaboración propia

# **4.5.2. Gestión de costos de Volúmenes de Terraplén**

Se procede a determinar los costos para la partida de conformación de terraplenes que, según la optimización en la ejecución, según la Tabla 15 muestra el rendimiento sin metodología que es mínimo conllevando a un precio mayor. Mientras que al utilizar la metodología de trabajo colaborativo el rendimiento es mayor, por lo tanto, de precio menor.

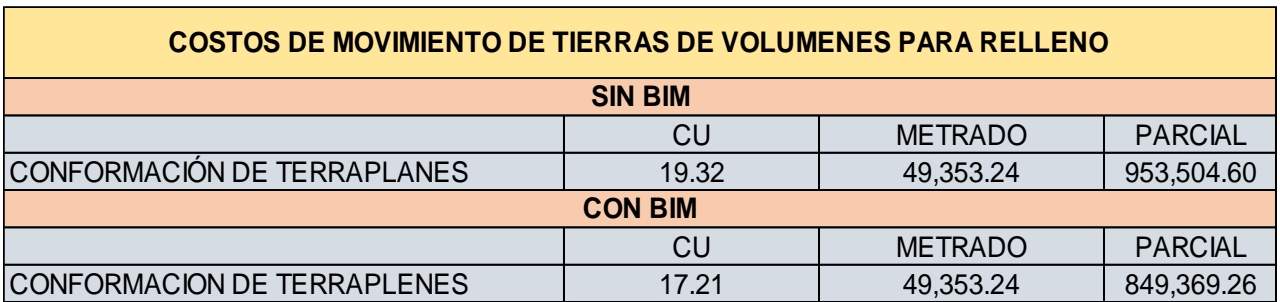

*Tabla 15. Análisis de costos en volúmenes de terraplén*

Fuente: Elaboración propia

El costo de volúmenes de relleno en la ejecución tradicional se observa en la tabla 16, y se observa la diferencia con respecto al costo obtenido utilizando la metodología de trabajo colaborativo.

*Tabla 16. Resumen de costos en terraplén*

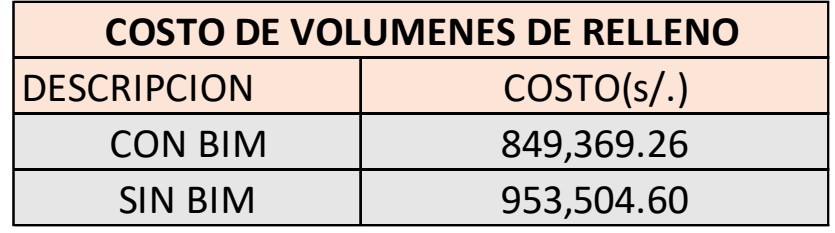

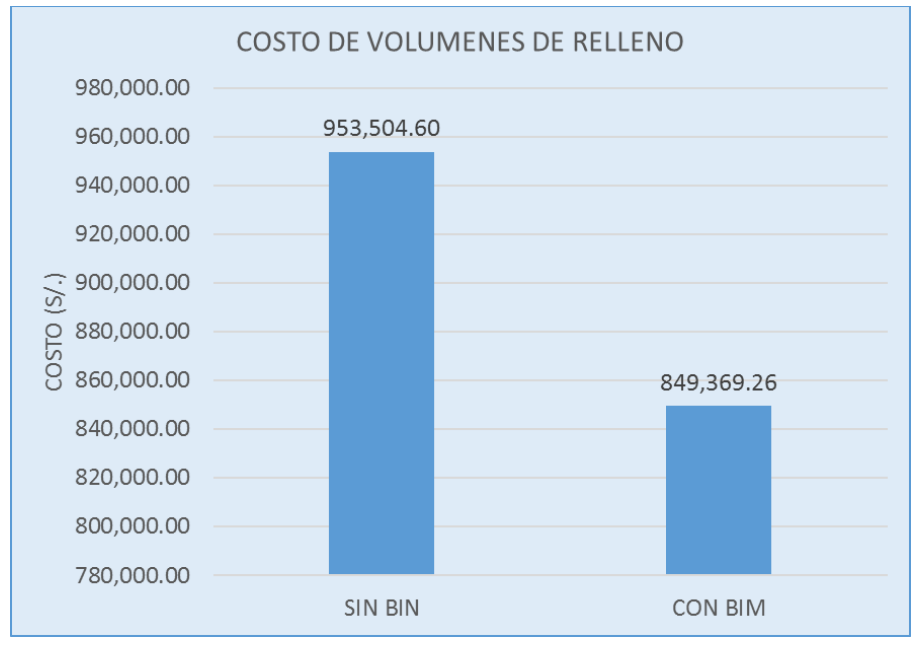

Fuente: Elaboración propia

Según las tablas presentadas, se obtiene como resultado que una buena gestión de costos se logra optimizando las ganancias, esto se refleja utilizando la metodología de trabajo colaborativo que tiene como principio una mejor producción en los trabajos bajo un control eficiente.

## **4.6. OE3. Control de Plazo**

Con la aplicación de la metodología de trabajo colaborativo el plazo de ejecución se redujo debido a la optimización del uso de recursos en las diferentes etapas del proyecto de la carretera Dv. Imperial – Pampas. El modelamiento permitió un diseño vial 3D con la información de recursos, insumos, equipos, rendimientos, logrando optimizar la colaboración y la integración de la información para visualizar un modelo virtual a construir en

# **4.6.1. Programación de obra**

la fase de ejecución de la obra vial.

En la programación, a pesar que la metodología de trabajo colaborativo agiliza procesos, en este ítem se debe programar las actividades de la obra como se muestra en la Figura 36, se le asignó el tiempo para su posterior control.

#### *Figura 35. Avance del primer mes*

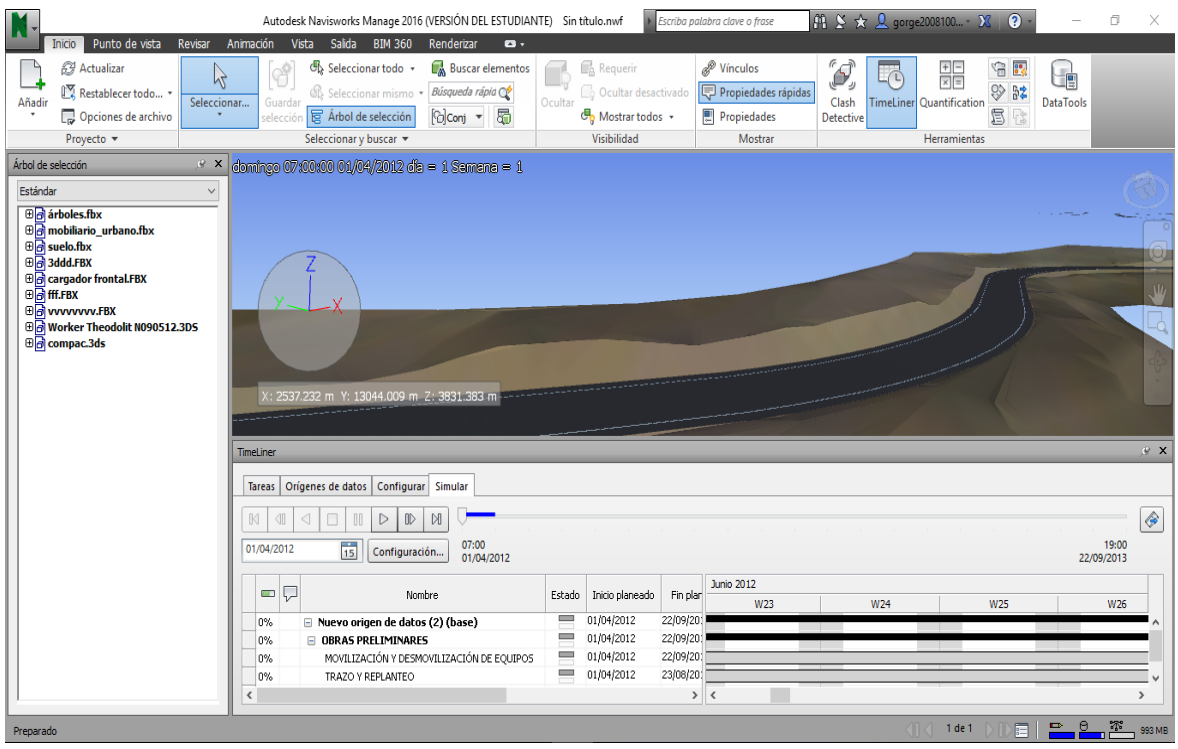

Fuente: Elaboración propia mediante Software Autodesk Navisworks Manage 2016

El proceso de simulación se llevó a cabo en la programación de obra realizada en Microsoft Project que contiene la programación y el modelo terminado en Autodesk Civil 3D, que fue exportado al software Autodesk Navisworks Manage donde cada elemento paramétrico fue vinculado a una actividad en la línea de tiempo, como se muestra en la Figura 37.

|                                                             | 日ち・         | $\sim$ $\sim$ $\sim$ |                            |                                                                                                    |                                                 |                                                        | Herramientas de diagrama de Gantt |                           |                         |         |    | GANT.mpp - Project Professional (Error de activación de productos)                                                   |  |                                                                        |  |  |                                              |  |  |                                                                         |                  | - 8 |  |
|-------------------------------------------------------------|-------------|----------------------|----------------------------|----------------------------------------------------------------------------------------------------|-------------------------------------------------|--------------------------------------------------------|-----------------------------------|---------------------------|-------------------------|---------|----|----------------------------------------------------------------------------------------------------|--|------------------------------------------------------------------------|--|--|----------------------------------------------|--|--|-------------------------------------------------------------------------|------------------|-----|--|
|                                                             | Archivo     | Tarea                | Recurso                    | Crear un informe                                                                                                    | Vista<br>Proyecto                               |                                                        | Formato                           | Q ¿Qué desea hacer?       |                         |         |    |                                                                                                    |  |                                                                        |  |  |                                              |  |  |                                                                         | Iniciar sesión 一 |     |  |
| Æ<br>Pegar<br>Diagrama<br>de Gantt -<br>Ver<br>Portapapeles |             |                      | $\chi$<br>Arial<br>En      | Fuente<br>辰.                                                                                                    | 25× 50× 75× 100×<br>ක දර්                       | Respetar vínculos<br><b>Desactivar</b><br>Programación | Actualizar según programación     | Programar<br>manualmente  | Autoprogramar<br>Tareas |         |    | <sup>2</sup> Inspeccionar<br>Mover +<br>Modo -                                                                       |  | † Resumen<br>→ Hito<br>Tarea<br><sup>*</sup> ill Entrega ™<br>Insertar |  |  | '- ∃<br>m<br>Información<br>보<br>Propiedades |  |  | م<br>∙∙<br>Desplazarse<br>$\overline{\mathbf{v}}$<br>a tarea<br>Edición |                  |     |  |
|                                                             |             |                      |                            |                                                                                                    |                                                 |                                                        |                                   |                           |                         | ene '18 |    | feb '18                                                                                                    |  | mar '18                                                                |  |  | abr '18                                      |  |  | may '18                                                                 |                  |     |  |
|                                                             | Item        |                      | <b>Descripción Partida</b> |                                                                                                    |                                                 |                                                        | Duración Predecesoras             | Sucesoras                 |                         |         |    | 31   07   14   21   28   04   11   18   25   04   11   18   25   01   08   15   22   29   06   13   20   27   03   1 |  |                                                                        |  |  |                                              |  |  |                                                                         |                  |     |  |
|                                                             | 8 02.01     |                      |                            | <b>4 MOVIMIENTO DE TIERRAS</b>                                                                                                    |                                                 | 1451.88<br>días                                        |                                   |                           |                         |         |    |                                                                                                    |  |                                                                        |  |  |                                              |  |  |                                                                         |                  |     |  |
|                                                             | 9 02.01.01  |                      |                            | <b>SUELTO</b>                                                                                                    | <b>CORTE DE PLATAFORMA EN MATERIAL</b>          |                                                        | 70 días 6FC-10 días               | <b>10CC</b>               |                         | ж       |    |                                                                                                    |  |                                                                        |  |  |                                              |  |  |                                                                         |                  |     |  |
|                                                             | 10 02:01:02 |                      |                            | CORTE DE PLATAFORMA EN ROCA SUELTA                                                                                                    |                                                 | 1449.88 9CC<br>dias                                    |                                   | <b>11CC</b>               |                         |         |    |                                                                                                    |  |                                                                        |  |  |                                              |  |  |                                                                         |                  |     |  |
|                                                             | 11 02 01 03 |                      |                            | CORTE DE PLATAFORMA EN ROCA FUA                                                                                                    |                                                 |                                                        | 70 días 10CC                      | 12FC-50 días.15FC         |                         |         |    |                                                                                                    |  |                                                                        |  |  |                                              |  |  |                                                                         |                  |     |  |
|                                                             | 12 02:01:04 |                      |                            |                                                                                                    | <b>CONFORMACION DE TERRAPLENES</b>              |                                                        | 5 días 11FC-50 días               | 13FC-3 días               |                         |         |    |                                                                                                    |  |                                                                        |  |  |                                              |  |  |                                                                         |                  |     |  |
|                                                             | 13 02:01:05 |                      |                            |                                                                                                    | ELIMINACION DE EXCESO DE CORTE CON VOLQUETE     |                                                        | 50 días 12FC-3 días               | 109                       |                         |         |    |                                                                                                    |  |                                                                        |  |  |                                              |  |  |                                                                         |                  |     |  |
|                                                             | 14 02.02    |                      |                            |                                                                                                    | <b>4 CONFORMACION DE PLATAFORMA DE RODADURA</b> | 24 días                                                |                                   |                           |                         |         |    |                                                                                                    |  |                                                                        |  |  |                                              |  |  |                                                                         |                  |     |  |
|                                                             | 15 02:02:01 |                      |                            | PERFILADO Y COMPACTADO DE SUB-RASANTE<br>EXTRACCION Y APILAMENTO DE MATERIAL<br><b>SELECCIONADO</b><br>CARGUIO DE MATERIAL SELECCIONADO |                                                 |                                                        | 10 días 11FC-3 días               | 16FC-6 días               |                         |         |    |                                                                                                    |  |                                                                        |  |  |                                              |  |  |                                                                         |                  |     |  |
| DIAGRAMA DE GANTT                                           | 16 02.02.02 |                      |                            |                                                                                                    |                                                 |                                                        | 10 días 15FC-6 días               | 17FC-6 días.119FC<br>dias |                         |         |    |                                                                                                    |  |                                                                        |  |  |                                              |  |  |                                                                         |                  |     |  |
|                                                             | 17 02.02.03 |                      |                            |                                                                                                    |                                                 |                                                        | 7 días 16FC-6 días                | <b>18CC</b>               |                         |         |    |                                                                                                    |  |                                                                        |  |  |                                              |  |  |                                                                         |                  |     |  |
|                                                             | 18 02.02.04 |                      |                            | TRANSPORTE DE MATERIAL SELECCIONADO                                                                                                    |                                                 |                                                        | 7 dias 17CC                       | 19CC+1 dia                |                         |         |    |                                                                                                    |  |                                                                        |  |  |                                              |  |  |                                                                         |                  |     |  |
|                                                             | 19 02:02:05 |                      |                            | EXTENDIDO Y COMPACTADO DE AFIRMADO<br><b>4 PUENTE VEHICULAR LUZ = 14.00 MTS.</b>                                                        |                                                 |                                                        | 15 días 18CC+1 día                | 114                       |                         |         |    |                                                                                                    |  |                                                                        |  |  |                                              |  |  |                                                                         |                  |     |  |
|                                                             | 20 03       |                      |                            |                                                                                                    |                                                 | 72 días                                                |                                   |                           |                         |         |    |                                                                                                    |  |                                                                        |  |  |                                              |  |  |                                                                         |                  |     |  |
|                                                             | 21 03.01    |                      |                            | <b>4 TRABAJOS PRELIMINARES</b><br><b>LIMPIEZA DEL TERRENO</b><br>TRAZO.NIVELES Y REPLANTEO PRELIMINAR                                   |                                                 |                                                        | 7 días                            |                           |                         |         |    |                                                                                                    |  |                                                                        |  |  |                                              |  |  |                                                                         |                  |     |  |
|                                                             | 22 03 01 01 |                      |                            |                                                                                                    |                                                 |                                                        | 5 días 6FC-5 días                 | 23                        |                         |         |    |                                                                                                    |  |                                                                        |  |  |                                              |  |  |                                                                         |                  |     |  |
|                                                             | 23 03.01.02 |                      |                            |                                                                                                    |                                                 |                                                        | 2 días 22                         | 26                        |                         |         | ⊊ա |                                                                                                    |  |                                                                        |  |  |                                              |  |  |                                                                         |                  |     |  |
|                                                             | 24 03.02    |                      | <b>4 CIMENTACION</b>       |                                                                                                    |                                                 | 65 días                                                |                                   |                           |                         |         |    |                                                                                                    |  |                                                                        |  |  |                                              |  |  |                                                                         |                  |     |  |
|                                                             | 25 03.02.01 |                      |                            | <b>4 MOVIMIENTO DE TIERRAS</b>                                                                                                    |                                                 | 65 días                                                |                                   |                           |                         |         |    |                                                                                                    |  |                                                                        |  |  |                                              |  |  |                                                                         |                  |     |  |
|                                                             |             | 26 03:02:01:01       |                            | EXCAVACION DE TIERRA BAJO AGUA                                                                                                    |                                                 | 5 días 23                                              |                                   | 27FC-2 dias               |                         |         |    |                                                                                                    |  |                                                                        |  |  |                                              |  |  |                                                                         |                  |     |  |
|                                                             |             | 27 03:02:01:02       |                            | NIVELACION Y COMPACTADO DE PISO                                                                                                    |                                                 |                                                        | 5 días 26FC-2 días                | 29,31                     |                         |         |    |                                                                                                    |  |                                                                        |  |  |                                              |  |  |                                                                         |                  |     |  |
|                                                             |             | 28 03 02 01 03       |                            |                                                                                                    | RELLENO COMPACTADO CON MATERIAL DE PRESTAMO     | 20 días 54                                             |                                   |                           |                         |         |    |                                                                                                    |  |                                                                        |  |  |                                              |  |  |                                                                         |                  |     |  |
|                                                             |             | 29 03 02 01 04       |                            | ELIMINACION DE MATERIAL EXCEDENTE                                                                                                    |                                                 | 20 días 27                                             |                                   |                           |                         |         |    |                                                                                                    |  |                                                                        |  |  |                                              |  |  |                                                                         |                  |     |  |

*Figura 36. Programación de obra*

Fuente: Elaboración propia mediante MS Project Profesional

En cada etapa del ciclo BIM es necesario asignar un cronograma de ejecución, para el control y gestión del proyecto.

## **4.6.2. Gestión de plazo en ejecución para corte**

Los plazos se asignan en el software, según los avances que se realizan en la ejecución de la partida excavaciones en zona de corte, en la tabla 17 se muestran los plazos de ejecución en días, al utilizar la metodología de trabajo colaborativo el plazo es menor estimado en 123 días.

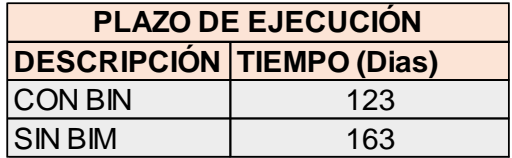

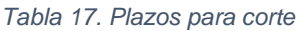

Fuente: Elaboración propia

En la Figura 38, se puede observar los plazos de ejecución en la partida específica de excavaciones en la zona de corte, al utilizar la metodología de trabajo colaborativo se visualiza una diferencia significativa de 40 días.

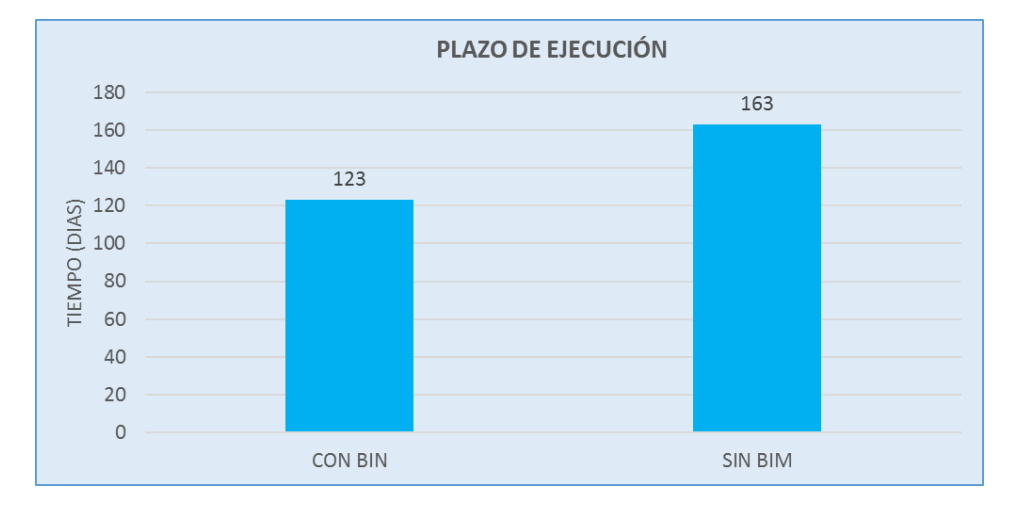

 *Figura 37. Plazo de ejecución para corte*

#### **4.6.3. Gestión de plazo en ejecución para Explanaciones**

Los plazos se determinaron gracias al software que, según los avances de ejecución de conformación de terraplenes, utilizando BIM el plazo es menor según lo detallado en la Tabla 18.

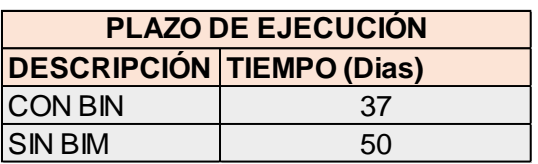

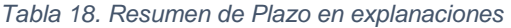

Fuente: Elaboración propia

En el siguiente gráfico, se observa los plazos en la partida de conformación de terraplenes, se optimiza el plazo de ejecución obteniendo una diferencia importante de 13 días como se observa en la Figura 39.

Fuente: Elaboración propia

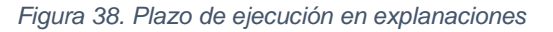

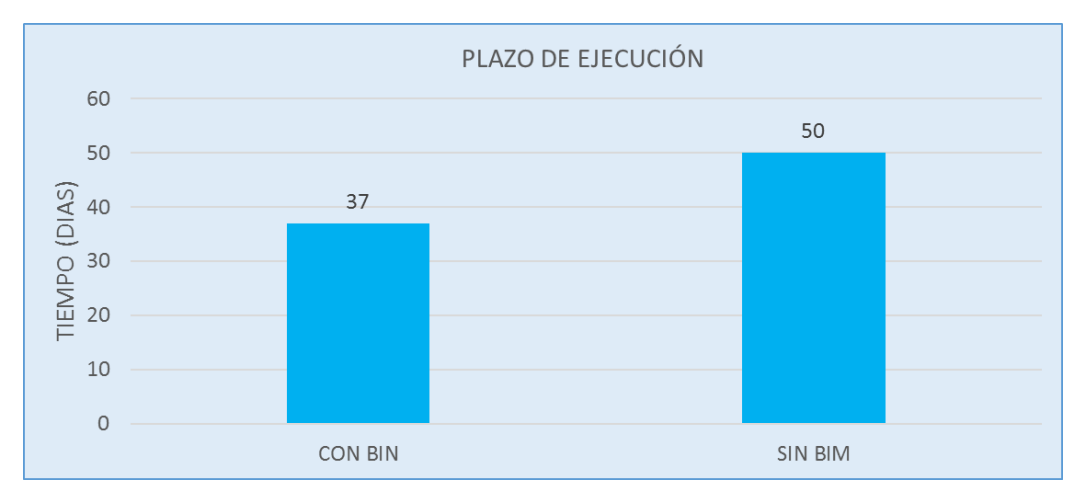

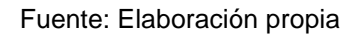

Según la información presentada, se logra como resultado un mejor control de plazos llegando a ser optimizado en 13 días que permite la eficiencia y eficacia de recursos en las diferentes etapas dentro de la ejecución del proyecto de la carretera Dv. Imperial – Pampas bajo la metodología de trabajo colaborativo.

#### **4.7. Reducción de costos y tiempos**

Mediante los análisis de costos se apreció que estos se reducen, porque existe mayor productividad y menor plazo con la gran información que brinda el BIM que con ello se da un buen control del proyecto evitando las diferentes incompatibilidades existentes ya sea en la programación de actividades y procesos constructivos que a continuación se va demostrar:

1°Paso. Mayor Productividad

Se obtiene los reportes diarios de movimiento de tierras por lo que existe un mejor control de obra.

En la tabla 9, se muestra que sin usar el BIM el rendimiento en movimiento de tierras en corte es solo 1094 m3/día en cambio usando BIM es 1450 m3/día, se observa un aumento de rendimiento de 356 m3/día.

▪ En la tabla 11, se muestra que sin usar el BIM el rendimiento en movimiento de tierras en relleno es solo 980 m3/día en cambio usando BIM es 1350 m3/día, se observa un aumento de rendimiento de 370 m3/día.

### 2°Paso. Menor plazo

En cada etapa del ciclo BIM es necesario asignar un cronograma de ejecución, para el control y adecuado manejo del proyecto.

- Se observa en la tabla 17 los plazos de ejecución en la partida de excavaciones en zona de corte que sin usar el BIM es de 163 días, en cambio usando el BIM es de 123 días; haciendo una diferencia de 40 días menos.
- En la tabla 18, se muestra los plazos de ejecución en la partida de conformación de terraplenes que sin usar el BIM es de 50 días, en cambio usando el BIM es de 37 días; haciendo una diferencia de 13 días menos.

## 3°Paso. Menor costo

Con un excelente rendimiento y con una buena planificación de las partidas que redujo los plazos tendremos unos costos muy bajos con respecto a lo que está mencionado en el expediente.

#### **4.8. Discusión de resultados**

La simulación del modelo virtual de la información en la construcción del proyecto vial Imperial – Pampas, no solo por la tecnología, sino por la metodología de trabajo colaborativo permite la valoración del trabajo, esta herramienta tiene como resultado el desenvolvimiento del proyecto, de manera precisa, disminuyo los problemas en obra.

En el proyecto Imperial – Pampas, la metodología ha permitido el trabajo colaborativo y concurrente en los procesos de ejecución, se debe considerar en el ciclo de vida de un proyecto con diversas formas de visualización usando diferentes herramientas entre los participantes del proyecto. En el cálculo de movimiento de tierras realizada nos brinda información a detalle para tener un rendimiento mayor en la partida de excavaciones y explanaciones y eso hace que, utilizando la metodología de trabajo colaborativo se logre mayor producción, reducción de costos y disminución en los plazos de ejecución.

En contraste con el estudio de (Saldias, 2010) tuvo como propósito establecer la rentabilidad de la tecnología BIM en un proyecto de construcción, inicialmente dependió de la cantidad y calidad de la documentación prestada por las constructoras que apoyaron este trabajo. Mientras mayor/mejor fue la documentación prestada, mejor fueron los análisis desarrollados y mayor la apreciación percibida de los beneficios BIM. Del mismo modo en la presente tesis se logra realizar un análisis de información primigenia para obtener una productividad de 32.54% utilizando la metodología de trabajo colaborativo. Se estimo los costos asociados a pérdidas que permitieron una gran aproximación de los potenciales beneficios de utilizar esta tecnología, de igual manera en el presente estudio los costos se aprovecharon en s/ 329,995.53 utilizando la metodología de trabajo colaborativo disminuyendo en 28.37% los costos de ejecución.

(Murcio, 2013) en su investigación concluye que, un proyecto en un modelo BIM trae consigo una reducción muy transcendental en el consumo de

recursos humanos y materiales en comparación a un proyecto manejado de forma tradicional. La metodología BIM surge como una nueva alternativa, con proyección a establecer una nueva forma de llevar a cabo los proyectos de edificación, donde el manejo de la información hoy en día es de manera oportuna, eficaz y congruente, la disponibilidad de información actualizada en tiempo real hace del tiempo una gran ventaja altamente competitiva, este principio de igual manera fue medido en la presente investigación que se logra maximizar el tiempo en un 26% como contribución en la conformación de terraplenes y un 24.54% para excavaciones en zona de corte.

### **CONCLUSIONES**

- El modelamiento de la información afecta a la construcción de carretera Imperial-Pampas mediante una metodología de trabajo colaborativo que generó una gran cantidad de información sobre los volúmenes de tierra en corte y en relleno para cada progresiva o tramo en estudio llegando a una optimización de procesos constructivos en la planificación de obra. Se ha obtenido un aumento de la productividad de 32.54% trabajos de corte y 37.76% en relleno, reducción de costos 28.37 % en trabajos de corte y 10.92% en relleno y reducción del plazo de ejecución de 24.54% en corte y 26% en relleno.
- Con la metodología de trabajo colaborativo y modelamiento de la información se maximizó la productividad de partidas de movimiento de tierras en el proyecto de la carretera Imperial – Pampas optimizando resultados. El modelamiento permitió una visualización de un cronograma válido y proporcionó una mayor confiabilidad durante la ejecución, permitió considerar la planificación como el rol más importante en obra, antes de su ejecución, permitió comparar costos por trabajos rehechos o reprocesos. Además permitió evitar imprevistos, planeamiento y ubicación de equipos, detectando y minimizando la exposición del personal obrero a posibles riesgos, evidenciando con ello una mejora en la ejecución del proyecto vial. En la productividad se llegó a mejorar en un 32.54% con respecto a excavaciones en zona de corte y una mejora de 37.76% con respecto a la conformación de terraplenes.

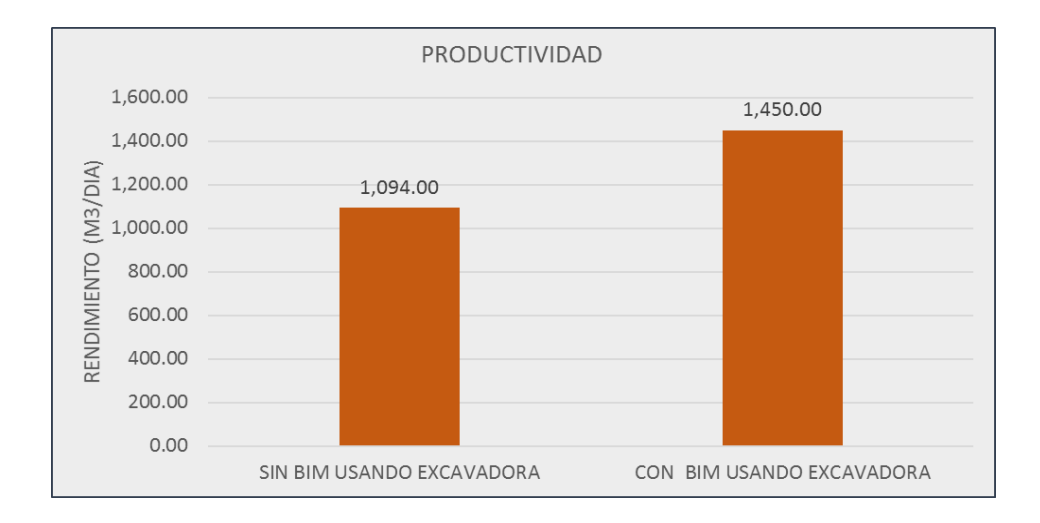

# TRABAJOS DE CORTE

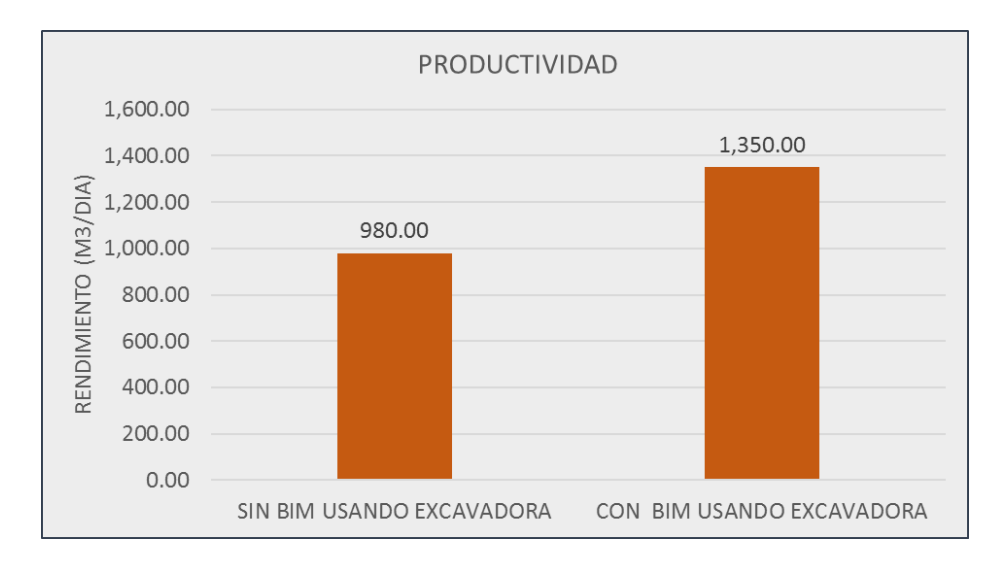

TRABAJOS DE RELLENO

• El modelamiento de la información mejora la gestión de costos con la aplicación de BIM a los procesos, produce un ahorro de 28.37% con respecto a los trabajos de corte y un ahorro de 10.92% con respecto a la conformación de terraplenes.

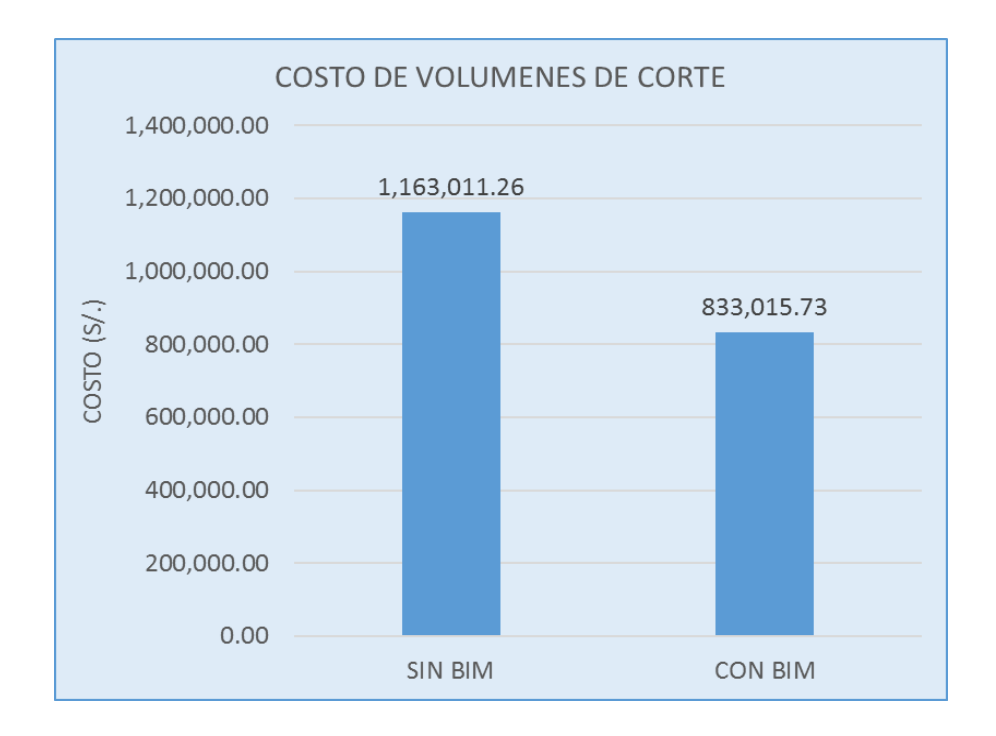

TRABAJOS DE CORTE

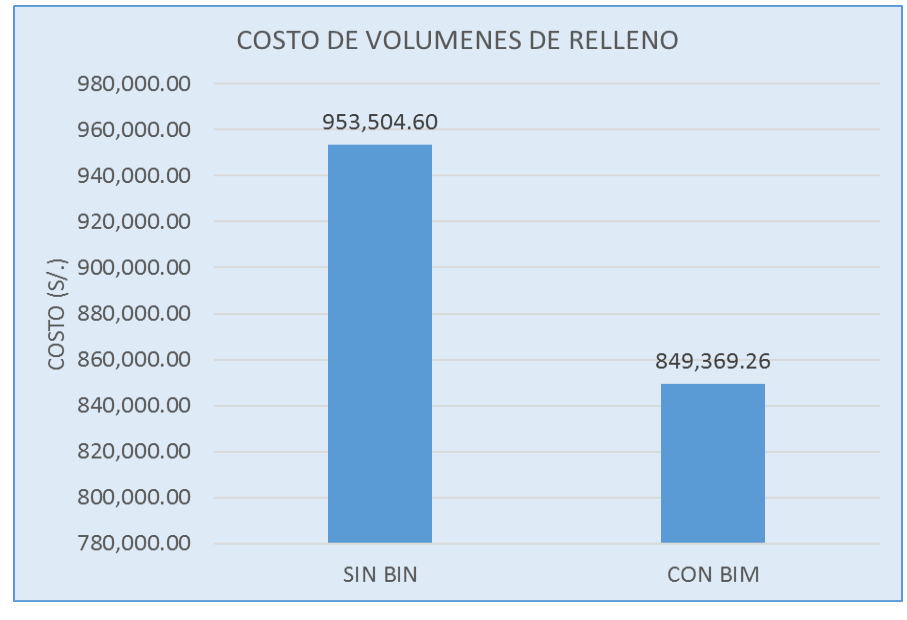

TRABAJOS DE RELLENO

Con el modelamiento de la información se controla el plazo de ejecución del proyecto para el proyecto Imperial – Pampas según la metodología de trabajo colaborativo utilizando herramientas BIM que permiten una visualización 3D acertada del proyecto, una integración en la planificación con el 4D y los beneficios económicos con el 5D BIM, se reconoce los parámetros necesarios como los reportes diarios para la ejecución de las partidas con mayor exactitud en el caso de las explanaciones. Se observó que en la gestión de plazos se reduce en un 24.54% con respecto a excavaciones en zona de corte y una mejora de 26% con respecto a la conformación de terraplenes.

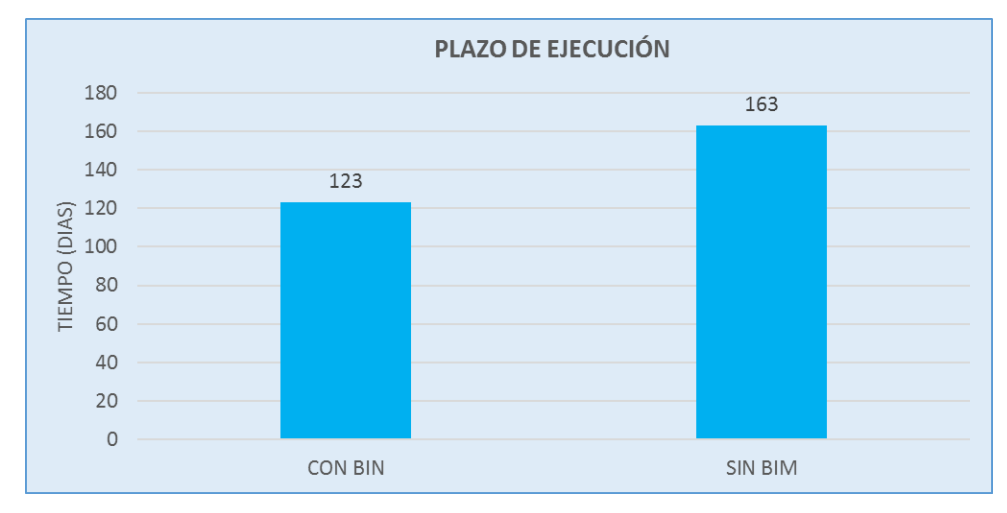

# TRABAJOS DE CORTE

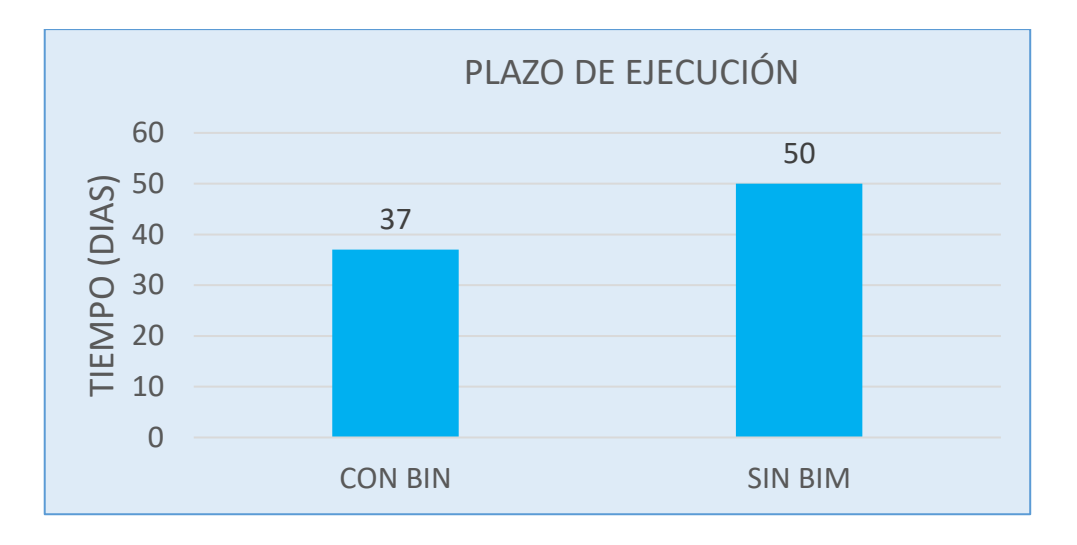

TRABAJOS DE RELLENO

### **RECOMENDACIONES**

- Considerando los resultados obtenidos en productividad, tiempo y costo de ejecución del proyecto vial, se sugiere incluir la metodología de trabajo colaborativo y considerar la herramienta BIM en la fase de ejecución de todo tipo de proyectos viales, en vista que se logra un mejor control de las partidas consideradas en la programación de obra, además que esta metodología colaborativa permite evaluar en mayor detalle los procesos constructivos que coordinadamente pueden ayudar a controlar los costos entre todos los involucrados de las diferentes áreas en un proyecto de tipo vial.
- Sería recomendable que la metodología de trabajo colaborativa en BIM, se inicie en las fases de consultoría, donde generalmente se elabora y presenta el proyecto en planos bidimensionales que presentan incongruencias, interferencias y errores no visibles. De esta manera mediante modelos basados en metodologías BIM desde la fase de diseño sería posible evitar reprocesos, trabajo no contributorio, retrasos en la programación, costos adicionales que se presentan frecuentemente en la ejecución de obras viales.
- Es recomendable realizar estudios sobre la metodología colaborativa en obras viales de diversos tipos, considerando contrastes en tiempos, costos y calidad con el objetivo de encontrar y proponer ratios de productividad válidas para las empresas ejecutoras de obras viales, considerando que en este tipos de obras existe una alta variabilidad a diferencia de obras como edificaciones.

#### **REFERENCIAS BIBLIOGRÁFICAS**

- Borja, M. (2016). *"Metodología de la investigación científica para ingenieros"*. Chiclayo. Perú.
- Gómez, S. (2012). Metodología de la investigación. ISBN 978-607-733-149-0. Estado de México. México.
- Monfort, C. (2014). "Impacto del BIM en la gestion del proyecto y la obra de arquitectura". Valencia-España.
- Murcio, M. (2013 ). "Analisis y diseño estructural utilizando modelo BIM". México.
- Oliver, I. (2015 ). "Integración de la metodología BIM en la programación curricular de los estudios de grado en arquitectura técnica/ Ingeniería de Edificación. Diseño de una propuesta". Valencia - España.
- Saldias, R. O. (2010 ). "*Estimación de los beneficios de realizar una coordinación digital de proyectos*". Chile. Recuperado de: https://repositorio.uchile.cl/bitstream/handle/2250/103904/cfsaldias\_rs.pdf?sequence=3&isAllowed=y
- Limas, D. (2019) *"Metodología BIM aplicada a la fase de prefactibilidad de un proyecto Vial de tercer orden en Colombia"*. (Tesis de Maestría) Universidad Santo Tomas. Bogotá, Colombia. Recuperado de: https://repository.usta.edu.co/bitstream/handle/11634/21185/2020davidl imas.pdf?sequence=7
- Rodríguez, J. (2021) *"Aplicación de la metodología VDC/BIM para el rediseño y construcción en proyecto de infraestructura vial"*. (Tesis de pre Grado) Universidad Nacional de Cajamarca. Cajamarca, Perú. Recuperado de: https://repositorio.unc.edu.pe/bitstream/handle/20.500.14074/4613/Rod r%C3%ADguez%20Cabellos%2C%20Jordi-Tesis.pdf?sequence=4
- Díaz, B. (2020) *"Optimización de costos y tiempos de las partidas de mayor incidencia en proyectos viales de la región sierra centro y sur, mediante la metodología BIM"*. (Tesis de pre Grado) Universidad Peruana de Ciencias Aplicadas. Lima, Perú. Recuperado de: https://repositorioacademico.upc.edu.pe/bitstream/handle/10757/65223 0/D%C3%ADaz\_FB.pdf?sequence=11

Moreno, M. (2021) *"Estado del Conocimiento de la Aplicabilidad de la Metodología BIM en Proyectos de Infraestructura Vial en Colombia"*. (Ensayo de grado) Universidad Militar Nueva Granada. Bogotá, Colombia. Recuperado de:

> https://repository.unimilitar.edu.co/bitstream/handle/10654/40445/Moren oPach%C3%B3nRicardo2021.pdf?sequence=1&isAllowed=y

- Chavarría, E. (2018) *"La metodología BIM para optimizar el diseño de la carretera Luricocha - Pacchancca Ayacucho 2018"*. (Ensayo de grado) Universidad César Vallejo. Lima, Perú. Recuperado de: https://repositorio.ucv.edu.pe
- Acuña, F. (2016) *"Aplicación de modelo BIM para proyectos de infraestructura Vial"*. (Tesis) Pontificia Universidad Católica del Ecuador. Quito, Ecuador. Recuperado de: http://repositorio.puce.edu.ec/handle/22000/13466
- Minaya, R. (2018) *"Implementación de la Metodología BIM en la elaboración de un proyecto de carretera"*. (Tesis) Universidad Nacional José Faustino Sánchez Carrión. Huacho, Perú. Recuperado de: https://repositorio.unjfsc.edu.pe/bitstream/handle/20.500.14067/2927/MI NAYA%20PABLO%20ROBERT.pdf?sequence=1&isAllowed=y
- Choclán, F. Soler, M. & Gonzales, R. (2014) *"Introducción a la Metodología"*. (Artículo). ResearchGte. Madrid, España. Recuperado de: https://www.researchgate.net/publication/284159764\_INTRODUCCION \_A\_LA\_METODOLOGIA\_BIM

Ministerio de Economía y Finanzas - MEF. (2014) *"Lineamientos para la utilización de la metodología BIM en las inversiones públicas"*. Lima, Perú. https://www.mef.gob.pe/contenidos/archivosdescarga/anexo\_RD007\_2020EF.pdf

Ministerio de Economía y Finanzas - MEF. (2021) *" Guía Nacional BIM. Gestión de la información para inversiones desarrolladas con BIM"*. Lima, Perú. https://www.mef.gob.pe/planbimperu/docs/recursos/guia\_nacional\_BIM. pdf

- González, C. (2015) *"Building Information Modeling: Metodología, aplicaciones y ventajas. Casos prácticos en gestión de proyectos". Universidad Politécnica de Valencia. España. Recuperado de:* https://riunet.upv.es/bitstream/handle/10251/56357/TFM%202015%20C ARLOS%20GONZALEZ.pdf?sequence=1
- Guio, V. (2001). *Productividad en obras de construcción. Diagnóstico, Crítica y propuesta*. Fondo Editorial de la Pontificia Universidad Católica del Perú. Lima, Perú.
- Ñaupas, H., Valdivia, M., Palacios, J., y Romero, H. (2018). *Metodología de la investigación Cuantitativa – Cualitativa y Redacción de la Tesis*. 5ta edición. Ediciones la U. Bogotá, Colombia.
- Camacho, D. (2016). *Análisis de procesos constructivos, medida de productividad y rendimientos en el edificio TIC'S del ITCR*. (Tesis de pregrado). Instituto Tecnológico de Costa Rica. Costa Rica.

ANEXOS

# **ANEXO 01:** MATRIZ DE CONSISTENCIA

## **Título: "EFECTO DE LA APLICACIÓN DEL SISTEMA DE MODELAMIENTO DE LA INFORMACIÓN PARA LA CONSTRUCCIÓN DE CARRETERAS - BIM APLICADO AL PROYECTO DE LA CARRETERA IMPERIAL - PAMPAS"**

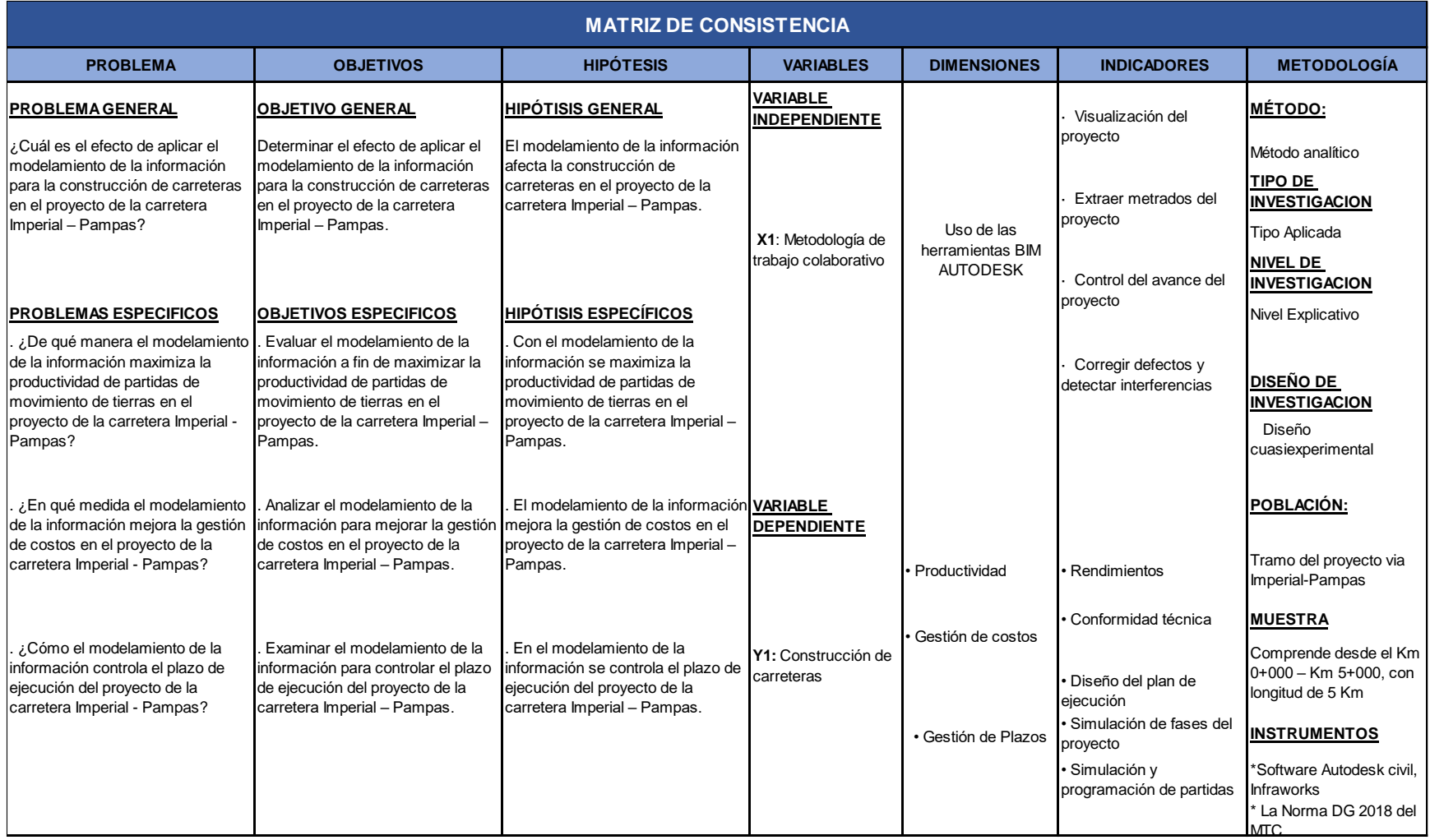